# **UNIVERSIDAD NACIONAL DE INGENIERÍA**

FACULTAD DE INGENIERÍA ELÉCTRICA Y ELECTRÓNICA

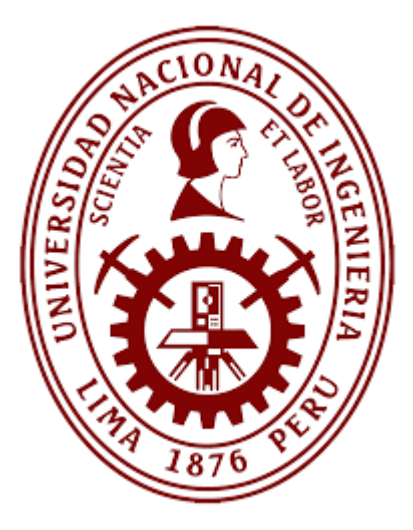

# **TRABAJO DE SUFICIENCIA PROFESIONAL**

## **DISEÑO DE UN ESQUEMA DE RECHAZO DE CARGA PARA UN SISTEMA ELÉCTRICO INDUSTRIAL AISLADO**

# PARA OBTENER EL TÍTULO PROFESIONAL DE:

# **INGENIERO ELECTRICISTA**

## **ELABORADO POR:**

JEANCARLO MARCOANTONIO VIDELA ZÁRATE

# **ASESOR**

Mg. Ing. CARLOS ALBERTO HUAYLLASCO MONTALVA

## **LIMA – PERÚ**

**2023**

## **DISEÑO DE UN ESQUEMA DE RECHAZO DE CARGA PARA UN SISTEMA ELÉCTRICO INDUSTRIAL AISLADO**

### **Dedicatoria:**

A mi esposa Carla e hijos Bonnie y Thomas.

#### **Agradecimiento:**

Agradezco en primer lugar a Dios por permitirme finalizar este trabajo.

A mi esposa, por ser mi ayuda idónea en todo aspecto.

A mis padres y hermana por el apoyo en toda etapa de mi vida.

A la Universidad Nacional de Ingeniería por la formación integral que me brindó.

A mi asesor por su gran profesionalismo y valiosos consejos.

A la empresa Inel por el soporte y sustento brindado.

### **RESUMEN**

El presente trabajo tiene la finalidad de dar a conocer los criterios para el diseño de un esquema de rechazo automático de carga por mínima frecuencia para sistemas eléctricos industriales aislados. El Sistema Interconectado Nacional (SEIN) cuenta con un esquema de rechazo automático de carga por mínima frecuencia, el cual se determina mediante un estudio anual realizado por el Comité de Operación Económica del Sistema Interconectado Nacional (COES-SINAC). Sin embargo, el esquema diseñado por COES-SINAC no puede ser aplicado en sistemas eléctricos industriales aislados, debido a que estas instalaciones no forman parte del SEIN. En este trabajo se propone una metodología para el diseño de este esquema en este tipo de instalaciones. La metodología se basa en un procedimiento de prueba y error, mediante la cual se determinarán las características del esquema haciendo uso de software de simulación dinámica de sistemas eléctricos. La metodología se aplicó para el diseño del esquema de una industria del sector petrolero.

.

## **ABSTRACT**

The present work has the purpose of presenting the criteria for the design of an automatic under frequency load shedding scheme for isolated industrial electrical systems. The National Interconnected System (SEIN) has an under frequency load shedding scheme, which is determined through an annual study carried out by the Economic Operation Committee of the National Interconnected System (COES-SINAC). However, the scheme designed by COES-SINAC cannot be applied to isolated industrial electrical systems, since these installations are not part of the SEIN. This work proposes a methodology for the design of this scheme in this type of installation. The methodology is based on a trial and error procedure, through which the characteristics of the scheme will be determined using dynamic simulation software for electrical systems. The methodology was applied for the design of the scheme of an industry of the oil sector.

# ÍNDICE

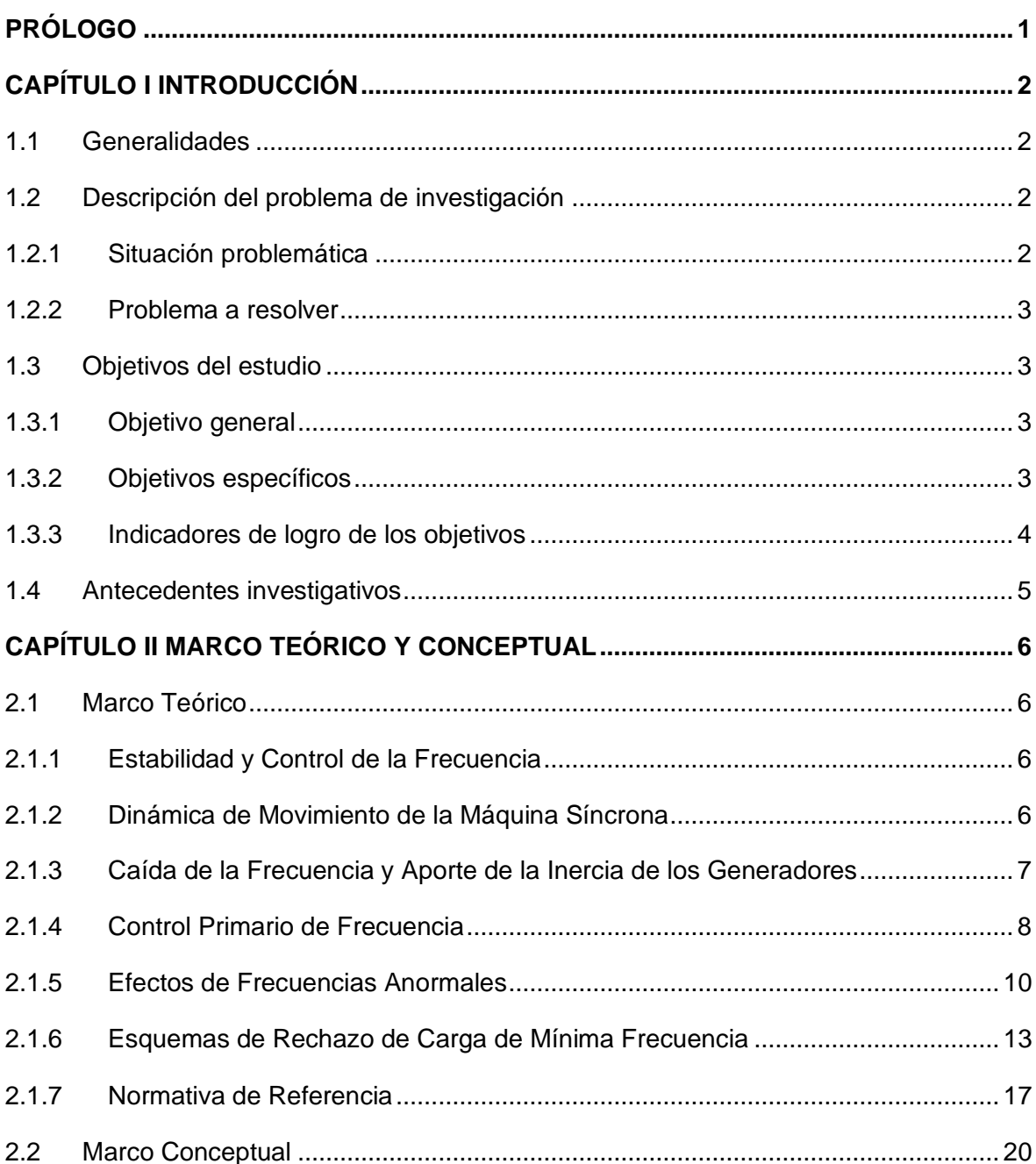

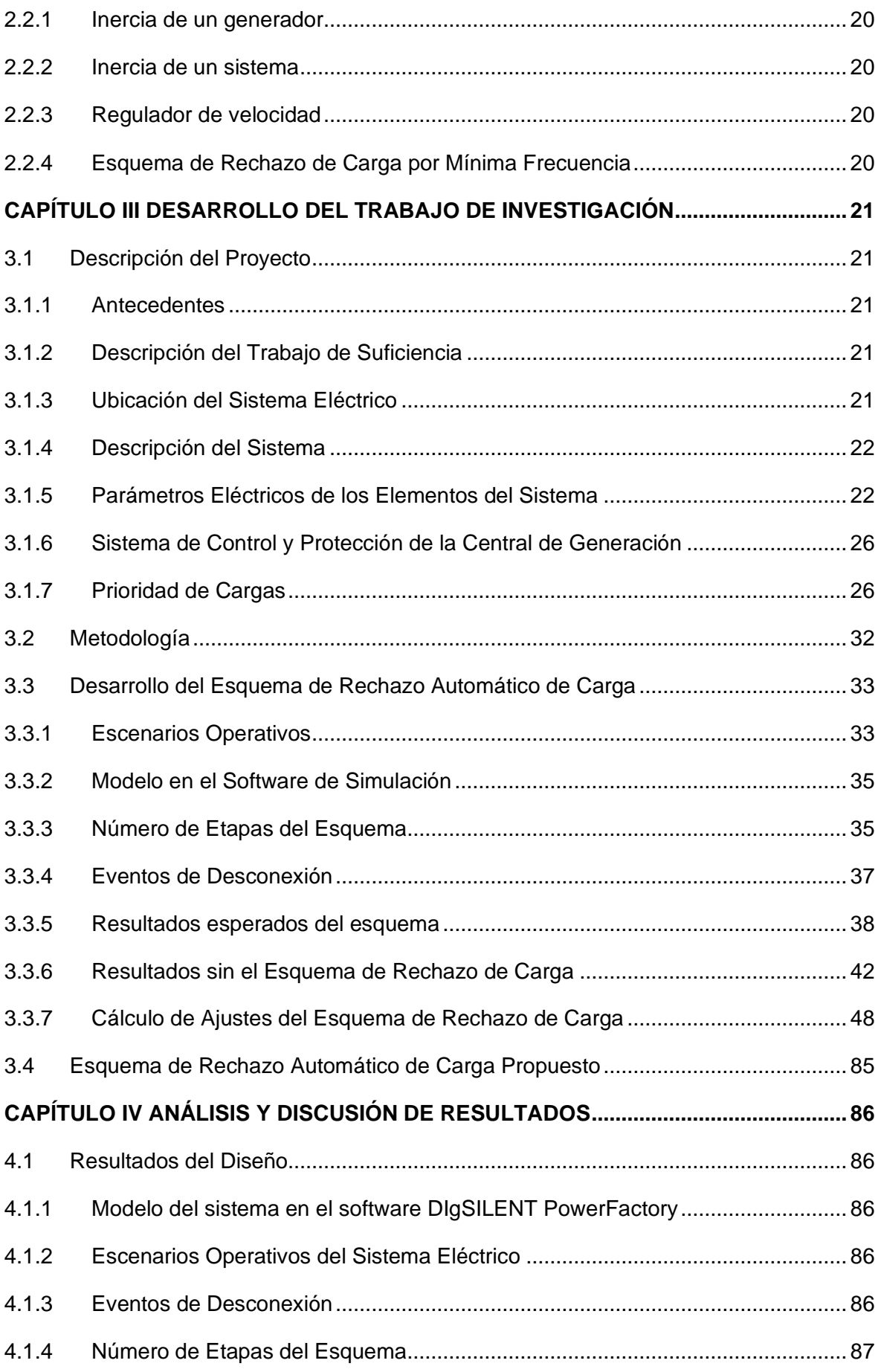

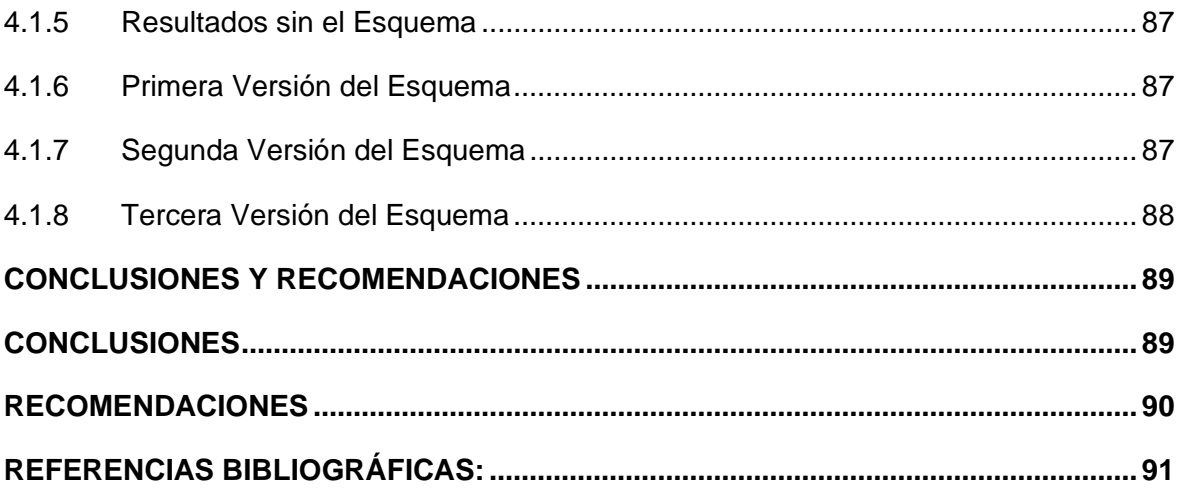

# **ÍNDICE DE FIGURAS**

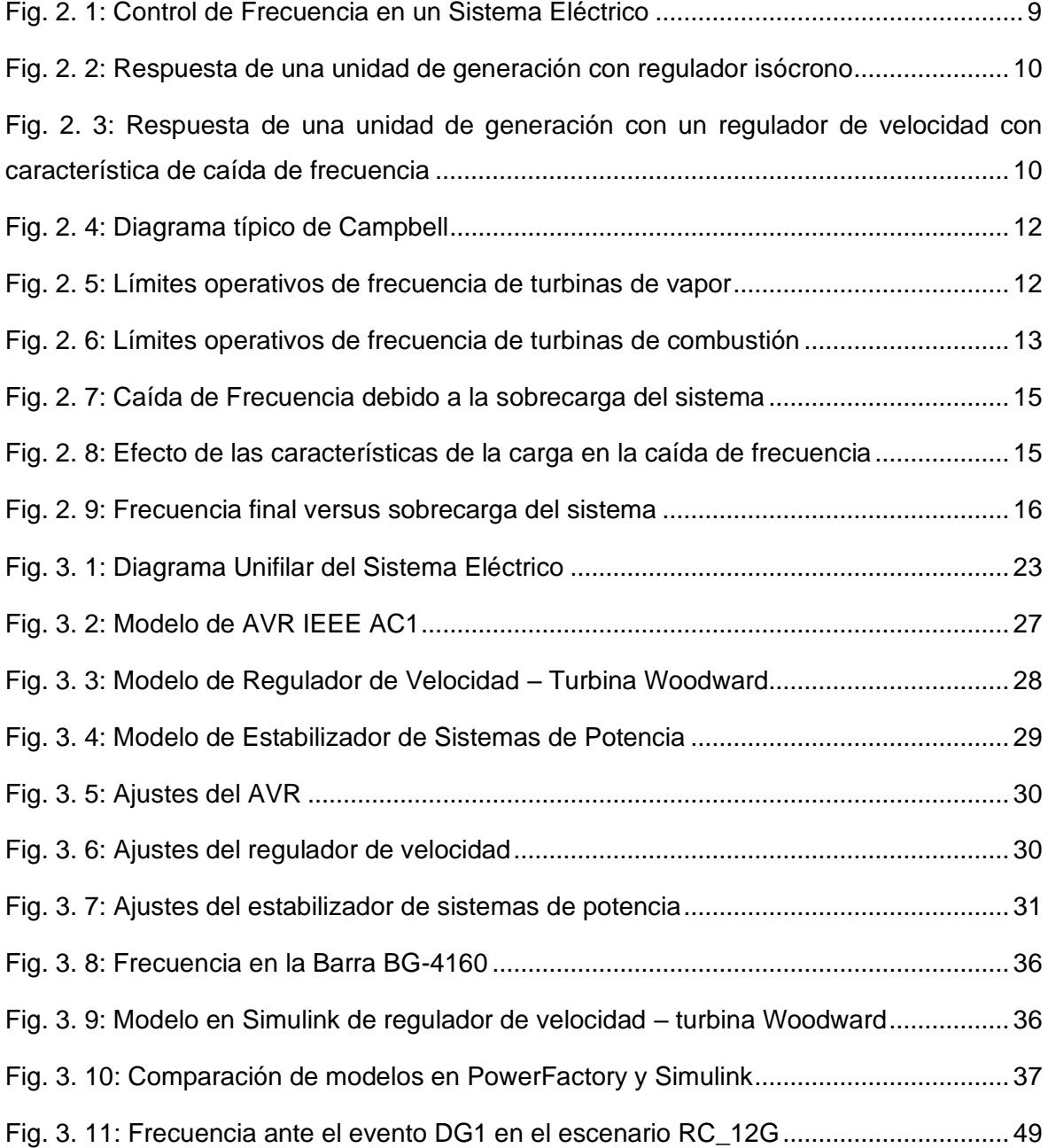

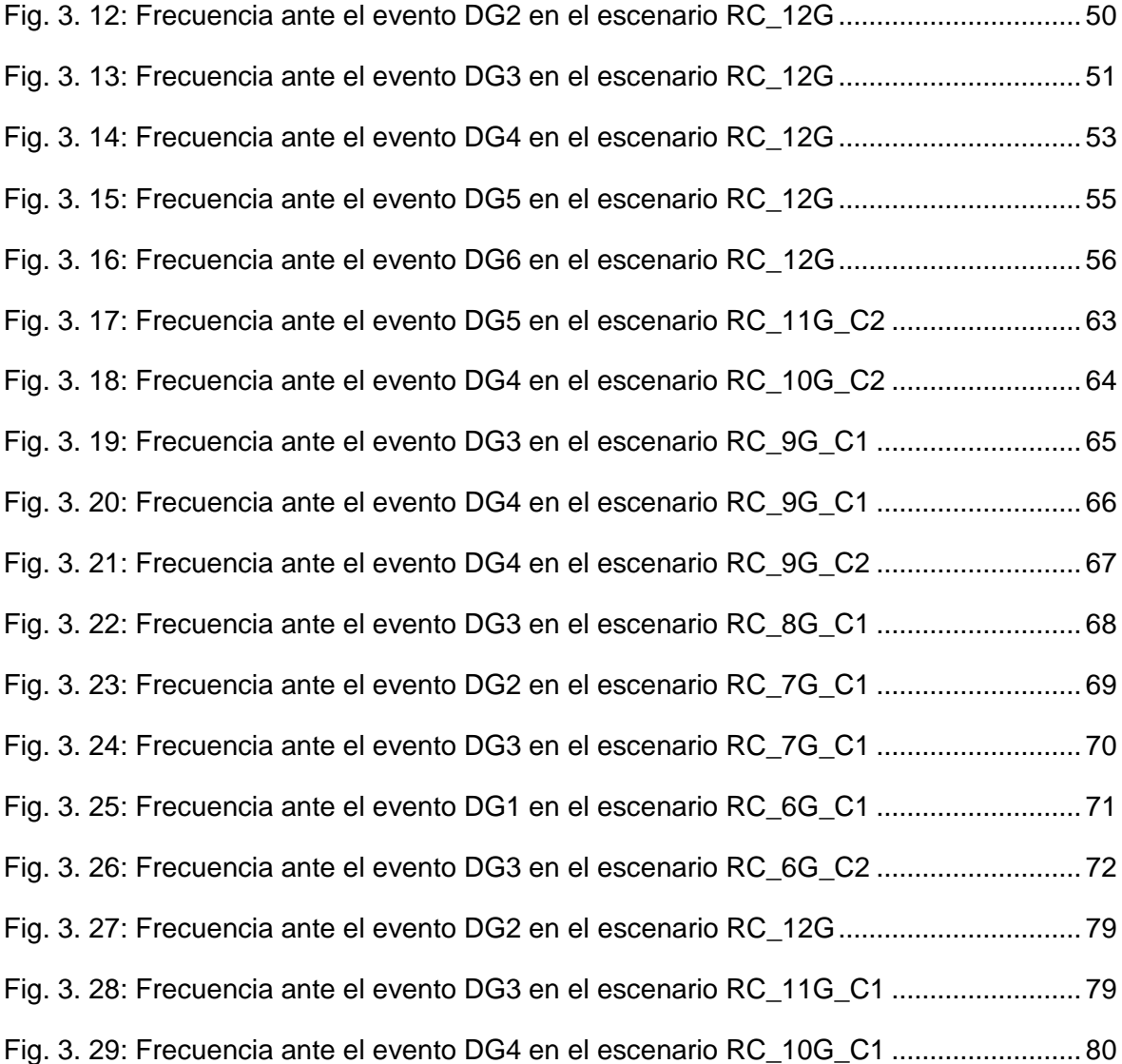

# **ÍNDICE DE TABLAS**

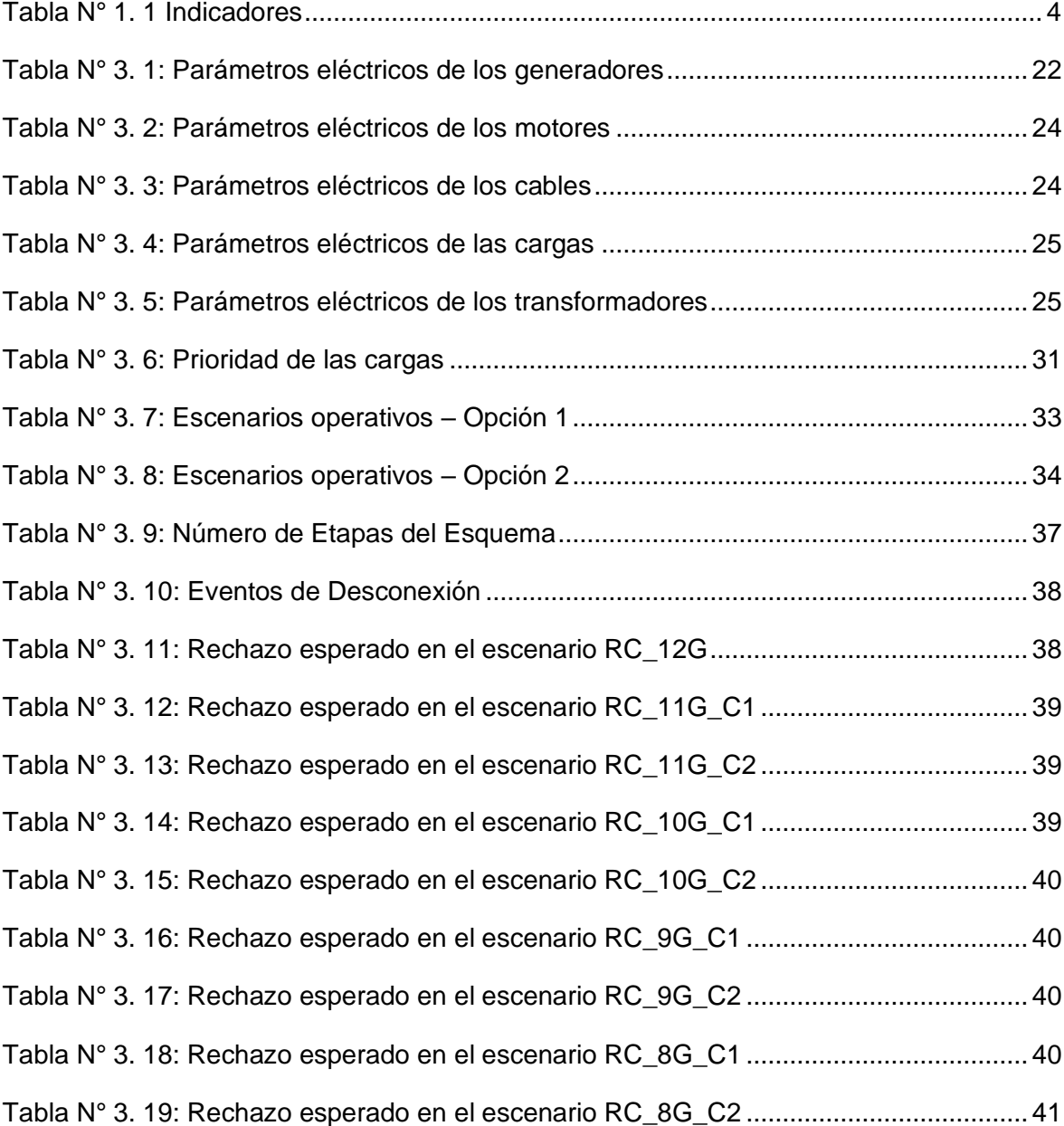

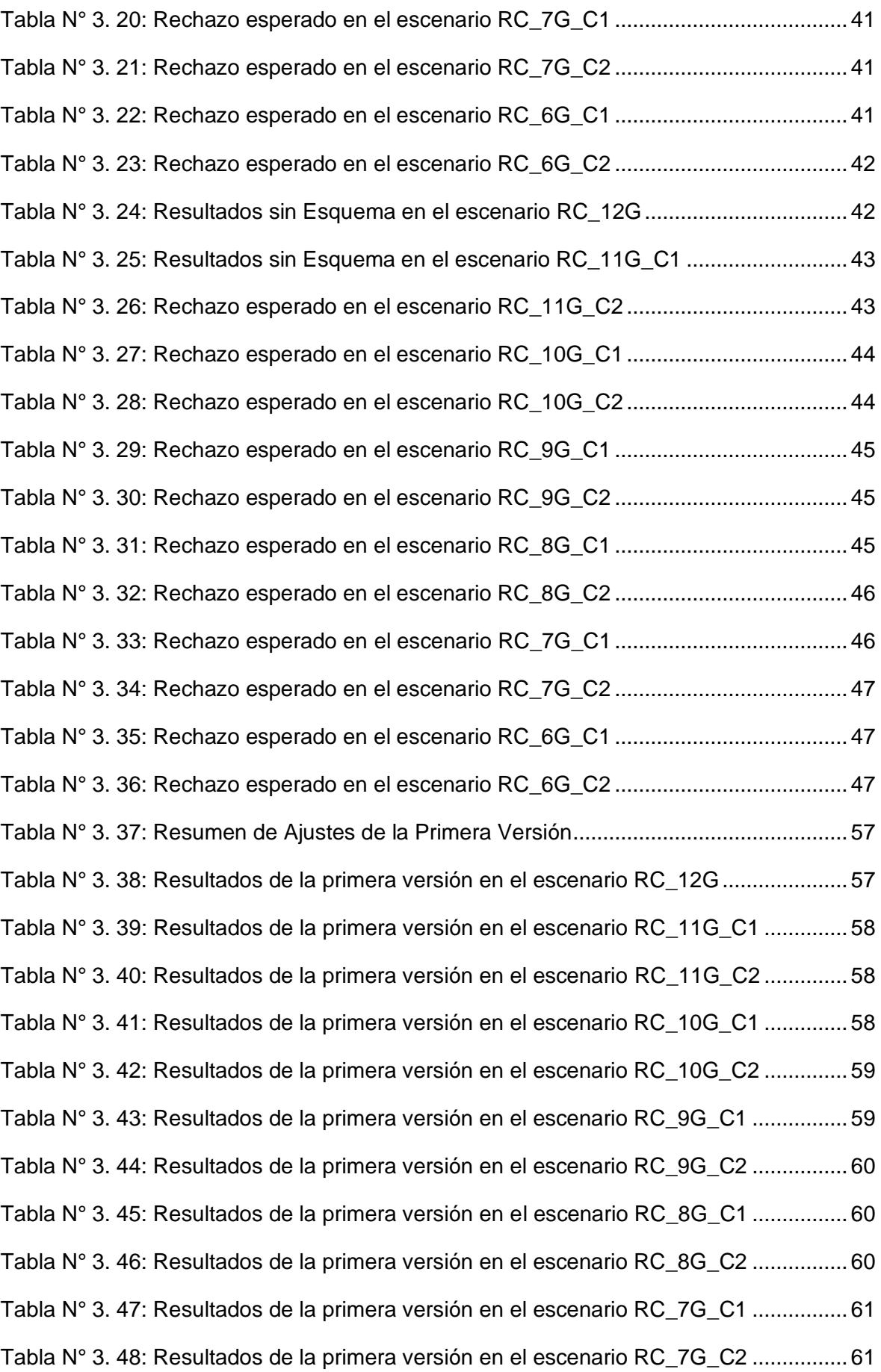

[Tabla N° 3. 49: Resultados de la primera versión en el escenario RC\\_6G\\_C1](#page-75-2) ................ 61 [Tabla N° 3. 50: Resultados de la primera versión en el escenario RC\\_6G\\_C2](#page-76-0) ................ 62 [Tabla N° 3. 51: Resumen de Ajustes de la Segunda Versión............................................](#page-88-0) 74 [Tabla N° 3. 52: Resultados de la segunda versión en el escenario RC\\_12G](#page-88-1) ................... 74 [Tabla N° 3. 53: Resultados de la segunda versión en el escenario RC\\_11G\\_C1.............](#page-89-0) 75 [Tabla N° 3. 54: Resultados de la segunda versión en el escenario RC\\_11G\\_C2.............](#page-89-1) 75 [Tabla N° 3. 55: Resultados de la segunda versión en el escenario RC\\_10G\\_C1.............](#page-89-2) 75 [Tabla N° 3. 56: Resultados de la segunda versión en el escenario RC\\_10G\\_C2.............](#page-90-0) 76 [Tabla N° 3. 57: Resultados de la segunda versión en el escenario RC\\_9G\\_C1...............](#page-90-1) 76 [Tabla N° 3. 58: Resultados de la segunda versión en el escenario RC\\_9G\\_C2...............](#page-90-2) 76 [Tabla N° 3. 59: Resultados de la segunda versión en el escenario RC\\_8G\\_C1...............](#page-91-0) 77 [Tabla N° 3. 60: Resultados de la segunda versión en el escenario RC\\_8G\\_C2...............](#page-91-1) 77 [Tabla N° 3. 61: Resultados de la segunda versión en el escenario RC\\_7G\\_C1...............](#page-91-2) 77 [Tabla N° 3. 62: Resultados de la segunda versión en el escenario RC\\_7G\\_C2...............](#page-91-3) 77 [Tabla N° 3. 63: Resultados de la segunda versión en el escenario RC\\_6G\\_C1...............](#page-92-0) 78 [Tabla N° 3. 64: Resultados de la segunda versión en el escenario RC\\_6G\\_C2...............](#page-92-1) 78 [Tabla N° 3. 65: Resumen de Ajustes de la Tercera Versión..............................................](#page-95-0) 81 [Tabla N° 3. 66: Resultados de la tercera versión en el escenario RC\\_12G......................](#page-95-1) 81 [Tabla N° 3. 67: Resultados de la tercera versión en el escenario RC\\_11G\\_C1](#page-96-0) ............... 82 [Tabla N° 3. 68: Resultados de la tercera versión en el escenario RC\\_11G\\_C2](#page-96-1) ............... 82 [Tabla N° 3. 69: Resultados de la tercera versión en el escenario RC\\_10G\\_C1](#page-96-2) ............... 82 [Tabla N° 3. 70: Resultados de la tercera versión en el escenario RC\\_10G\\_C2](#page-97-0) ............... 83 [Tabla N° 3. 71: Resultados de la tercera versión en el escenario RC\\_9G\\_C1](#page-97-1) ................. 83 [Tabla N° 3. 72: Resultados de la tercera versión en el escenario RC\\_9G\\_C2](#page-97-2) ................. 83 [Tabla N° 3. 73: Resultados de la tercera versión en el escenario RC\\_8G\\_C1](#page-97-3) ................. 83 [Tabla N° 3. 74: Resultados de la tercera versión en el escenario RC\\_8G\\_C2](#page-98-0) ................. 84 [Tabla N° 3. 75: Resultados de la tercera versión en el escenario RC\\_7G\\_C1](#page-98-1) ................. 84 [Tabla N° 3. 76: Resultados de la tercera versión en el escenario RC\\_7G\\_C2](#page-98-2) ................. 84 [Tabla N° 3. 77: Resultados de la tercera versión en el escenario RC\\_6G\\_C1](#page-99-1) ................. 85

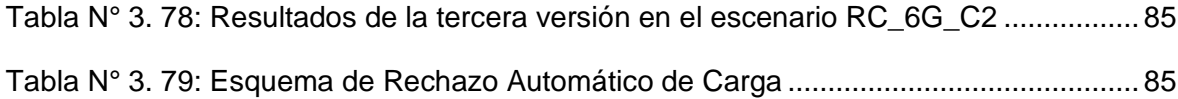

## **PRÓLOGO**

<span id="page-15-0"></span>El propósito del presente trabajo es dar a conocer los criterios para el diseño de un esquema de rechazo automático de carga por mínima frecuencia en un sistema eléctrico industrial aislado necesario para preservar la estabilidad del sistema y evitar una pérdida o parada de producción.

Se propone una metodología para el diseño del esquema, la cual se basa en un procedimiento de prueba y error, mediante la cual se determinarán los ajustes de los relés del esquema haciendo uso de software de simulación dinámica de sistemas eléctricos.

El presente trabajo tiene como alcance la determinación de un esquema de rechazo de carga por mínima frecuencia para sistemas eléctricos industriales aislados. La metodología y criterios expuestos pueden ser utilizados y tomados como referencia para este tipo de sistemas eléctricos, no siendo posible utilizarla en sistemas interconectados o sistemas de distribución. El presente trabajo no abarca el diseño de un esquema de rechazo de generación por sobre frecuencia.

Este trabajo se ha dividido en cuatro capítulos: En el capítulo I, se describe la situación problemática, los objetivos del estudio y antecedentes investigativos. En el capítulo II, desarrollamos un marco teórico y conceptual necesario para una mejor comprensión de este informe. En el capítulo III, desarrollamos el modelo del sistema eléctrico industrial aislado en el software de simulación, proponemos una metodología para el diseño del esquema y realizamos el diseño del esquema de rechazo automático de carga haciendo uso de esta metodología. En el capítulo IV, realizamos el análisis y discusión de los resultados obtenidos. Finalmente se describen las conclusiones y recomendaciones.

## **CAPÍTULO I INTRODUCCIÓN**

#### <span id="page-16-1"></span><span id="page-16-0"></span>**1.1 Generalidades**

Actualmente existen sistemas eléctricos que no se encuentran conectados al Sistema Eléctrico Interconectado Nacional (SEIN), y dada esta condición no es posible aplicar a estos sistemas la normativa que rige en el SEIN.

En particular el SEIN cuenta con un Esquema de Rechazo Automático de Carga por Mínima Frecuencia (ERACMF) que es diseñado mediante un Estudio elaborado anualmente por el Comité de Operación Económica del Sistema Interconectado Nacional (COES).

Es por ello que se propone el presente trabajo "Diseño de un Esquema de Rechazo de Carga para un Sistema Eléctrico Industrial Aislado" con la finalidad de establecer los criterios, metodología y el desarrollo de un Esquema de Rechazo de Carga de un sistema eléctrico industrial.

Este esquema permite desconectar automáticamente y selectivamente la carga ante condiciones de frecuencias bajas en la instalación, esto evita que el sistema colapse por estabilidad de frecuencia. Además, este trabajo servirá de referencia para proponer estos tipos de esquemas en proyectos similares.

#### <span id="page-16-2"></span>**1.2 Descripción del problema de investigación**

#### <span id="page-16-3"></span>**1.2.1 Situación problemática**

El sistema eléctrico industrial aislado analizado en el presente trabajo es parte de una instalación de la industria petrolera. Se encuentra ubicado en la región de Loreto, en un lugar tal que no es posible que el Sistema Eléctrico Aislado de Iquitos operado por Electro Oriente le suministre energía eléctrica, por lo que se recurrió a la construcción de una

central térmica, cuyos grupos de generación utilizan el propio crudo producido por la industria.

El sistema cuenta con 12 pozos de perforación y 8 bombas horizontales de inyección de agua de producción. La central térmica se compone de 12 grupos de generación. Además, una serie de alimentadores, barras, celdas, transformadores permiten su correcto funcionamiento.

El sistema cuenta además con dispositivos de protección que actúan en condición de falla en alguno de los elementos antes mencionados.

#### <span id="page-17-0"></span>**1.2.2 Problema a resolver**

Dada las características y magnitud del sistema se hace evidente que en cualquier momento pueden ocurrir fallas, particularmente en la central de generación. Un evento que desconecte algunos grupos de la central provocará una caída de frecuencia en el sistema, lo que a su vez provocará que se desconecten los generadores debido a sus protecciones propias. Estas desconexiones de generación provocan mayores caídas de frecuencia y a su vez mayor desconexión de generación al punto en el que se pierda la estabilidad de frecuencia del sistema y se pierda toda la instalación. Esto trae la parada de producción de la planta y ocasiona pérdidas económicas considerables.

#### <span id="page-17-1"></span>**1.3 Objetivos del estudio**

#### <span id="page-17-2"></span>**1.3.1 Objetivo general**

Diseñar un esquema de rechazo automático de carga por mínima frecuencia de un sistema eléctrico industrial aislado, el esquema diseñado será un mecanismo que ayude a evitar que el sistema pierda la estabilidad de frecuencia y actuará ante eventos de pérdida de generación.

#### <span id="page-17-3"></span>**1.3.2 Objetivos específicos**

- Realizar el modelo del sistema eléctrico industrial que permita efectuar simulaciones dinámicas en un software de simulación de sistemas eléctricos.
- Determinar los ajustes de los relés de rechazo de carga del esquema.
- Evaluar el esquema ante distintas condiciones de operación del sistema eléctrico industrial aislado.

### <span id="page-18-0"></span>**1.3.3 Indicadores de logro de los objetivos**

Para cuantificar el logro de objetivos, se consideraron los indicadores mostrados en la Tabla Nº 1.1.

<span id="page-18-1"></span>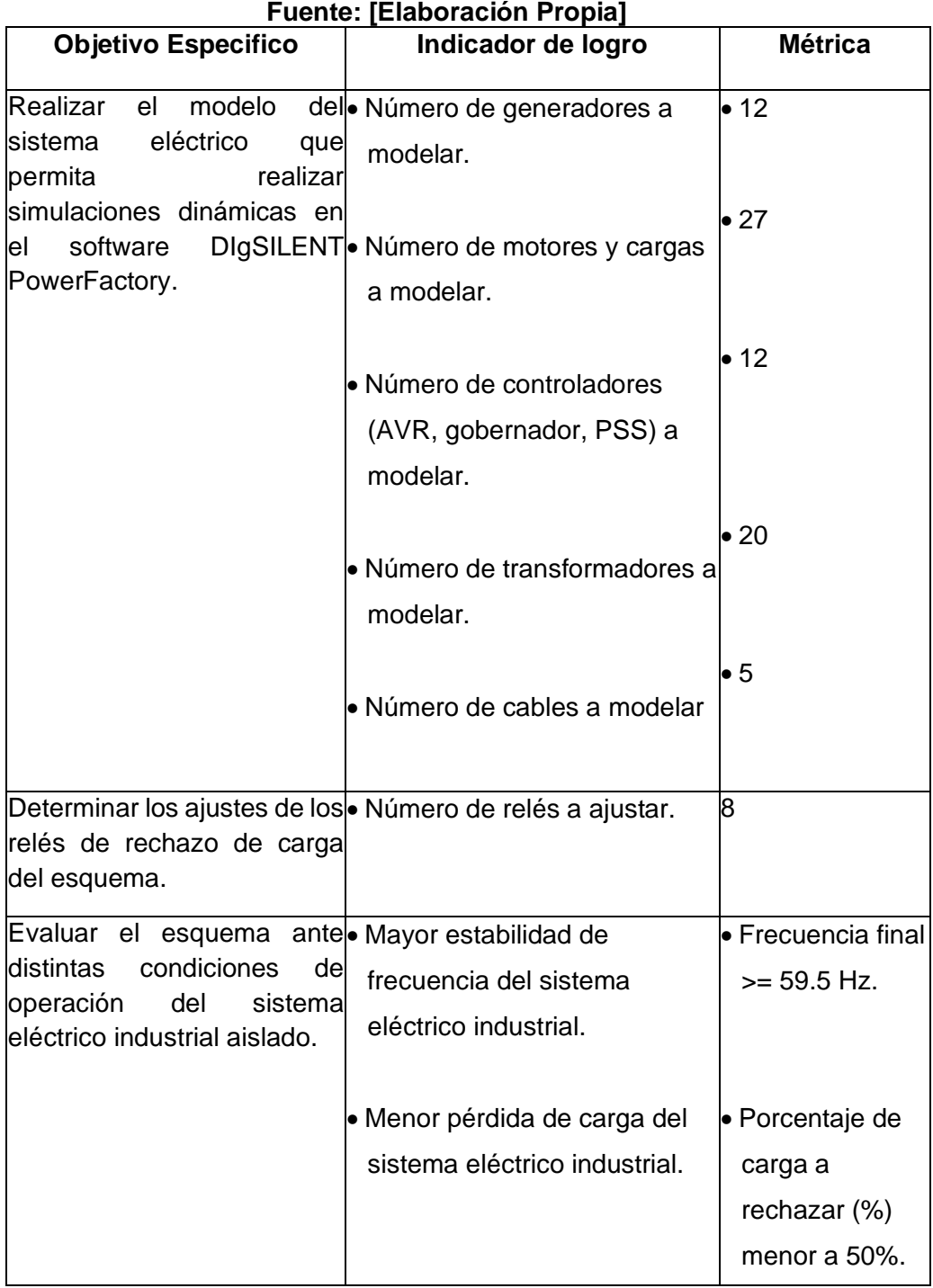

# **Tabla N° 1. 1 Indicadores**

#### <span id="page-19-0"></span>**1.4 Antecedentes investigativos**

En [1] se propone una metodología para el diseño de un Esquema de Rechazo de Carga por Mínima Frecuencia para el Sistema Eléctrico Peruano. En esta tesis se hace una revisión de la normativa actual peruana en este aspecto, de los principales criterios que utiliza el COES para el desarrollo del esquema de rechazo de carga por mínima frecuencia, estudio que anualmente actualiza. Asimismo, se detalla una metodología para el diseño del esquema basada en simulaciones de prueba y error en el programa de simulación DIgSILENT PowerFactory. Finalmente, aplica dicha metodología para determinar el esquema de rechazo de carga por mínima frecuencia para el SEIN en el año 2007.

En [2] se propone los lineamientos y criterios para el diseño de esquemas de rechazo de carga para sistemas eléctricos industriales aislados. Como se indica en este artículo la literatura de referencia data desde los años 1950. Sin embargo, principalmente se ha enfocado en el contexto de grandes sistemas interconectados, para el caso particular de los sistemas eléctricos industriales aislados, estos son más vulnerables a las fallas, y dada sus características operativas requiere de criterios diferentes, debido a su baja inercia y limitadas reservas.

En [3] se propone criterios para ajustar los relés de rechazo de carga por mínima frecuencia para un sistema eléctrico industrial aislado en base a estudios de estabilidad (estudio de estabilidad de frecuencia). Los ajustes de los relés se determinan de tal forma que el sistema eléctrico mantiene el suministro eléctrico para las cargas críticas y la frecuencia se mantiene en límites permitidos.

### **CAPÍTULO II MARCO TEÓRICO Y CONCEPTUAL**

#### <span id="page-20-1"></span><span id="page-20-0"></span>**2.1 Marco Teórico**

#### <span id="page-20-2"></span>**2.1.1 Estabilidad y Control de la Frecuencia**

De acuerdo a [4], "la estabilidad de frecuencia se refiere a la capacidad de un sistema eléctrico de mantener la frecuencia constante después de una alteración severa del sistema que resulta en un desequilibrio entre la generación y carga." La estabilidad de frecuencia depende de la capacidad de restaurar el equilibrio entre la generación y la carga con una pérdida mínima de carga.

Varios eventos pueden conducir a que el sistema pueda perder la estabilidad de frecuencia, por ejemplo, la pérdida de un gran generador, la conexión de una gran carga, la pérdida de enlaces entre dos grandes áreas operativas de un sistema interconectado, etc.

Con referencia a la pérdida de enlaces entre dos grandes áreas operativas, esto conduce a la formación de sistemas aislados, cada uno con diferente capacidad de generación y carga. Esto implica que cada área responda de una forma distinta ante el evento, pudiendo una de las áreas estar más cerca a la pérdida de estabilidad de frecuencia.

El desequilibrio entre la generación y la carga hace que la frecuencia del sistema cambie. Este cambio de frecuencia puede ser dividido en varias etapas, esto facilita el análisis de la dinámica de cada etapa por separado [5].

#### <span id="page-20-3"></span>**2.1.2 Dinámica de Movimiento de la Máquina Síncrona**

La ecuación de oscilación es de vital importancia para el análisis de estabilidad de sistemas de potencia. Esta ecuación describe el efecto del desbalance entre el torque electromagnético y el torque mecánico [6], se expresa así:

$$
\frac{2H}{\omega_0}\frac{d\omega_m}{dt} = P_m - P_e \tag{2.1}
$$

Donde:

 $P_m$ : Potencia mecánica en p.u.

 $P_e$ : Potencia eléctrica en p.u.

 $\omega_m$ : Velocidad angular del rotor (rad/s)

 $\omega_o$ : Velocidad angular síncrona del rotor (rad/s)

 $H$  : Constante de inercia combinado del generador y turbina (MW-s/MVA)

La constante de inercia H se define como la relación entre la energía cinética y la potencia aparente nominal del generador [6], la constante de inercia es:

$$
H = \frac{1}{2} \frac{J\omega_0^2}{S} \tag{2.2}
$$

Donde:

: Potencia aparente nominal del generador en MVA.

*J* : Momento de inercia combinado del generador y turbina (kg-m<sup>2</sup>)

#### <span id="page-21-0"></span>**2.1.3 Caída de la Frecuencia y Aporte de la Inercia de los Generadores**

Un evento que provoque el desbalance de potencia activa como por ejemplo la salida de un generador del sistema ocasiona que todos los demás generadores del sistema se desaceleren y que la frecuencia comience a caer.

En esta etapa, la contribución de cada uno de los generadores depende únicamente de su inercia. Asumiendo que todos los generadores permanecen en sincronismo, se desacelerarán aproximadamente a la misma tasa [5], esto se puede expresar de la siguiente forma:

$$
\frac{d\Delta\omega_1}{dt} \cong \frac{d\Delta\omega_2}{dt} \cong \dots \cong \frac{d\Delta\omega_{N_G}}{dt} \cong \varepsilon \tag{2.3}
$$

Donde

 $N_G$ : Número de generadores.

Considerando la ecuación (2.1), la ecuación (2.3) se modifica a:

$$
\frac{\Delta P_{e1}}{\frac{2H_1}{\omega_o}} \approx \frac{\Delta P_{e2}}{\frac{2H_2}{\omega_o}} \approx \dots \approx \frac{\Delta P_{eN_G}}{\frac{2H_{N_G}}{\omega_o}} \approx \varepsilon
$$
\n(2.4)

La suma de la potencia adicional de cada generador se puede asumir como la potencia pérdida igual a  $\Delta P_{e0}$ .

$$
\Delta P_{e0} = \sum_{k=1}^{N_G} \Delta P_{ek} \tag{2.5}
$$

Si deseamos conocer el aporte de cada generador, tenemos:

$$
\Delta P_{e0} = \frac{2\varepsilon}{\omega_o} \sum_{k=1}^{N_G} H_k \qquad o \quad \varepsilon = \frac{\Delta P_{e0}}{\frac{2}{\omega_o} \sum_{k=1}^{N_G} H_k} \qquad \text{entonces} \quad \Delta P_{ei} = H_1 \frac{\Delta P_{e0}}{\frac{2}{\omega_o} \sum_{k=1}^{N_G} H_k} \tag{2.6}
$$

La ecuación (2.6) confirma que la contribución de cada generador durante esta etapa es proporcional a su inercia.

#### <span id="page-22-0"></span>**2.1.4 Control Primario de Frecuencia**

El control primario de frecuencia se realiza automáticamente por los generadores eléctricos mediante la acción de los reguladores de velocidad (su respuesta tiene un rango típico de 30 segundos). El control primario generalmente permite que la frecuencia llegue a valores cercanos a la frecuencia nominal, es función del control secundario de frecuencia y/o instancias superiores restaurar la frecuencia nominal [7]. Esto se puede apreciar claramente en la Fig. 2.1.

#### **a) Reguladores de Velocidad**

Los reguladores de velocidad controlan la velocidad del generador incrementando o disminuyendo el flujo de admisión del motor primo para así variar la potencia de salida, de esa forma puede controlar la frecuencia o velocidad.

Existen dos tipos de reguladores de velocidad: el regulador de velocidad isócrono y el regulador de velocidad con característica de caída de frecuencia (droop) [7].

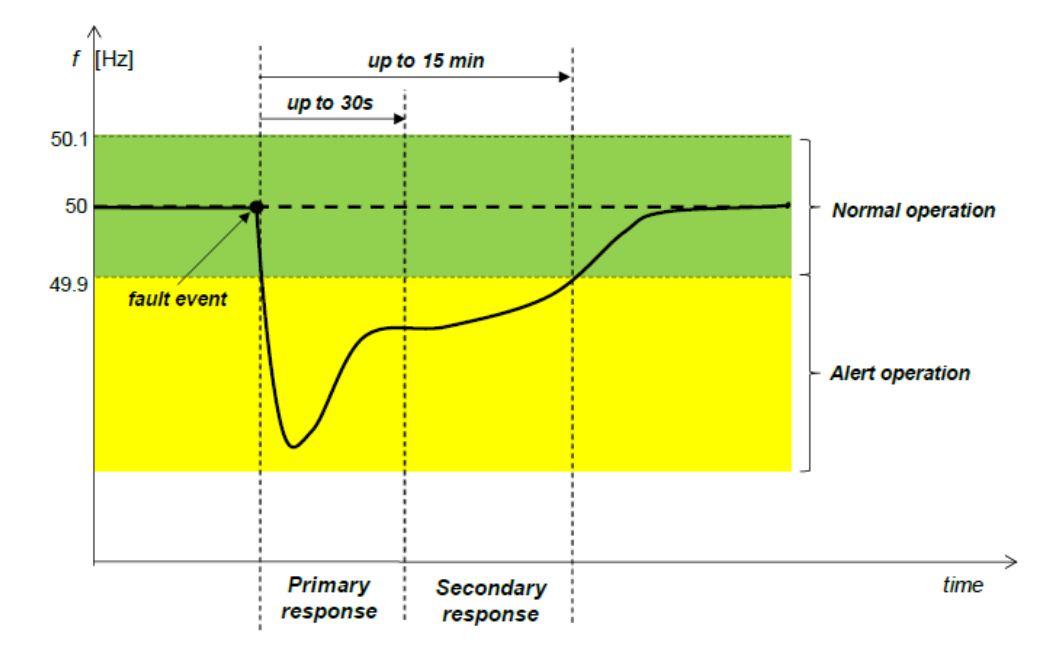

#### **Fig. 2. 1: Control de Frecuencia en un Sistema Eléctrico Fuente: Hansen, Sørensen, Zeni & Altin (2016)** [7].

#### <span id="page-23-0"></span>• **El regulador de velocidad isócrono:**

Utilizado en sistemas aislados. Es el regulador de velocidad más básico, controla y mantiene la frecuencia independientemente de la carga del generador. Ajusta la válvula del motor primo para retornarla a la frecuencia nominal.

En caso más de dos unidades generadoras tengan este tipo de regulador de velocidad es necesario utilizar adicionalmente un esquema de reparto de carga [8].

En la Fig. 2.2 se puede apreciar la respuesta del regulador ante un evento que provoque una caída de frecuencia.

#### • **El regulador de velocidad con característica de caída de frecuencia:**

Controla la frecuencia tomando en cuenta la carga del generador. Este es el regulador de velocidad adecuado para realizar el control primario de frecuencia descrito en este capítulo. Se puede utilizar en sistemas interconectados y aislados, cuando dos o más unidades comparten un cambio de la carga.

En la Fig. 2.3 se puede apreciar la respuesta del regulador ante un evento que provoque una caída de frecuencia.

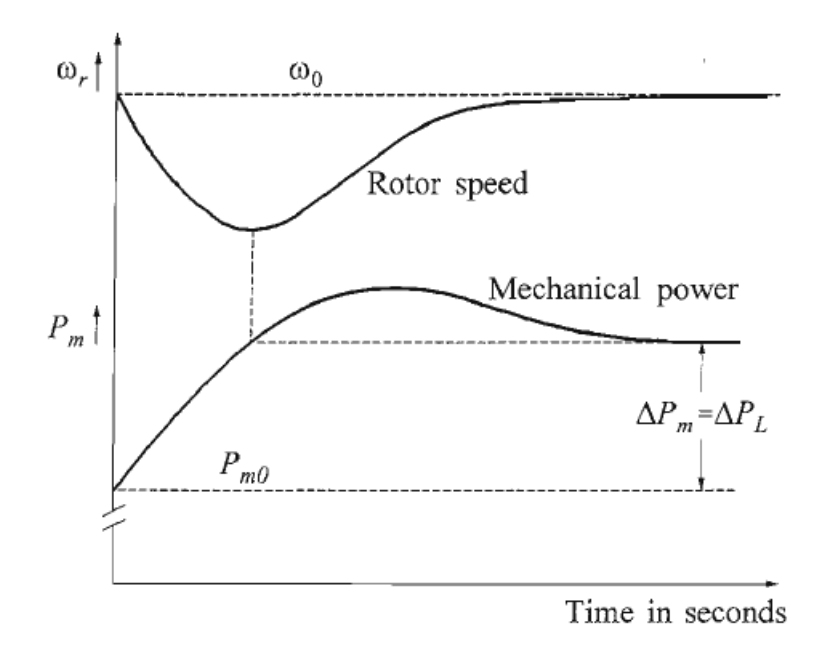

<span id="page-24-1"></span>**Fig. 2. 2: Respuesta de una unidad de generación con regulador isócrono Fuente: Kundur (2004)** [6].

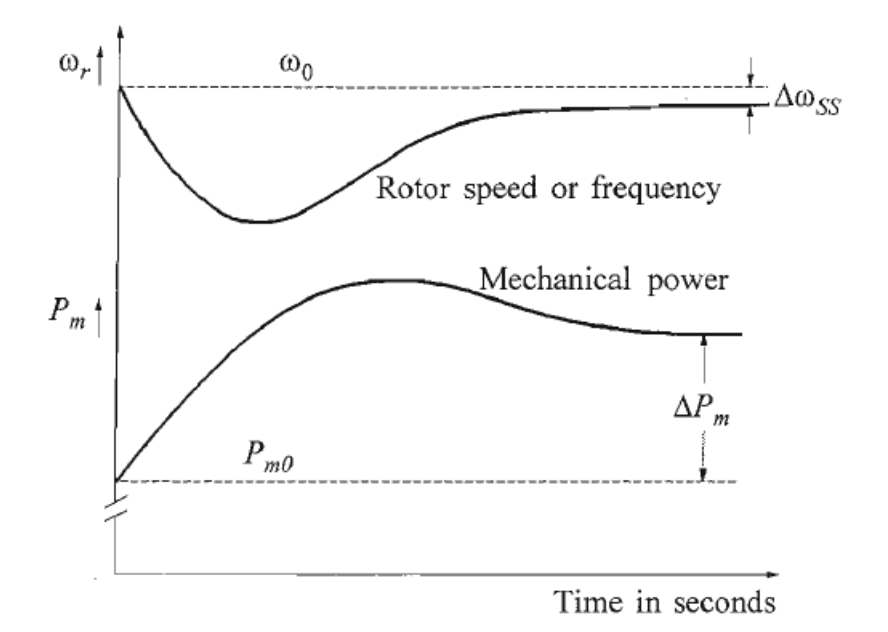

<span id="page-24-2"></span>**Fig. 2. 3: Respuesta de una unidad de generación con un regulador de velocidad con característica de caída de frecuencia Fuente: Kundur (2004)** [6].

#### <span id="page-24-0"></span>**2.1.5 Efectos de Frecuencias Anormales**

Las caídas de frecuencia afectan a los generadores, transformadores y turbinas. Siendo las turbinas más sensibles a las desviaciones de frecuencia. Por ello se suele utilizar relés de mínima frecuencia para proteger a los equipos de frecuencias bajas. En esta sección se discutirán los efectos de frecuencias anormales en turbinas de vapor y combustión [9].

#### **a) Turbinas de Vapor**

Las turbinas de vapor se componen de múltiples etapas, las cuales se diseñan para diferentes presiones de vapor. Cada sección tiene unas dimensiones particulares y por lo tanto existen distintos modos naturales de vibración.

El principal problema de las frecuencias anormales es la vibración y probable resonancia de los álabes largos en las secciones de baja presión. Los esfuerzos de vibración de los álabes son dependientes de las fuerzas de excitación y la natural respuesta de vibración del sistema estructural del álabe. La principal fuente de excitación es el estímulo producido por las variaciones naturales de flujo de vapor [4].

El diagrama de Campbell mostrado en la Fig. 2.4 ilustra como un cambio en la velocidad de la turbina puede provocar que las frecuencias de excitación coincidan con las frecuencias naturales. Las líneas horizontales representan los tres modos de oscilación natural de un álabe largo de turbina. Las líneas diagonales representan las múltiples velocidades de rotor que coinciden con las variaciones del flujo de vapor. Las intersecciones son las condiciones de resonancia. Las turbinas son diseñadas de tal forma que las frecuencias naturales de los álabes quedan entre las armónicas de velocidad. Sin embargo, si la velocidad del rotor se aleja de la velocidad nominal, las armónicas de velocidad se acercan a una o más de las frecuencias naturales de los álabes lo que resulta en vibraciones más altas [9].

La Fig. 2.5 ilustra las limitaciones restrictivas en el tiempo de distintas frecuencias para la operación de turbinas de vapor y es muy útil para evaluar los requerimientos para los esquemas de protección. Como se puede apreciar las turbinas pueden operar permanentemente sólo en un rango limitado, y su operación en los otros rangos se limita a un tiempo límite. Las curvas de capacidad de frecuencia anormal son aplicables siempre que la unidad está conectada al sistema incluso cuando está aislado y operando con cargas auxiliares [4].

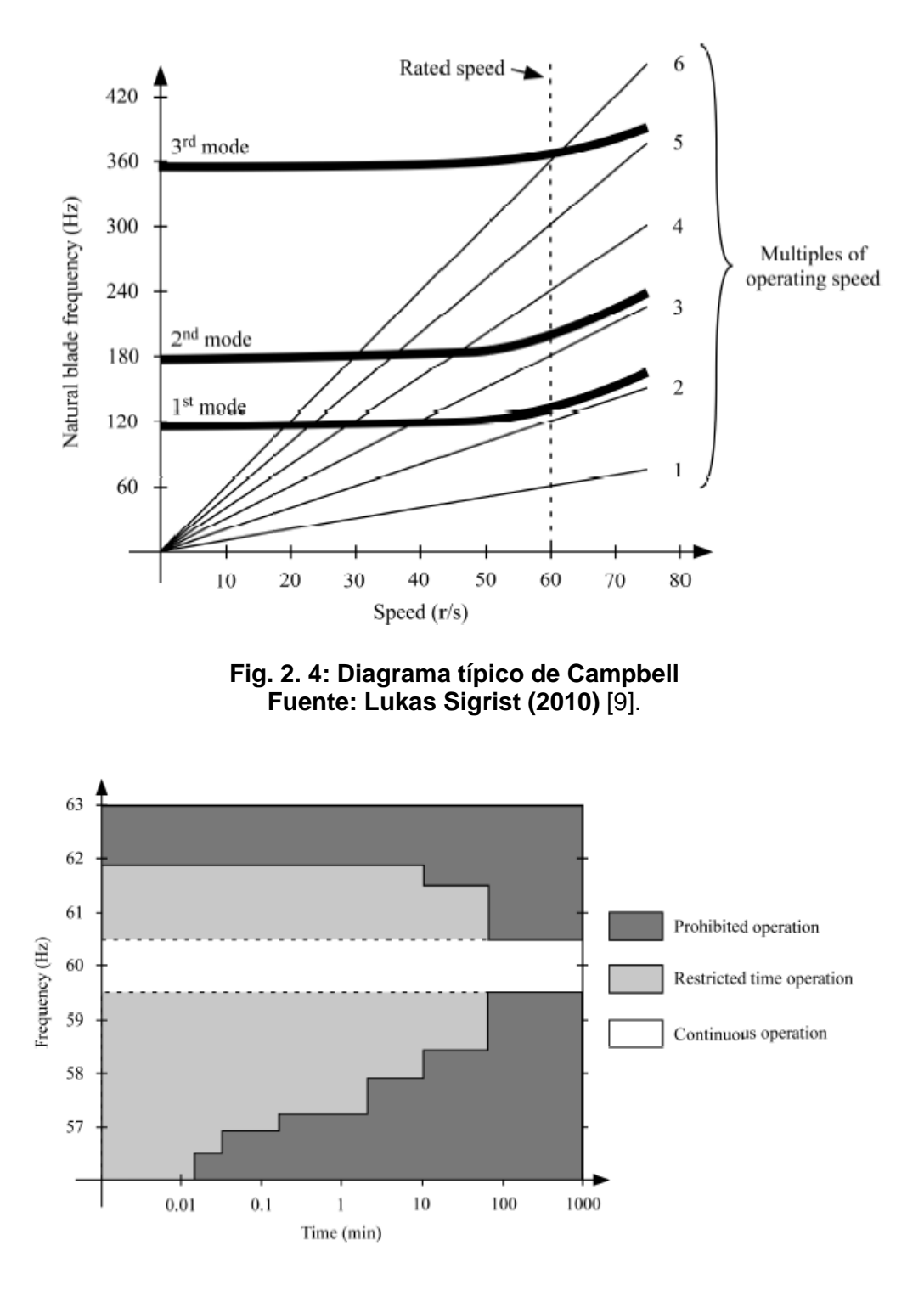

<span id="page-26-0"></span>**Fig. 2. 5: Límites operativos de frecuencia de turbinas de vapor Fuente: Lukas Sigrist (2010)** [9].

#### <span id="page-26-1"></span>**b) Turbinas de Combustión**

Las turbinas de combustión se diferencian de las turbinas de vapor principalmente en el medio usado para impulsar la turbina y en que las turbinas de combustión contienen etapas de comprensión adicionalmente a las etapas de las turbinas (expansión). Sin embargo, actúan de forma similar durante condiciones de frecuencia anormal. El aire de entrada se comprime, se mezcla con combustible y se alimenta a una cámara de combustión. La quema de esta mezcla de combustible y aire produce gases de escape caliente. Estos gases se envían a través de los álabes de la turbina provocando la rotación del eje y este impulsa el generador [10].

Al igual que las turbinas de vapor, frecuencias anormales ocasionan esfuerzos en tanto la turbina como los álabes y superficies del compresor debido a las vibraciones. Como las turbinas de vapor, las vibraciones son causadas por las variaciones del flujo del gas y variaciones del flujo de aire [9].

La Fig. 2.6 muestra los típicos límites de sub/sobrefrecuencia de turbinas de combustión, así como sus tiempos permitidos.

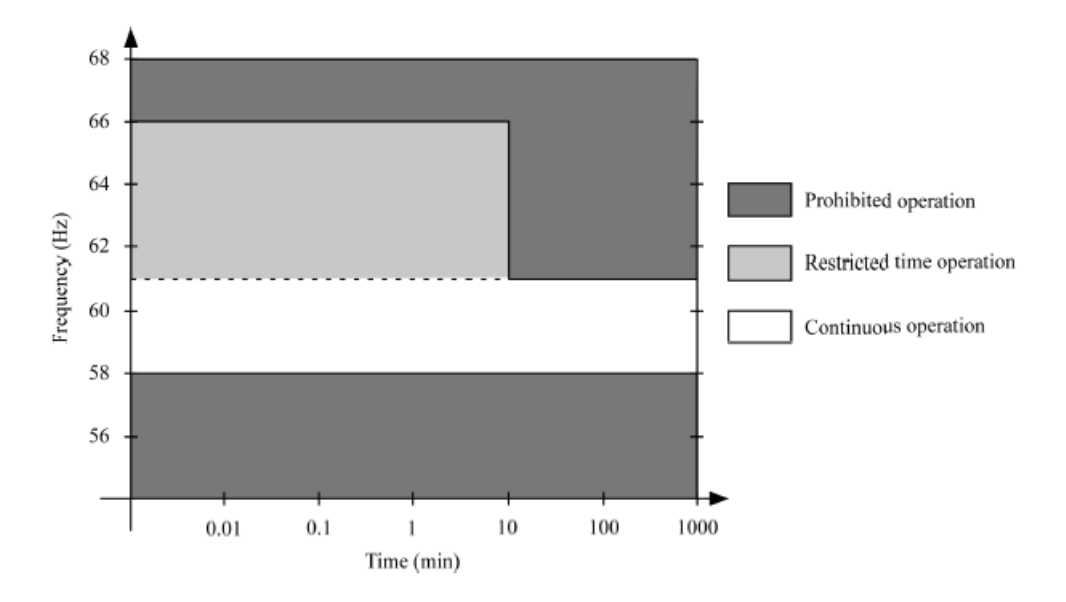

<span id="page-27-1"></span>**Fig. 2. 6: Límites operativos de frecuencia de turbinas de combustión Fuente: Lukas Sigrist (2010)** [9].

#### **c) Servicios Auxiliares de centrales de generación**

Los servicios auxiliares de una central de generación deben operar a frecuencia mayores o iguales a 57 Hz para que no afecte la capacidad de la central [1].

#### <span id="page-27-0"></span>**2.1.6 Esquemas de Rechazo de Carga de Mínima Frecuencia**

Grandes eventos pueden ocasionar salidas en cascada y formación de sistemas aislados. Si una de las áreas tiene déficit de generación, esta experimentará una caída de frecuencia. En muchas circunstancias, la caída de frecuencia llegará a niveles que pueden llevar a la salida de unidades de generación debido a la actuación de sus relés de protección, de esta forma se agrava la situación mucho más. Para prevenir una operación extendida de áreas separadas a frecuencia más bajas que las frecuencias normales, se utilizan esquemas de

rechazo de carga para reducir la carga a un nivel que puede ser seguramente suministrada por la generación disponible [4].

#### **a) Tasa de caída de frecuencia (ROCOF)**

Para aplicar relés de mínima frecuencia, es necesario conocer la tasa de caída de frecuencia para diferentes eventos de desconexión de generación. La tasa de caída de frecuencia puede después ser coordinando con la capacidad del sistema de incrementar generación para así determinar la severidad de muchas posibles emergencias que pueden ocurrir, y a su vez, el esquema de rechazo de carga requerido [11].

#### • **Inercia del sistema**

La constante de inercia equivalente de un sistema se puede calcular de la siguiente forma:

$$
H = \frac{H_1 S_1 + H_2 S_2 + \dots + H_N S_N}{S_1 + S_2 + \dots + S_N}
$$
 (2.7)

Donde los índices 1, 2, …, N se refieren a las unidades de generación individuales del sistema.

#### • **Porcentaje de sobrecarga**

Un valor que nos permite evaluar la severidad de un evento es el porcentaje de sobrecarga, que indica la sobrecarga que se presenta en el sistema cuando se pierde generación:

%Sobrecarga = 
$$
\frac{carga - generación restante}{generación restante}
$$
 (2.8)

Se debe precisar que el porcentaje de sobrecarga no es igual a la cantidad de generación que se pierda. El porcentaje de generación perdida en base a la generación inicial será más bajo que el porcentaje de sobrecarga. Por ejemplo, un 10% de sobrecarga corresponde a un 9,1% de pérdida de generación, y el 100% de sobrecarga equivale al 50% de pérdida de generación. La Fig. 2.7 muestra la variación de frecuencia para varios valores de sobrecarga e inercia del sistema. Se aprecia que a mayor inercia del sistema, la tasa de cambio de frecuencia es menor y viceversa [12].

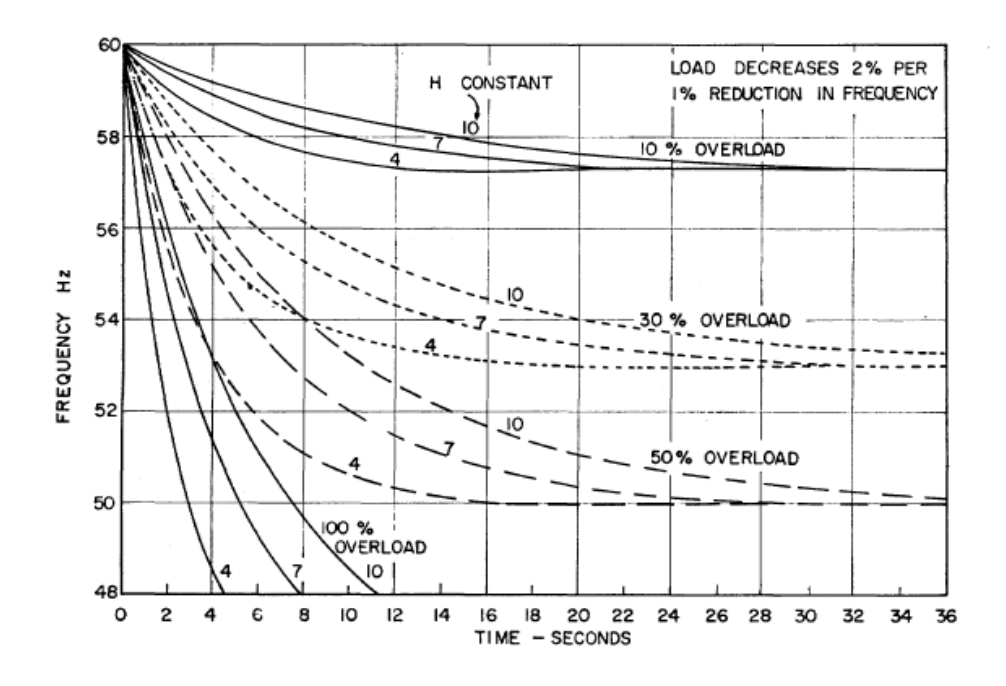

**Fig. 2. 7: Caída de Frecuencia debido a la sobrecarga del sistema Fuente: Lokay, H.E., Burtnyk, V. (1968)** [11].

<span id="page-29-0"></span>La Fig. 2.8 muestra el efecto de diferentes tasas de reducción de carga por uno por ciento de reducción de frecuencia para una condición de sobrecarga del sistema del 50 por ciento. Los valores finales de frecuencia para diferentes sobrecargas y porcentajes de reducción de carga por porcentaje de reducción de frecuencia se muestran en la Fig. 2.9 [11].

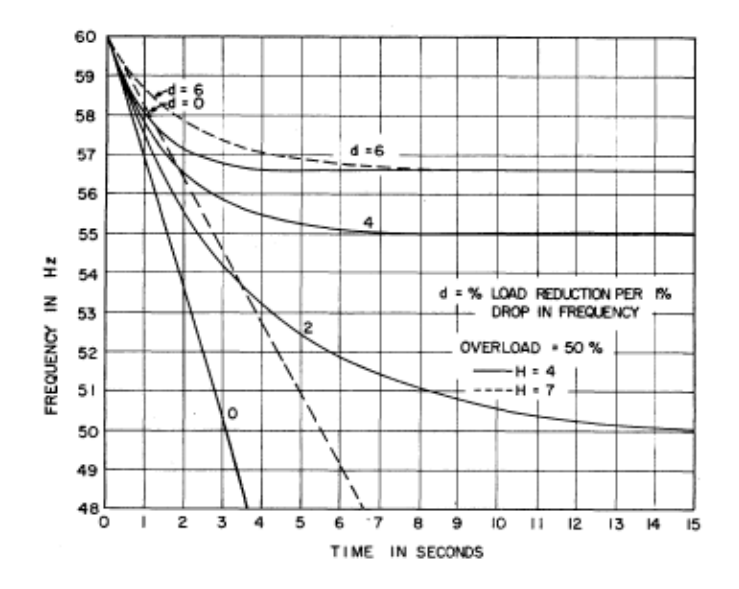

<span id="page-29-1"></span>**Fig. 2. 8: Efecto de las características de la carga en la caída de frecuencia Fuente: Lokay, H.E., Burtnyk, V. (1968)** [11].

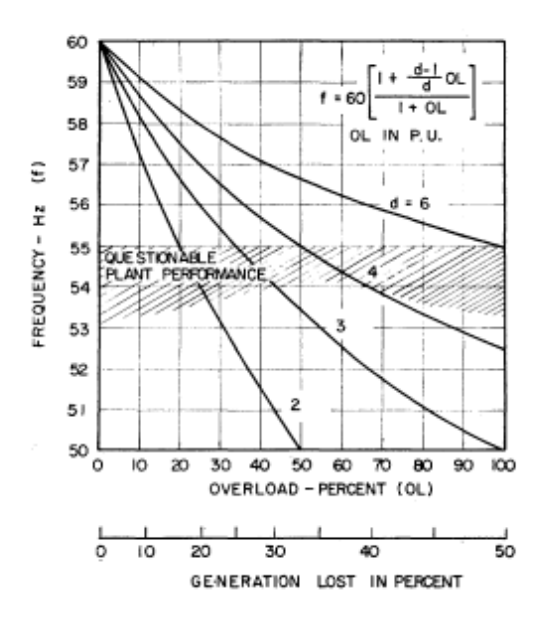

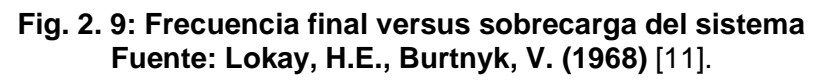

#### <span id="page-30-0"></span>**b) Reducción de Frecuencia Permitida**

El esquema de rechazo de carga a diseñar tiene que coordinar con los límites operativos permitidos de los equipos que se vieron en el punto 2.1.5 del presente trabajo.

#### **c) Requerimientos de Rechazo de Carga**

Una ventaja que tienen los esquemas de rechazo de carga son los rangos de frecuencia permitidos, así se debe buscar rechazar la mínima cantidad de carga. Como se vio en la Fig. 2.7, Fig. 2.8 y Fig. 2.9 la frecuencia del sistema se establecerá en un valor que depende del valor de sobrecarga y el porcentaje de reducción de carga sobre la frecuencia.

#### **d) Características de Relés de Rechazo de Carga** [13]

#### • **Relés de umbral de frecuencia**

Son relés que operan cuando el valor de frecuencia medido es igual a un valor de umbral (59 Hz, por ejemplo) y tienen una temporización determinada. Estos son los relés mayormente utilizados en los esquemas de rechazo de carga.

#### • **Relés de derivada de frecuencia**

Son relés que operan cuando la derivada de frecuencia medida es igual a un valor y tienen una temporización determinada. Son utilizados en conjunto con los relés de umbral para brindar una operación más selectiva y rápida.

#### **e) Diseño del Esquema de Rechazo de Carga**

Lo primero que se debe seleccionar es el porcentaje de sobrecarga que el esquema de rechazo de carga protegerá y a que valor de frecuencia el sistema se establecerá para ese nivel de sobrecarga. Este valor de frecuencia final muchas veces está limitado por las normativas locales y códigos de red. Estudios y simulaciones de estabilidad transitoria puede utilizarse para evaluar no solamente los límites de frecuencia, si no de tensión, cargabilidad y otros para evaluar correctamente el desempeño del sistema ante eventos que provoquen caídas importantes de frecuencia.

Un procedimiento de prueba y error es requerido para desarrollar la mejor combinación de número y tamaño de etapas del esquema de rechazo de carga y los correspondientes ajustes de los relés. Una vez que una combinación se elige, se evalúa la coordinación de los relés del esquema, y se evalúa si es necesario cambiar algún ajuste como el número y porcentaje de las etapas, el ajuste relé de umbral y/o derivada de la frecuencia, así como la temporización evitando rechazos excesivos de carga, respetando las tolerancias operativas para las variables como la tensión, frecuencia, etc. Casi siempre sólo es necesaria unas cuantas pruebas y errores para obtener los mejores ajustes para los relés del esquema [11].

#### <span id="page-31-0"></span>**2.1.7 Normativa de Referencia**

Las normas que regulan los valores de frecuencia permitidos y tratan sobre el Esquema de Rechazo Automático de Carga de Mínima Frecuencia en el SEIN se describirán a continuación.

## **a) Norma Técnica para la Coordinación de la Operación en Tiempo Real de los Sistemas Interconectados (NTCOTCR)** [14]

De acuerdo a las disposiciones de la norma, el COES anualmente deberá elaborar el estudio para establecer los esquemas de rechazo de carga y reconexión automática de carga para prever situaciones de inestabilidad, cuyos esquemas son de cumplimiento obligatorio para los integrantes del SEIN. La norma establece algunos criterios para el desarrollo de este estudio:

- Mantener la integridad del SEIN;
- Niveles máximo y mínimo de frecuencia requeridos para mantener la integridad de los equipos, la estabilidad del SEIN y un mínimo de carga por rechazar;
- Valores máximos y mínimos de tensión;
- Considerar iguales porcentajes de carga (criterio de equidad) para todos los integrantes de distribución y clientes libres, en la participación de los esquemas de rechazo o reconexión automática de carga definidos por el COES
- Número de etapas de desconexión o reconexión automática, ajustes y temporizaciones
- Considerar la ubicación geográfica, y los conceptos de exportación e importación en la segmentación del sistema en áreas operativas

El máximo porcentaje de rechazo de carga también se establece como 60%.

#### **b) Norma Técnica de Calidad de los Servicios Eléctricos (NTCSE)** [15]

La norma establece los niveles mínimos de calidad de producto, en particular para la variable frecuencia tenemos los siguientes indicadores:

• Indicadores de Calidad

El indicador principal para evaluar la frecuencia de entrega, en un intervalo de medición (k) de quince (15) minutos de duración, es la diferencia ( $\Delta f_k$ ) entre la media  $(f_k)$  de los valores instantáneos de la frecuencia, medidos en un punto cualquiera de la red de corriente alterna no aislado del punto de entrega en cuestión, y el valor de la frecuencia nominal del sistema. Este indicador, denominado Variaciones Sostenidas de Frecuencia, está expresado como un porcentaje de la Frecuencia Nominal del sistema:

$$
\Delta f_k(\%) = \frac{(f_k - f_N)}{f_N} \cdot 100\% \tag{2.9}
$$

Tiene una tolerancia de +/- 0,36 Hz.

• Variaciones Súbitas de Frecuencia (VSF)

Se debe controlar este indicador por intervalos de un minuto.

$$
VSF = \sqrt{\frac{1}{1\min} \int_0^{1\min} f_{(t)}^2 dt - f_N}
$$
 (2.9)

Este indicador tiene una tolerancia de +/- 1,0 Hz.

## **c) Procedimiento Técnico Nº 20 del COES "Ingreso, Modificación y Retiro de Instalaciones en el SEIN** [16]

El procedimiento establece unos índices de desempeño para evaluar los resultados de los Estudio de Pre Operatividad. Cabe indicar que el proyecto del presente trabajo de suficiencia es una instalación no conectada al SEIN. Sin embargo, a falta de regulación para este tipo de sistemas se puede tomar como referencia estos indicadores:

- Frecuencia
	- o **Estado normal**: debe estar comprendida entre 59.80 y 60.20 Hz.
	- o **Comportamiento transitorio**: los desequilibrios de carga/generación en el SEIN pueden provocar variaciones transitorias de frecuencia comprendidas entre 58 y 62 Hz.
	- o **Estado de restablecimiento**: en el régimen posterior a una falla, la frecuencia debe estar comprendida entre 59.50 y 60.50 Hz.
- Requisitos de estabilidad transitoria y estabilidad de pequeña señal
	- o En las simulaciones de estabilidad transitoria, los generadores del SEIN no deben perder el sincronismo ante una falla trifásica despejada en 100 ms en la barra del lado de alta tensión del transformador elevador de la unidad y/o en el Punto de Conexión.
	- o El tiempo de despeje de fallas debe ser 100 ms.
	- o EI tiempo muerto para el recierre debe ser 500 ms.
	- o En caso de que el proyecto plantee un valor diferente, tiene que estar sustentado en un estudio de transitorios electromagnéticos.
	- $\circ$  No se permiten excursiones transitorias de la tensión de  $\pm$  20 % del valor nominal.
	- $\circ$  No se permiten sobretensiones temporarias de más del 10 % de la tensión nominal por más de 2 s.
	- o Asimismo, la recuperación de la tensión no debe ser menor al 85 % del valor inicial luego de 3 s.
	- o Las instalaciones que componen la CGNC deberán superar las condiciones del Hueco de Tensión señalados en el Anexo 1.
	- o EI amortiguamiento del sistema para pequeñas perturbaciones, debe ser como mínimo 5 % en condiciones de red completa.
	- $\circ$  En condiciones de contingencia (N-1), el amortiguamiento en post-falla debe ser positivo y por lo menos del orden del 2 %.

#### <span id="page-34-0"></span>**2.2 Marco Conceptual**

#### <span id="page-34-1"></span>**2.2.1 Inercia de un generador**

Relación, expresada como un valor numérico, de la energía cinética de un generador, y la potencia aparente nominal del generador. Nos da una idea de la robustez del equipo y tiene influencia en su comportamiento dinámico [6].

#### <span id="page-34-2"></span>**2.2.2 Inercia de un sistema**

Es un valor numérico calculado en función de las inercias y potencias del conjunto de generadores de un sistema eléctrico [1].

#### <span id="page-34-3"></span>**2.2.3 Regulador de velocidad**

Es el elemento de un generador encargado de controlar su velocidad mediante la acción del motor primo [6].

#### <span id="page-34-4"></span>**2.2.4 Esquema de Rechazo de Carga por Mínima Frecuencia**

Es un esquema de protección del sistema encargado de desconectar automáticamente la carga de una manera coordinada con el fin de salvaguardar el sistema ante condiciones severas de desbalance entre la generación y la demanda [11].

## <span id="page-35-0"></span>**CAPÍTULO III DESARROLLO DEL TRABAJO DE INVESTIGACIÓN**

#### <span id="page-35-1"></span>**3.1 Descripción del Proyecto**

#### <span id="page-35-2"></span>**3.1.1 Antecedentes**

El sistema eléctrico industrial aislado analizado en el presente trabajo cuenta con 12 pozos de perforación y 8 bombas horizontales de inyección de agua de producción. El sistema cuenta con 12 grupos de generación. Los generadores utilizan el petróleo producido por la industria como fuente primaria de energía.

Esta instalación no cuenta actualmente con un esquema de rechazo automático de carga por mínima frecuencia que le brinde una mayor estabilidad y por lo tanto está expuesto en cualquier momento a un riesgo de que se produzca un colapso de frecuencia provocando así la parada de toda la planta.

#### <span id="page-35-3"></span>**3.1.2 Descripción del Trabajo de Suficiencia**

El trabajo de suficiencia comprende el diseño de un esquema de rechazo automático de carga por mínima frecuencia, el cual actuará selectiva y coordinadamente ante eventos de desconexión de generación preservando la estabilidad del sistema y evitando paradas de producción.

#### <span id="page-35-4"></span>**3.1.3 Ubicación del Sistema Eléctrico**

El sistema eléctrico se ubica en el municipio de Bretaña, el cual está localizado en el departamento de Loreto, Perú.
### **3.1.4 Descripción del Sistema**

El sistema cuenta con 12 unidades de generación diésel de 1 828 kVA – 0,48 kV donde cada una de ellas estará conectada mediante su respectivo transformador elevador (4,16/0,48 kV) a un barraje de 4,16 kV desde donde se alimentan las cargas del sistema. El sistema cuenta con 12 bombas de 670 HP en 0,48 kV, las cuales se utilizan en los pozos de perforación y 8 motores de 1 000 HP en 4,16 kV para las bombas horizontales de inyección de agua. En la Fig. 3.1 se presenta el diagrama unifilar simplificado del proyecto.

## **3.1.5 Parámetros Eléctricos de los Elementos del Sistema**

## **a) Generadores eléctricos**

En la Tabla Nº 3.1 se observan los parámetros eléctricos de los generadores del sistema eléctrico.

| Código         | Potencia | Tension | Inercia | f.d.p |      | <u>i uchte. ILiaboración i Topia i</u> |      | <b>Reactancias</b>  |                         |      |
|----------------|----------|---------|---------|-------|------|----------------------------------------|------|---------------------|-------------------------|------|
|                |          |         |         |       |      | <b>Estacionarias</b>                   |      | <b>Transitorias</b> | <b>Sub-Transitorias</b> |      |
|                | (MVA)    | (kV)    | (s)     | -     | Xd   | Xq                                     | X'd  | X'q                 | X"d                     | X"q  |
|                |          |         |         |       | (pu) | (pu)                                   | (pu) | (pu)                | (pu)                    | (pu) |
| G1             | 1,828    | 0,48    | 1,25    | 0,8   | 2,16 | 1,23                                   | 0,31 | 0,30                | 0,18                    | 0,19 |
| G <sub>2</sub> | 1,828    | 0,48    | 1,25    | 0,8   | 2,16 | 1,23                                   | 0,31 | 0,30                | 0,18                    | 0,19 |
| G3             | 1,828    | 0,48    | 1,25    | 0,8   | 2,16 | 1,23                                   | 0,31 | 0,30                | 0,18                    | 0,19 |
| G4             | 1,828    | 0,48    | 1,25    | 0,8   | 2,16 | 1,23                                   | 0,31 | 0,30                | 0,18                    | 0,19 |
| G5             | 1,828    | 0,48    | 1,25    | 0,8   | 2,16 | 1,23                                   | 0,31 | 0,30                | 0,18                    | 0,19 |
| G6             | 1,828    | 0,48    | 1,25    | 0,8   | 2,16 | 1,23                                   | 0,31 | 0,30                | 0,18                    | 0,19 |
| G7             | 1,828    | 0,48    | 1,25    | 0,8   | 2,16 | 1,23                                   | 0,31 | 0,30                | 0,18                    | 0,19 |
| G8             | 1,828    | 0,48    | 1,25    | 0,8   | 2,16 | 1,23                                   | 0,31 | 0,30                | 0,18                    | 0,19 |
| G9             | 1,828    | 0,48    | 1,25    | 0,8   | 2,16 | 1,23                                   | 0,31 | 0,30                | 0,18                    | 0,19 |
| G10            | 1,828    | 0,48    | 1,25    | 0,8   | 2,16 | 1,23                                   | 0,31 | 0,30                | 0,18                    | 0,19 |
| G11            | 1,828    | 0,48    | 1,25    | 0,8   | 2,16 | 1,23                                   | 0,31 | 0,30                | 0,18                    | 0,19 |
| G12            | 1,828    | 0,48    | 1,25    | 0,8   | 2,16 | 1,23                                   | 0,31 | 0,30                | 0,18                    | 0,19 |

**Tabla N° 3. 1: Parámetros eléctricos de los generadores Fuente: [Elaboración Propia]** 

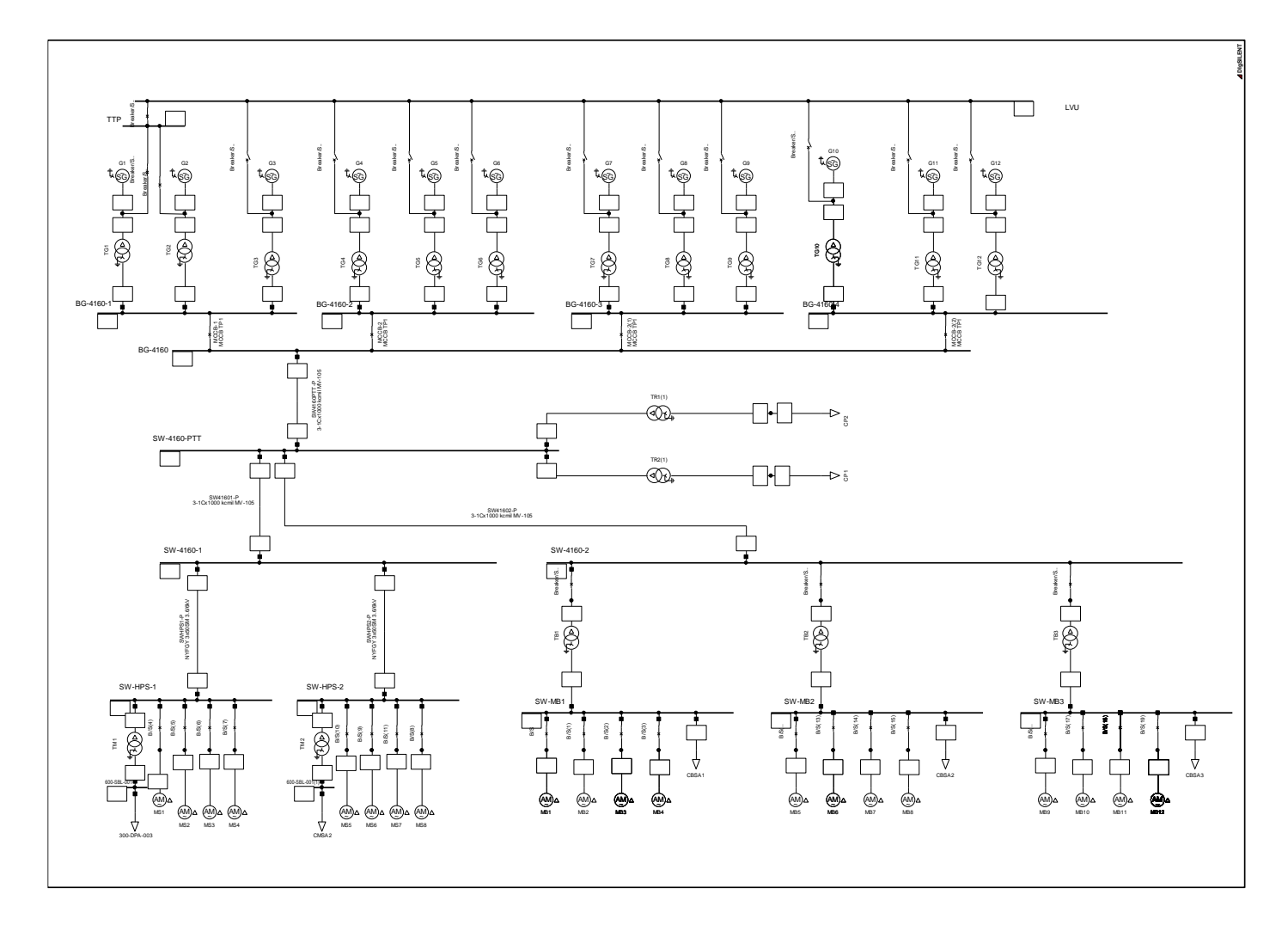

**Fig. 3. 1: Diagrama Unifilar del Sistema Eléctrico Fuente: [Elaboración Propia]** 

## **b) Motores eléctricos**

En la Tabla Nº 3.2 se observan los parámetros eléctricos de los motores del sistema eléctrico.

|                 |          | <b>Tuelle: [Liaboracion Tropia]</b> |            |                       |               |                          |
|-----------------|----------|-------------------------------------|------------|-----------------------|---------------|--------------------------|
| Código          | Potencia | <b>Tensión</b>                      | <b>FLA</b> | $f.d.p - 100\%$<br>FL | <b>LRC</b>    | <b>SF</b>                |
|                 | (HP)     | (kV)                                | (A)        | $\%$                  | $\frac{1}{2}$ | $\overline{\phantom{0}}$ |
| MS <sub>1</sub> | 1 0 0 0  | 4,16                                | 121,6      | 85                    | 580           | $\overline{1}$           |
| MS <sub>2</sub> | 1 0 0 0  | 4,16                                | 121,6      | 85                    | 580           | $\mathbf{1}$             |
| MS3             | 1 0 0 0  | 4,16                                | 121,6      | 85                    | 580           | $\mathbf{1}$             |
| MS4             | 1 0 0 0  | 4,16                                | 121,6      | 85                    | 580           | $\mathbf{1}$             |
| MS5             | 1 0 0 0  | 4,16                                | 121,6      | 85                    | 580           | 1                        |
| MS6             | 1 0 0 0  | 4,16                                | 121,6      | 85                    | 580           | $\mathbf{1}$             |
| MS7             | 1000     | 4,16                                | 121,6      | 85                    | 580           | $\mathbf{1}$             |
| MS8             | 1 000    | 4,16                                | 121,6      | 85                    | 580           | $\mathbf{1}$             |
| MB1             | 670      | 0,48                                | 675,7      | 89                    | 670           | 1                        |
| MB <sub>2</sub> | 670      | 0,48                                | 675,7      | 89                    | 670           | $\mathbf{1}$             |
| MB <sub>3</sub> | 670      | 0,48                                | 675,7      | 89                    | 670           | $\mathbf{1}$             |
| MB4             | 670      | 0,48                                | 675,7      | 89                    | 670           | 1                        |
| MB <sub>5</sub> | 670      | 0,48                                | 675,7      | 89                    | 670           | $\mathbf{1}$             |
| MB6             | 670      | 0,48                                | 675,7      | 89                    | 670           | $\mathbf{1}$             |
| MB7             | 670      | 0,48                                | 675,7      | 89                    | 670           | $\mathbf{1}$             |
| MB8             | 670      | 0,48                                | 675,7      | 89                    | 670           | $\mathbf{1}$             |
| MB <sub>9</sub> | 670      | 0,48                                | 675,7      | 89                    | 670           | $\mathbf{1}$             |
| <b>MB10</b>     | 670      | 0,48                                | 675,7      | 89                    | 670           | $\mathbf{1}$             |
| <b>MB11</b>     | 670      | 0,48                                | 675,7      | 89                    | 670           | $\mathbf{1}$             |
| <b>MB12</b>     | 670      | 0,48                                | 675,7      | $\overline{89}$       | 670           | $\mathbf{1}$             |

**Tabla N° 3. 2: Parámetros eléctricos de los motores Fuente: [Elaboración Propia]** 

# **c) Cables eléctricos**

En la Tabla Nº 3.3 se observan los parámetros eléctricos de los cables del sistema eléctrico.

**Tabla N° 3. 3: Parámetros eléctricos de los cables Fuente: [Elaboración Propia]** 

| Código      | Conductor             | Longitud |                |                     |                | Impedancias por unidad de longitud |  |  |  |
|-------------|-----------------------|----------|----------------|---------------------|----------------|------------------------------------|--|--|--|
|             |                       |          |                | Sec. Positiva/Negat | Sec. Homopolar |                                    |  |  |  |
|             |                       | (m)      | R <sub>1</sub> | X <sub>1</sub>      | R <sub>0</sub> | X0                                 |  |  |  |
|             |                       |          | $(\Omega/km)$  | $(\Omega/km)$       | $(\Omega/km)$  | $(\Omega/km)$                      |  |  |  |
| SW4160PTT-P | 3-1c(100kcmil MV-105) | 70       | 0,062          | 0.292               | 0.978          | 0,814                              |  |  |  |
| SW41601-P   | 3-1c(100kcmil MV-105) | 40       | 0.062          | 0.292               | 0.978          | 0.814                              |  |  |  |
| SW41602-P   | 3-1c(500mm, MV-105)   | 80       | 0.525          | 0.141               | 0.525          | 0.141                              |  |  |  |
| SWHPS1-P    | 1-3CX50mm2+T.MV-105   | 20       | 0,388          | 0.109               | 1,553          | 0.435                              |  |  |  |
| SWHPS2-P    | 1-3CX50mm2+T,MV-105   | 20       | 0,388          | 0.109               | 1,553          | 0,435                              |  |  |  |

### **d) Cargas**

En la Tabla Nº 3.4 se observan los parámetros eléctricos de las cargas del sistema eléctrico. Las cargas CBSA1, CBSA2, CBSA3, CMSA1, CMSA2 son cargas que representan a los sistemas de servicios auxiliares. Las cargas CP1 y CP2 son cargas que representan el consumo de campamentos de instalación temporal.

| Código            | Potencia | Tensión | p.f.d |
|-------------------|----------|---------|-------|
|                   | (kVA)    | (kV)    | %     |
| CP <sub>1</sub>   | 200      | 0,48    | 90    |
| CP <sub>2</sub>   | 200      | 0,48    | 90    |
| CMSA1             | 150      | 0,48    | 90    |
| CMSA <sub>2</sub> | 150      | 0,48    | 90    |
| CBSA1             | 150      | 0,48    | 90    |
| CBSA2             | 150      | 0,48    | 90    |
| CBSA3             | 150      | 0,48    | 90    |

**Tabla N° 3. 4: Parámetros eléctricos de las cargas Fuente: [Elaboración Propia]** 

### **e) Transformadores eléctricos**

En la Tabla Nº 3.5 se observan los parámetros eléctricos de los transformadores del sistema eléctrico.

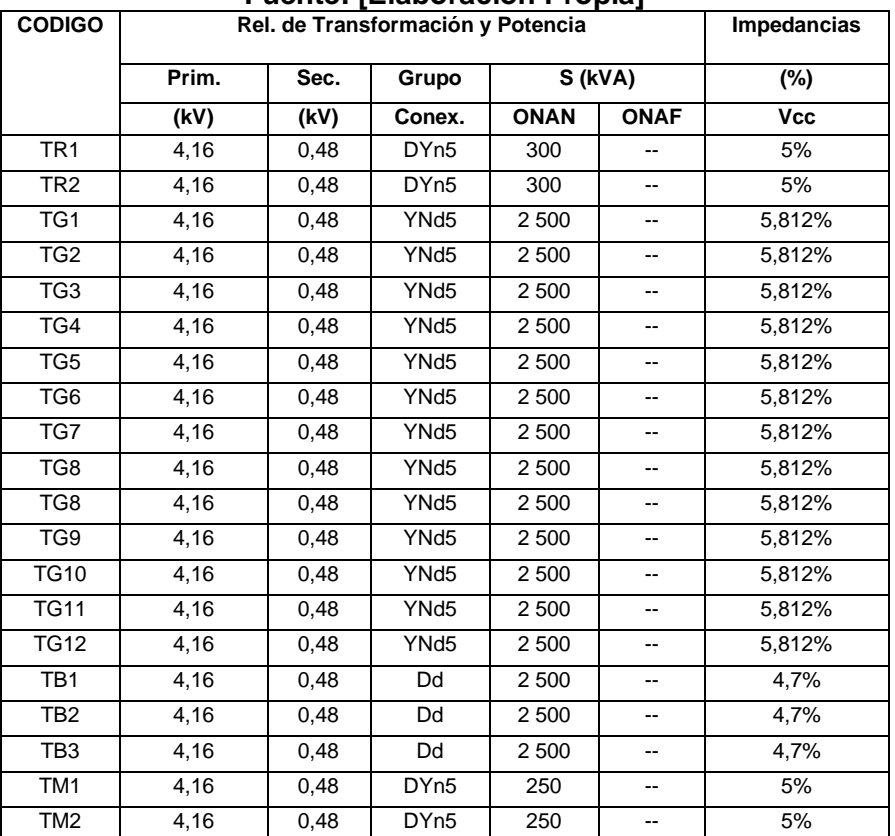

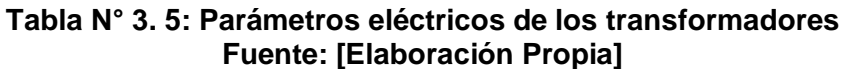

## **3.1.6 Sistema de Control y Protección de la Central de Generación**

### **a) Controlador de Tensión - AVR**

A falta de información se utilizó un modelo estándar IEEE (AC1) tomado de la biblioteca global del software DIgSILENT PowerFactory el cual se muestra en la Fig. 3.2.

### **b) Regulador de Velocidad - Turbina**

A falta de información se utilizó un modelo de regulador de velocidad – turbina Diesel de Woodward tomado de la biblioteca global del software DIgSILENT PowerFactory el cual se muestra en la Fig. 3.3.

### **c) Estabilizador de Sistemas de Potencia PSS**

A falta de información se utilizó un modelo de regulador tipo IEEE tomado de la biblioteca global del software DIgSILENT PowerFactory el cual se muestra en la Fig. 3.4.

### **d) Ajustes de Controladores**

En la Fig. 3.5 se pueden ver los ajustes del AVR. En la Fig. 36 se pueden ver los ajustes del regulador de velocidad – turbina como apreciamos el ajuste del estatismo (droop) se coloca como 0, así podemos representar el modelo isócrono y los reguladores se encargarán de mantener la frecuencia en 60 Hz. En la Fig. 3.7 se pueden ver los ajustes del PSS.

#### **e) Ajustes de las Protecciones de Frecuencia**

La central térmica cuenta con funciones de protección de baja y sobre frecuencia. La función de baja frecuencia 81U tiene etapa lenta con arranque de 59,0 Hz y temporización de 10 s; y una etapa rápida con arranque de 57,5 Hz y temporización de 0,2 s. La función de sobre frecuencia (81O) tiene una etapa lenta con arranque de 62,0 Hz y temporización de 10 s; y una etapa rápida con arranque de 63,0 Hz con temporización de 0,3 s.

#### **3.1.7 Prioridad de Cargas**

En la Tabla  $N^{\circ}$  3.6 se muestra la prioridad de las cargas, esta información es importante para el diseño del esquema. Cargas de prioridad baja son aquellas que pueden desconectarse y por lo tanto incluirse en el esquema, las cargas de prioridad media pueden incluirse en el esquema de manera opcional, las cargas de prioridad alta no deben desconectarse y por lo tanto no estarán incluidas en el esquema.

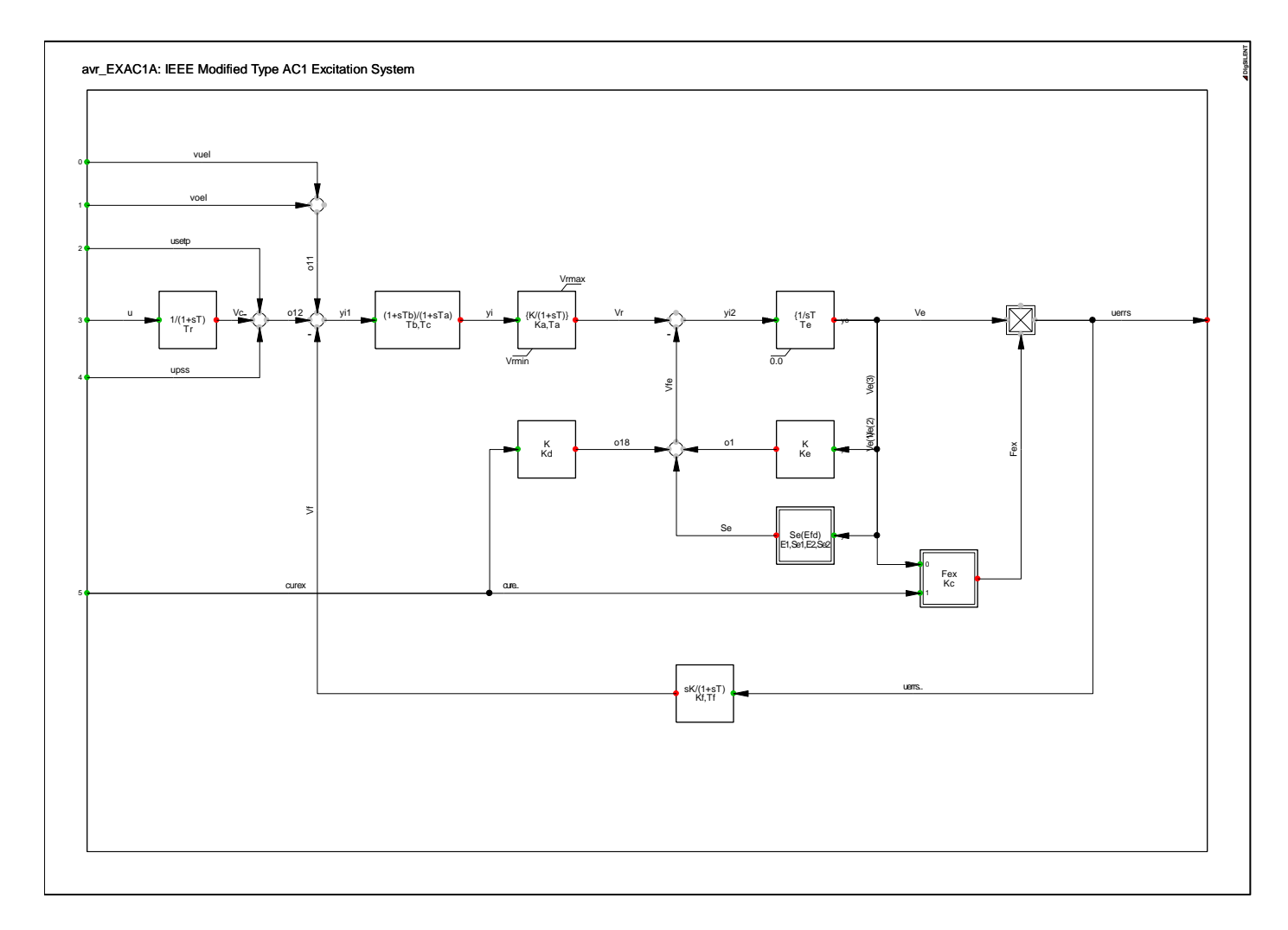

**Fig. 3. 2: Modelo de AVR IEEE AC1 Fuente: DIgSILENT (2016) [17]**.

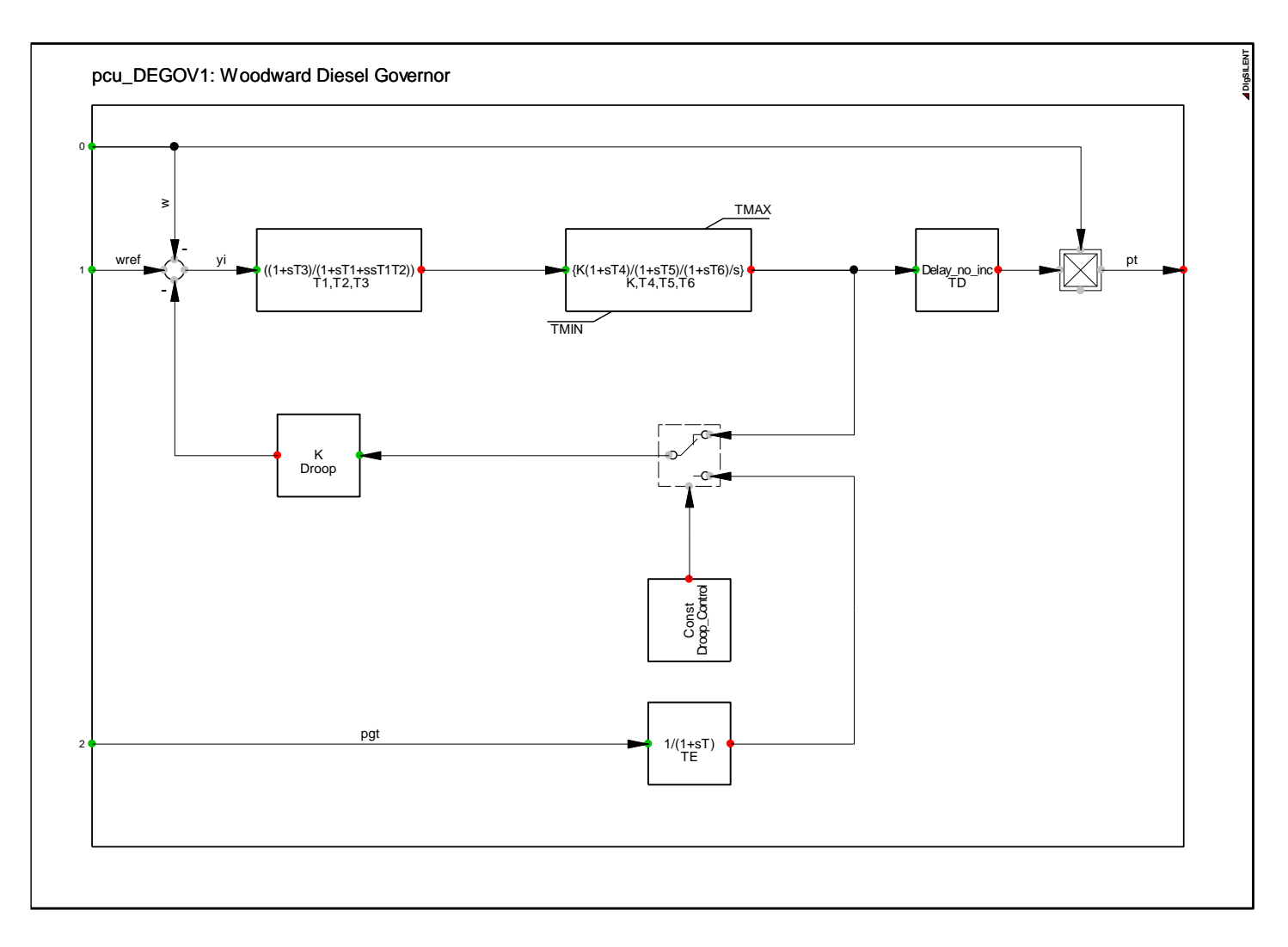

**Fig. 3. 3: Modelo de Regulador de Velocidad – Turbina Woodward Fuente: DIgSILENT (2016) [17]**.

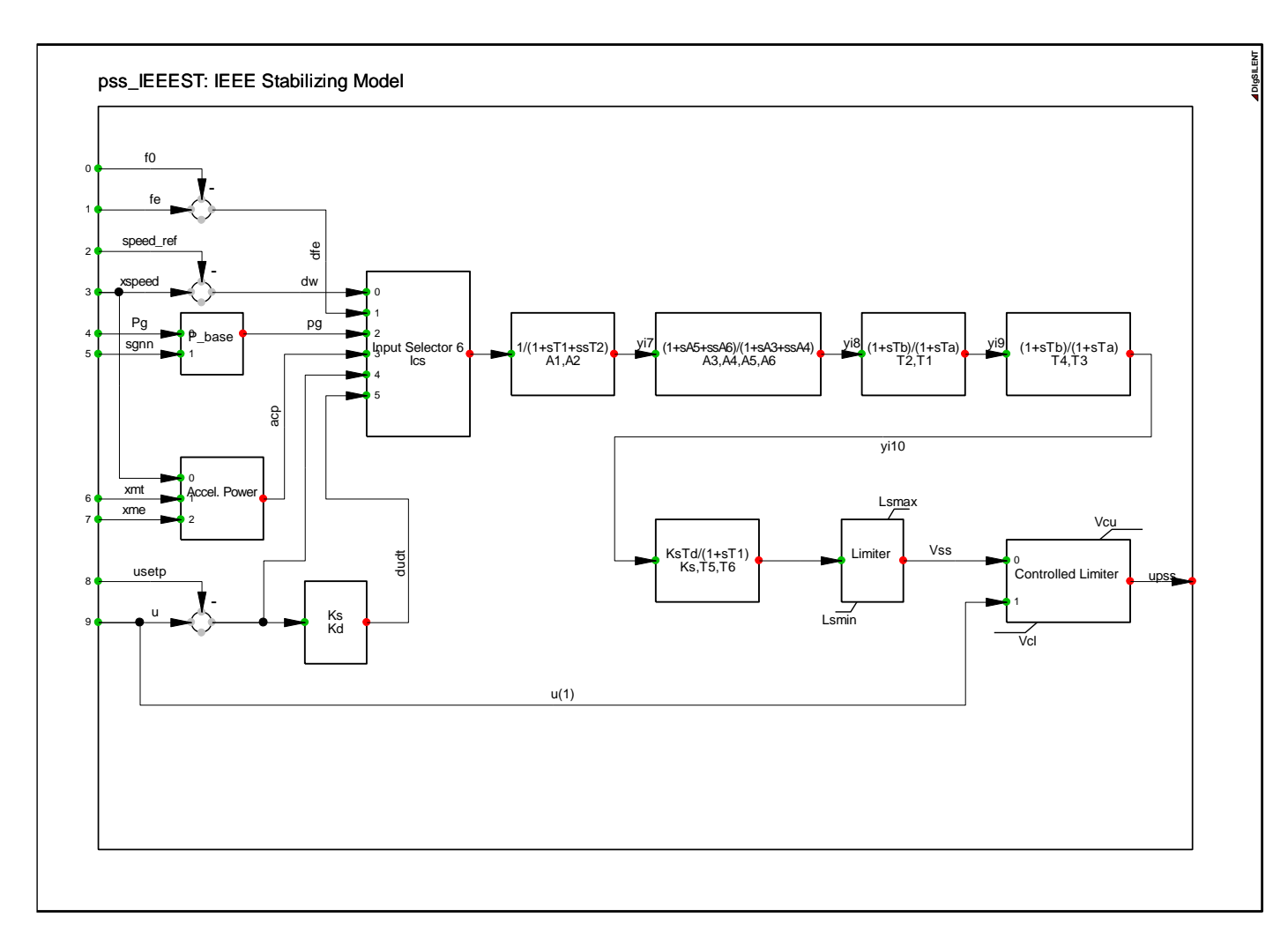

**Fig. 3. 4: Modelo de Estabilizador de Sistemas de Potencia Fuente: DIgSILENT (2016) [17]**.

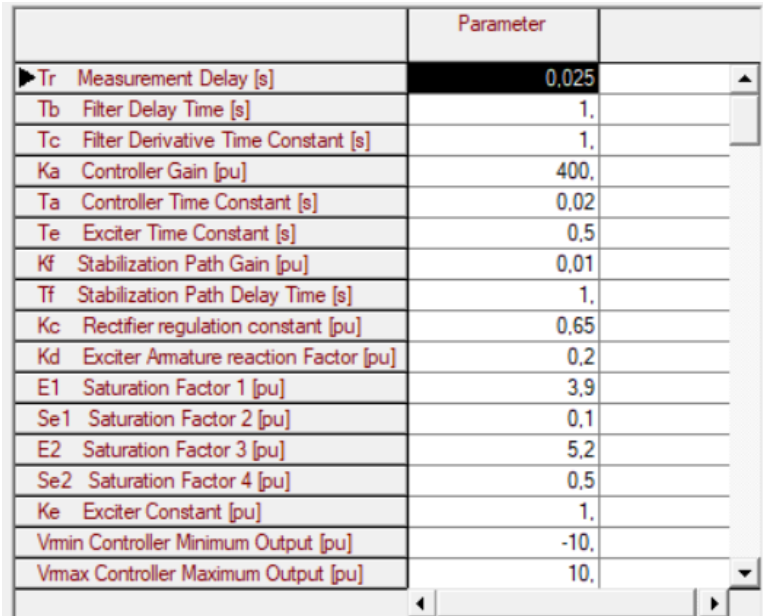

### **Fig. 3. 5: Ajustes del AVR Fuente: [Elaboración propia]**

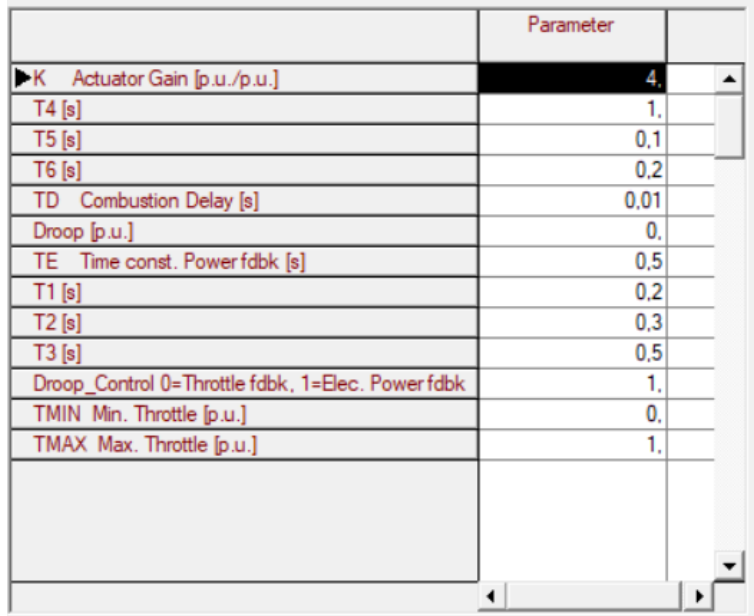

# **Fig. 3. 6: Ajustes del regulador de velocidad Fuente: [Elaboración propia]**

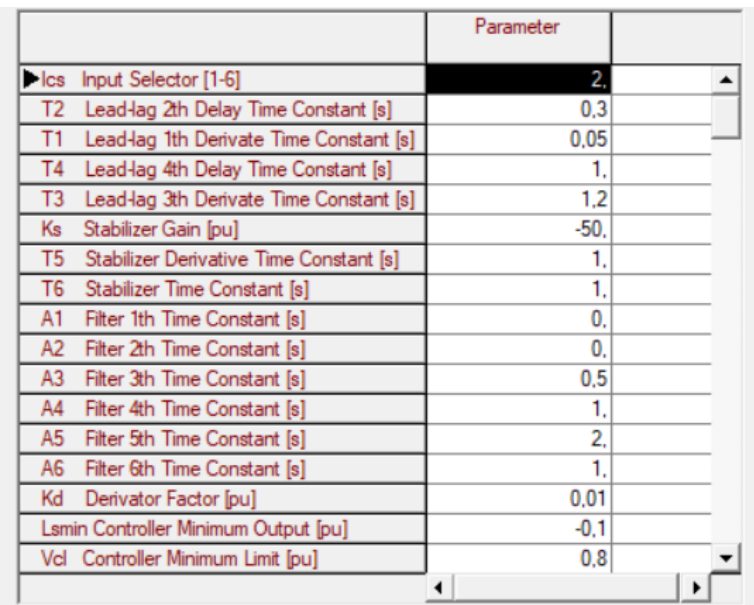

# **Fig. 3. 7: Ajustes del estabilizador de sistemas de potencia Fuente: [Elaboración propia]**

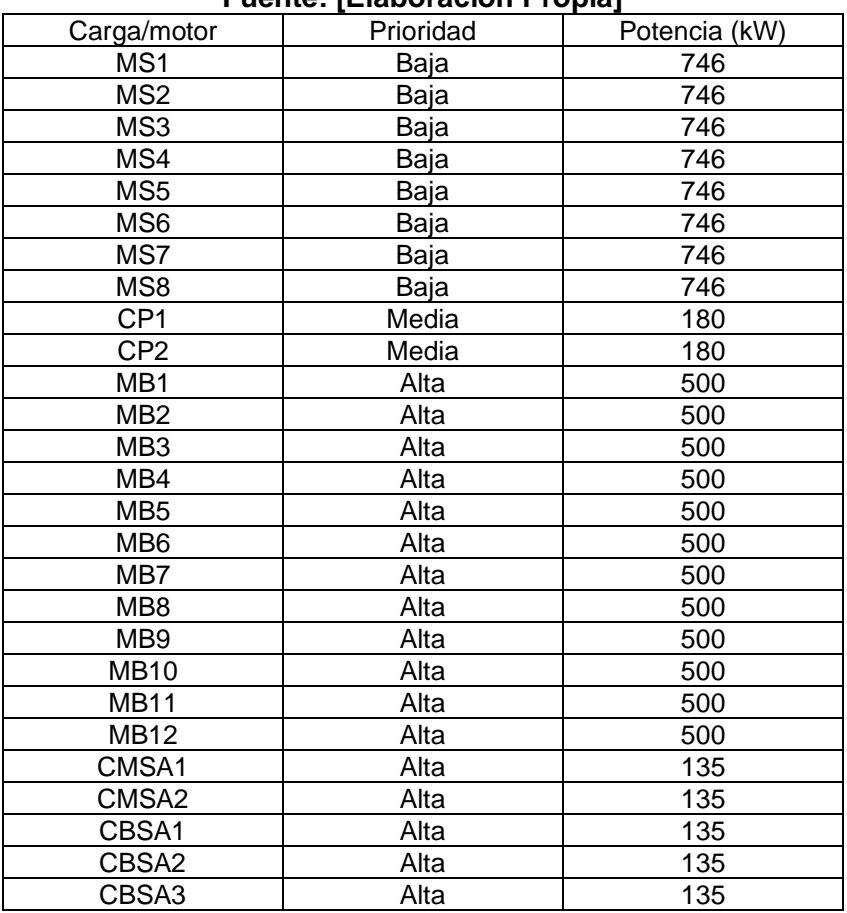

#### **Tabla N° 3. 6: Prioridad de las cargas Fuente: [Elaboración Propia]**

### **3.2 Metodología**

La metodología para el diseño del esquema de rechazo automático de carga en el sistema eléctrico industrial se basa en el procedimiento de prueba y error conforme se vió en el capítulo 2 del presente trabajo, considerando los distintos escenarios de operación posibles del sistema eléctrico.

La metodología utilizada para obtener el esquema es la siguiente:

### **a) Primer paso**

El primer paso es realizar el modelo dinámico del sistema eléctrico considerando la información del ítem 3.1, es decir los parámetros y características técnicas de las instalaciones, los sistemas de control, escenarios operativos del sistema y la correspondiente validación del modelo.

### **b) Segundo paso**

Se evalúa el cuadro de prioridad de cargas y se establece preliminarmente el número de etapas que el esquema debe de tener.

### **c) Tercer paso**

Se definen los eventos de desconexión de generación y/o líneas que impacten significativamente en la frecuencia.

#### **d) Cuarto paso**

Se calculan los ajustes de las etapas del esquema, para ello se emplearán algunos criterios de ajuste y se realizarán simulaciones de estabilidad.

#### **e) Quinto paso**

Se evalúa el desempeño del esquema en los distintos escenarios operativos, verificando que se cumplan con indicadores del Capítulo 1 y de las normativas vistos en el Capítulo 2 para las variables del sistema y evaluando el porcentaje de carga rechazada en cada simulación. Si no se cumple con los indicadores o si la carga rechazada es excesiva se propone cambios en los ajustes del esquema preliminar. Este paso puede llevar a varias iteraciones hasta conseguir el diseño óptimo que cumpla los requerimientos exigidos.

### **3.3 Desarrollo del Esquema de Rechazo Automático de Carga**

### **3.3.1 Escenarios Operativos**

Se identificó en el sistema eléctrico una variedad de escenarios operativos. Si la central térmica opera con los 12 generadores, entonces se abastece sin ningún inconveniente a todas las cargas. Si uno de los generadores está en mantenimiento, entonces se tienen dos opciones, una de ellas es reducir la potencia de algunas cargas y motores del proyecto en 8,3%, la otra opción es desconectar el motor MS1 y el motor MB1 y los demás motores y cargas se encuentran al 100%.

En resumen, en la Tabla Nº 3.7 se muestran los porcentajes de las cargas en comparación con el valor nominal de la carga para los escenarios del primer caso donde no se desconectan los motores, en la Tabla Nº 3.8 se muestran los porcentajes en el caso donde se desconectan algunos motores.

|                 |      |        | FUCIILE.   EIADUI AUIUII FIUPIA    |      |        |                |      |
|-----------------|------|--------|------------------------------------|------|--------|----------------|------|
| Carga/          |      |        | Número de generadores en operación |      |        |                |      |
| <b>Motor</b>    | 12   | 11     | 10                                 | 9    | 8      | $\overline{7}$ | 6    |
| MS1             | 100% | 91,67% | 83,33%                             | 75%  | 66,67% | 58,33%         | 50%  |
| MS <sub>2</sub> | 100% | 91,67% | 83,33%                             | 75%  | 66,67% | 58,33%         | 50%  |
| MS3             | 100% | 91,67% | 83,33%                             | 75%  | 66,67% | 58,33%         | 50%  |
| MS4             | 100% | 91,67% | 83,33%                             | 75%  | 66,67% | 58,33%         | 50%  |
| MS <sub>5</sub> | 100% | 91,67% | 83,33%                             | 75%  | 66,67% | 58,33%         | 50%  |
| MS <sub>6</sub> | 100% | 91,67% | 83,33%                             | 75%  | 66,67% | 58,33%         | 50%  |
| MS7             | 100% | 91,67% | 83,33%                             | 75%  | 66,67% | 58,33%         | 50%  |
| MS8             | 100% | 91,67% | 83,33%                             | 75%  | 66,67% | 58,33%         | 50%  |
| MS1             | 100% | 91,67% | 83,33%                             | 75%  | 66,67% | 58,33%         | 50%  |
| MS <sub>2</sub> | 100% | 91,67% | 83,33%                             | 75%  | 66,67% | 58,33%         | 50%  |
| CP <sub>1</sub> | 100% | 91,67% | 83,33%                             | 75%  | 66,67% | 58,33%         | 50%  |
| CP <sub>2</sub> | 100% | 91,67% | 83,33%                             | 75%  | 66,67% | 58,33%         | 50%  |
| MB1             | 100% | 91,67% | 83,33%                             | 75%  | 66,67% | 58,33%         | 50%  |
| MB <sub>2</sub> | 100% | 91,67% | 83,33%                             | 75%  | 66,67% | 58,33%         | 50%  |
| MB <sub>3</sub> | 100% | 91,67% | 83,33%                             | 75%  | 66,67% | 58,33%         | 50%  |
| MB4             | 100% | 91,67% | 83,33%                             | 75%  | 66,67% | 58,33%         | 50%  |
| MB <sub>5</sub> | 100% | 91,67% | 83,33%                             | 75%  | 66,67% | 58,33%         | 50%  |
| MB <sub>6</sub> | 100% | 91,67% | 83,33%                             | 75%  | 66,67% | 58,33%         | 50%  |
| MB7             | 100% | 91,67% | 83,33%                             | 75%  | 66,67% | 58,33%         | 50%  |
| MB <sub>8</sub> | 100% | 91,67% | 83,33%                             | 75%  | 66,67% | 58,33%         | 50%  |
| MB <sub>9</sub> | 100% | 91,67% | 83,33%                             | 75%  | 66,67% | 58,33%         | 50%  |
| <b>MB10</b>     | 100% | 91,67% | 83,33%                             | 75%  | 66,67% | 58,33%         | 50%  |
| <b>MB11</b>     | 100% | 91,67% | 83,33%                             | 75%  | 66,67% | 58,33%         | 50%  |
| MB12            | 100% | 91,67% | 83,33%                             | 75%  | 66,67% | 58,33%         | 50%  |
| CMSA1           | 100% | 100%   | 100%                               | 100% | 100%   | 100%           | 100% |
| CMSA1           | 100% | 100%   | 100%                               | 100% | 100%   | 100%           | 100% |
| CBSA1           | 100% | 100%   | 100%                               | 100% | 100%   | 100%           | 100% |
| CBSA2           | 100% | 100%   | 100%                               | 100% | 100%   | 100%           | 100% |
| CBSA3           | 100% | 100%   | 100%                               | 100% | 100%   | 100%           | 100% |

**Tabla N° 3. 7: Escenarios operativos – Opción 1 Fuente: [Elaboración Propia]** 

| Carga/          | Número de generadores en operación |      |      |      |       |       |                  |  |  |  |  |
|-----------------|------------------------------------|------|------|------|-------|-------|------------------|--|--|--|--|
| <b>Motor</b>    | 12                                 | 11   | 10   | 9    | 8     | 7     | 6                |  |  |  |  |
| MS <sub>1</sub> | 100%                               | 100% | 100% | 100% | 100%  | 100%  | 100%             |  |  |  |  |
| MS <sub>2</sub> | 100%                               | 100% | 100% | 100% | 100%  | 100%  | 100%             |  |  |  |  |
| MS3             | 100%                               | 100% | 100% | 100% | 100%  | 100%  | 100%             |  |  |  |  |
| MS4             | 100%                               | 100% | 100% | 100% | 100%  | 100%  | 100%             |  |  |  |  |
| MS5             | 100%                               | 100% | 100% | 100% | 100%  | 100%  | 100%             |  |  |  |  |
| MS <sub>6</sub> | 100%                               | 100% | 100% | 100% | 100%  | 100%  | 100%             |  |  |  |  |
| MS7             | 100%                               | 100% | 100% | 100% | 100%  | 100%  | 0%               |  |  |  |  |
| MS8             | 100%                               | 100% | 100% | 100% | 0%    | 0%    | 0%               |  |  |  |  |
| MS <sub>1</sub> | 100%                               | 100% | 100% | 0%   | $0\%$ | $0\%$ | $\overline{0\%}$ |  |  |  |  |
| MS <sub>2</sub> | 100%                               | 0%   | 0%   | 0%   | $0\%$ | 0%    | 0%               |  |  |  |  |
| CP <sub>1</sub> | 100%                               | 100% | 100% | 100% | 100%  | 100%  | 100%             |  |  |  |  |
| CP <sub>2</sub> | 100%                               | 100% | 100% | 100% | 100%  | 100%  | 100%             |  |  |  |  |
| MB1             | 100%                               | 100% | 100% | 100% | 100%  | 100%  | 100%             |  |  |  |  |
| MB <sub>2</sub> | 100%                               | 100% | 100% | 100% | 100%  | 100%  | 100%             |  |  |  |  |
| MB <sub>3</sub> | 100%                               | 100% | 100% | 100% | 100%  | 100%  | 100%             |  |  |  |  |
| MB4             | 100%                               | 100% | 100% | 100% | 100%  | 100%  | 100%             |  |  |  |  |
| MB <sub>5</sub> | 100%                               | 100% | 100% | 100% | 100%  | 100%  | 100%             |  |  |  |  |
| MB <sub>6</sub> | 100%                               | 100% | 100% | 100% | 100%  | 100%  | 100%             |  |  |  |  |
| MB7             | 100%                               | 100% | 100% | 100% | 100%  | 100%  | 0%               |  |  |  |  |
| MB8             | 100%                               | 100% | 100% | 100% | 100%  | 0%    | 0%               |  |  |  |  |
| MB <sub>9</sub> | 100%                               | 100% | 100% | 100% | 0%    | 0%    | 0%               |  |  |  |  |
| <b>MB10</b>     | 100%                               | 100% | 100% | 0%   | $0\%$ | 0%    | 0%               |  |  |  |  |
| <b>MB11</b>     | 100%                               | 100% | 0%   | 0%   | $0\%$ | 0%    | 0%               |  |  |  |  |
| <b>MB12</b>     | 100%                               | 0%   | 0%   | 0%   | 0%    | 0%    | 0%               |  |  |  |  |
| CMSA1           | 100%                               | 100% | 100% | 100% | 100%  | 100%  | 100%             |  |  |  |  |
| CMSA1           | 100%                               | 100% | 100% | 100% | 100%  | 100%  | 100%             |  |  |  |  |
| CBSA1           | 100%                               | 100% | 100% | 100% | 100%  | 100%  | 100%             |  |  |  |  |
| CBSA2           | 100%                               | 100% | 100% | 100% | 100%  | 100%  | 100%             |  |  |  |  |
| CBSA3           | 100%                               | 100% | 100% | 100% | 100%  | 100%  | 100%             |  |  |  |  |

**Tabla N° 3. 8: Escenarios operativos – Opción 2 Fuente: [Elaboración Propia]** 

Para los fines de modelamiento y simulación en el software PowerFactory se vio conveniente nombrar a los escenarios operativos de acuerdo a la siguiente codificación:

RC\_11G\_C1: Escenario operativo con 11 generadores en operación de la opción 1.

RC\_11G\_C2: Escenario operativo con 11 generadores en operación de la opción 2.

RC\_10G\_C1: Escenario operativo con 10 generadores en operación de la opción 1.

RC\_10G\_C2: Escenario operativo con 10 generadores en operación de la opción 2.

RC\_9G\_C1: Escenario operativo con 9 generadores en operación de la opción 1.

RC\_9G\_C2: Escenario operativo con 9 generadores en operación de la opción 2.

RC\_8G\_C1: Escenario operativo con 8 generadores en operación de la opción 1.

RC\_8G\_C2: Escenario operativo con 8 generadores en operación de la opción 2.

RC\_7G\_C1: Escenario operativo con 7 generadores en operación de la opción 1.

RC\_7G\_C2: Escenario operativo con 7 generadores en operación de la opción 2.

RC\_6G\_C1: Escenario operativo con 6 generadores en operación de la opción 1.

RC\_6G\_C2: Escenario operativo con 6 generadores en operación de la opción 2.

En el caso que estén conectados los 12 generadores aquí no existe dos condiciones operativas, por ello simplemente este escenario en el modelo se codificó como:

RC\_12G: Escenario operativo con 11 generadores en operación.

## **3.3.2 Modelo en el Software de Simulación**

#### **a) Modelo en DIgSILENT PowerFactory**

Se realizó el modelo del sistema eléctrico conforme a las características e información indicados en el punto 3.1 del presente trabajo. Los generadores eléctricos se modelaron con el elemento \*ElmSym de PowerFactory. Los motores eléctricos se modelaron con el modelo de máquina asíncrona \*ElmAsm de PowerFactory. Los cables se modelaron con el elemento \*ElmLne de PowerFactory. Las cargas se modelaron con el elemento \*ElmLod de PowerFactory, se utilizó un modelo de carga estática debido a la característica de la misma. Los transformadores se modelaron con el elemento \*ElmTr2 de PowerFactory.

#### **b) Validación del Modelo**

Un método adecuado para validar el modelo en el software es realizar una simulación sin ningún evento y monitorear una de las variables, por ejemplo, la frecuencia en una de las barras. Como no se consideró ningún evento, la gráfica debe mostrar que la variable es constante durante el periodo de simulación. Esto se aprecia y verifica en la Fig. 3.8.

También se implementó el modelo del regulador de velocidad - turbina Woodward en el software Simulink como se puede apreciar en la Fig. 3.9. Luego se procedió a comparar los resultados de un evento escalón del 5% en ambos softwares (ver Fig. 3.10), como se puede apreciar gráficamente los resultados son cercanos (error de 1,5%), de esta forma se valida el modelo utilizado en PowerFactory.

#### **3.3.3 Número de Etapas del Esquema**

Evaluando la Tabla Nº 3.9 se puede proponer un esquema con ocho etapas, cada etapa desconectará uno de los motores MS. No se ve necesario incluir las cargas de prioridad media CP1 y CP2 por que están en otra parte del sistema, sería necesario instalar otros relés. En cambio, como se aprecia en el diagrama unifilar del sistema eléctrico los motores

MS1, MS2, MS3 y MS4 están conectados en la misma barra, se puede instalar solamente un relé de rechazo de carga en esta ubicación y otro relé en la barra donde están conectados los motores MS5, MS6, MS7 y MS8. Si se activan las ocho etapas del esquema se rechazará el 46% de la carga total del sistema, es un valor que está dentro de lo usual. En la Tabla 3.9 se aprecia el número de etapas del esquema.

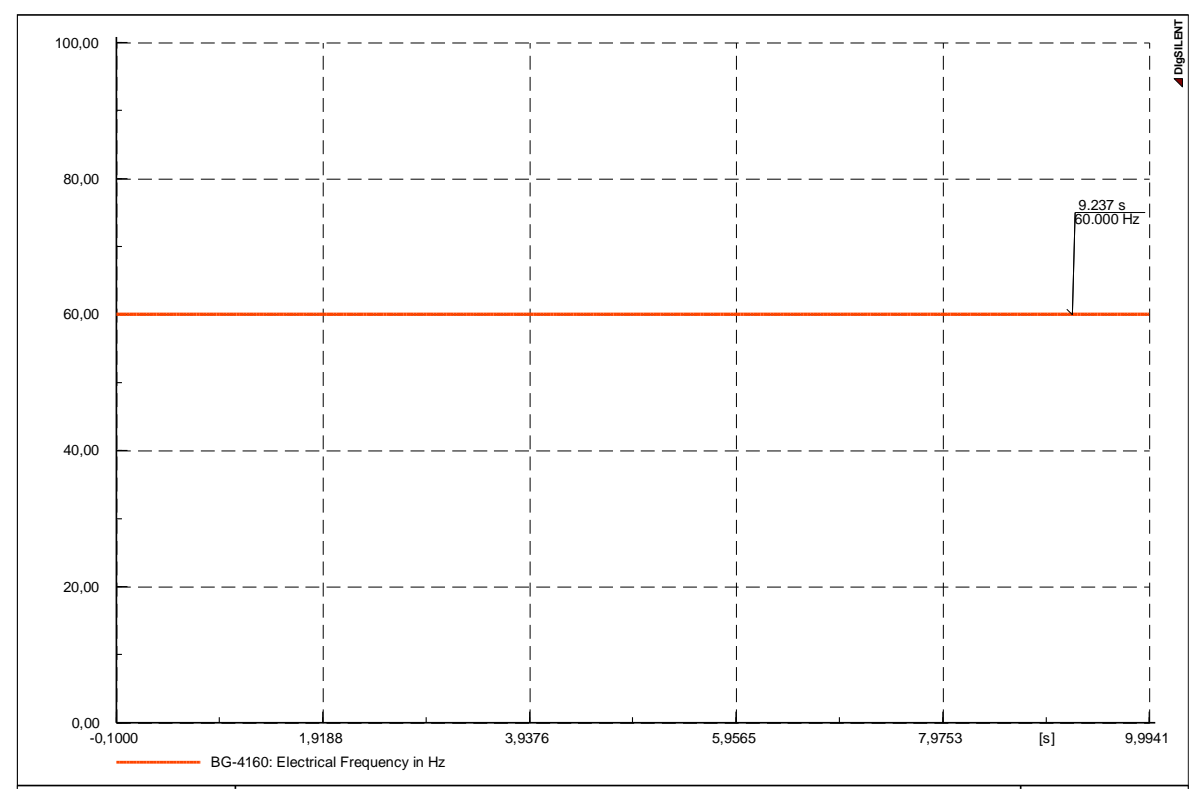

Fig. 3. 8: Frecuencia en la Barra BG-4160 **Fuente: [Elaboración Propia]** 

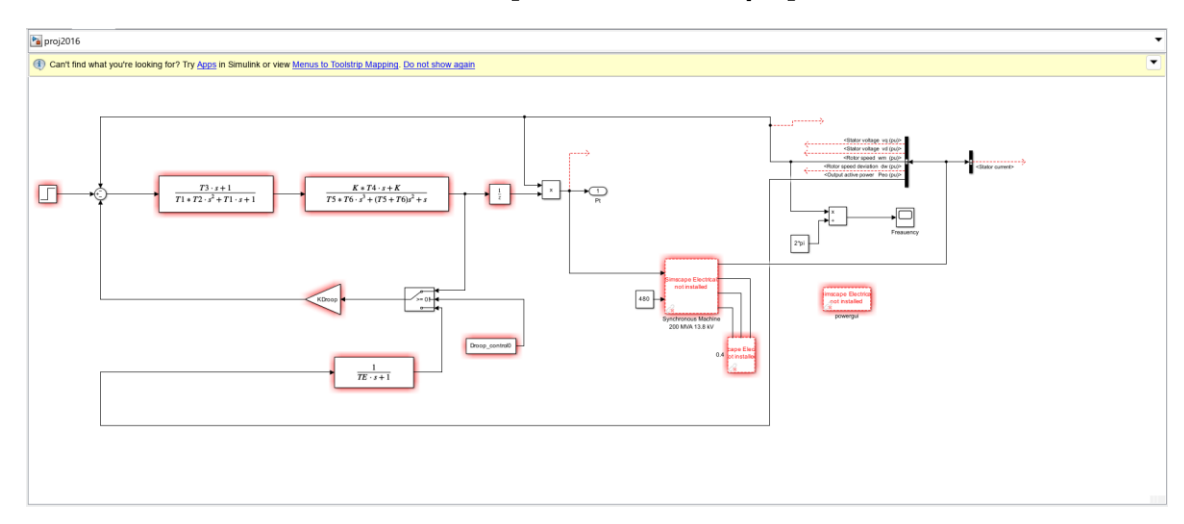

**Fig. 3. 9: Modelo en Simulink de regulador de velocidad – turbina Woodward Fuente: [Elaboración Propia]** 

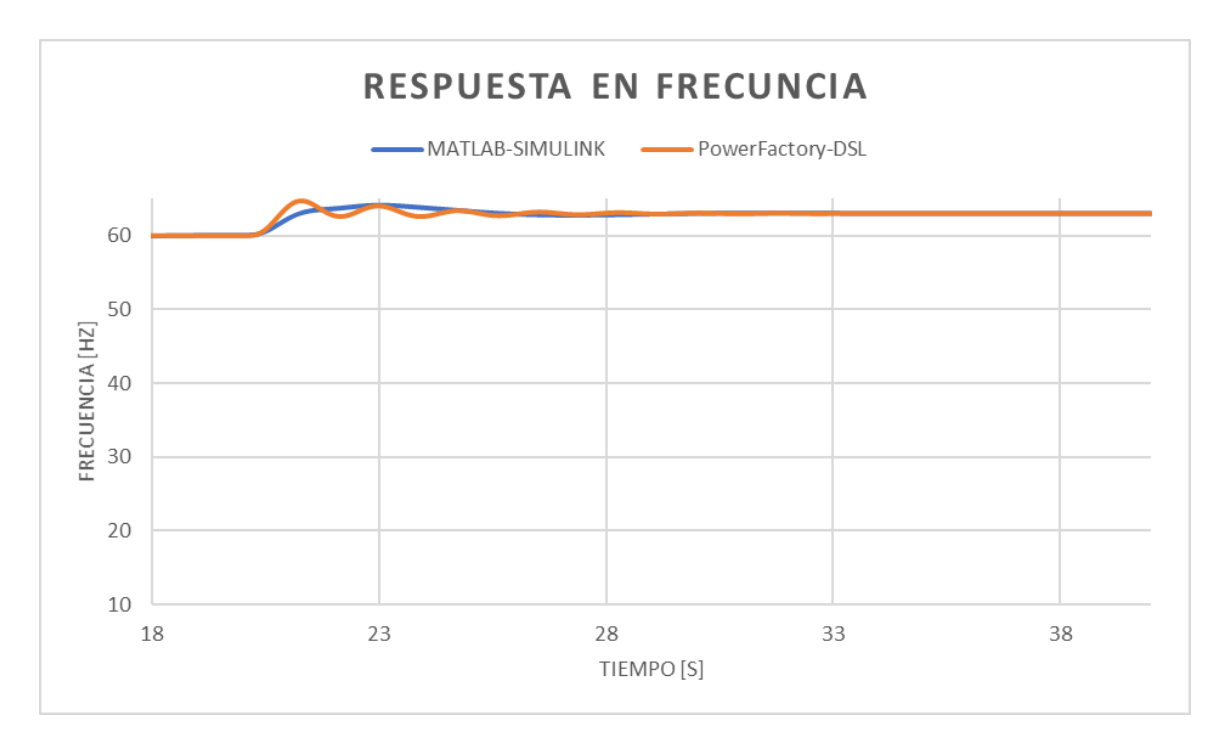

**Fig. 3. 10: Comparación de modelos en PowerFactory y Simulink Fuente: [Elaboración Propia]** 

**Tabla N° 3. 9: Número de Etapas del Esquema Fuente: [Elaboración Propia]** 

| Etapa | Carga/motor     |
|-------|-----------------|
|       | MS <sub>1</sub> |
| 2     | MS <sub>2</sub> |
| 3     | MS3             |
|       | MS4             |
| 5     | MS <sub>5</sub> |
| ี่ค   | MS <sub>6</sub> |
|       | MS7             |
|       | MS8             |

# **3.3.4 Eventos de Desconexión**

Conforme a las características del sistema eléctrico se vio adecuado definir los eventos de desconexión indicados en la Tabla Nº 3.10, en la misma tabla se muestran los escenarios de operación en los cuales se simularán los eventos de desconexión.

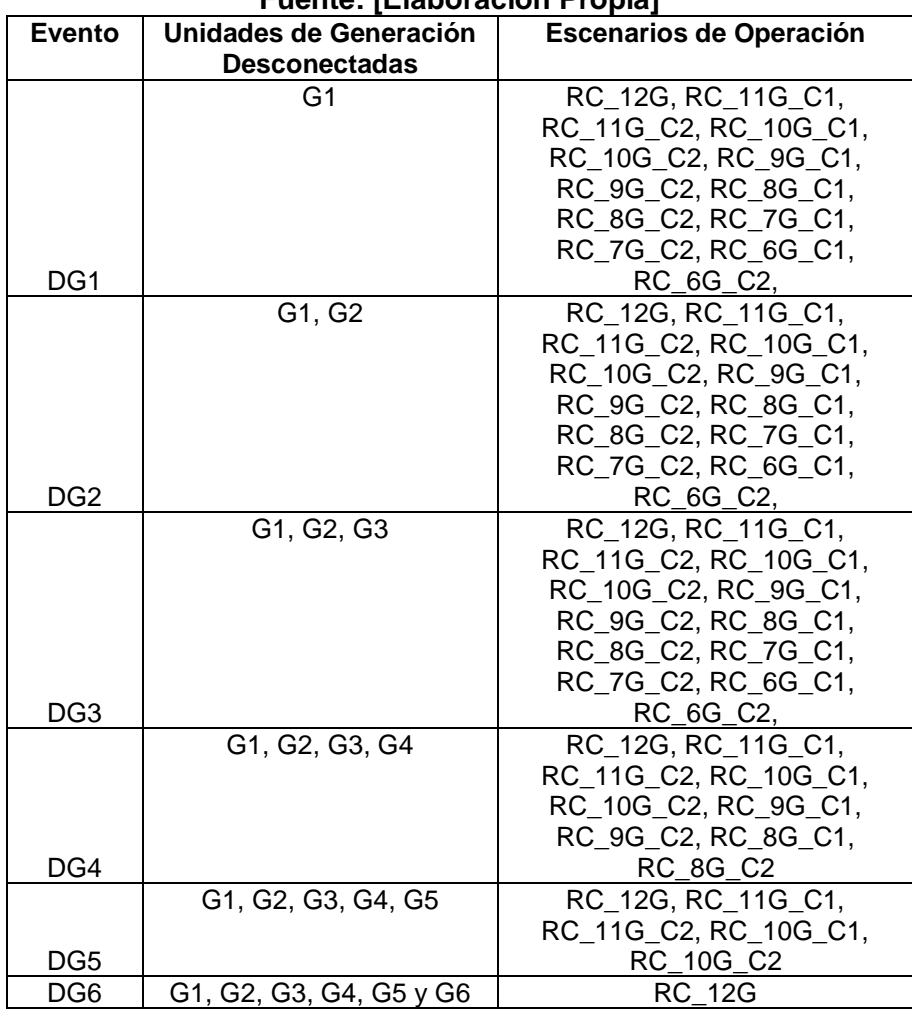

#### **Tabla N° 3. 10: Eventos de Desconexión Fuente: [Elaboración Propia]**

### **3.3.5 Resultados esperados del esquema**

#### **a) Escenario Operativo RC\_12G**

En la Tabla Nº 3.11 se muestra un resumen del rechazo que se debe esperar para cada evento de desconexión para este escenario operativo. Por ejemplo, en caso ocurra el evento DG1 (Desconexión del generador 1) se perderá 1 152 kW de generación, y solamente debe desconectarse la etapa 1 ante este evento, si se desconectaran dos etapas el rechazo total sería 1 492 kW y supera la generación que se pierde en el evento.

|                 |                                        |     |     |     |     | <u>Futhe. ILIADOIACIUII FIUDIAI</u> |     |     |     |                  |
|-----------------|----------------------------------------|-----|-----|-----|-----|-------------------------------------|-----|-----|-----|------------------|
| Evento          | Etapa Rechazada<br>Total<br>Generación |     |     |     |     |                                     |     |     |     | Total<br>Rechazo |
|                 | (kW)                                   |     |     |     |     | 5                                   | 6   |     | 8   | (kW)             |
| DG <sub>1</sub> | 1 1 5 2                                | 746 |     |     |     |                                     |     |     |     | 746              |
| DG <sub>2</sub> | 2 3 0 4                                | 746 | 746 |     |     |                                     |     |     |     | 1492             |
| DG <sub>3</sub> | 3456                                   | 746 | 746 | 746 |     |                                     |     |     |     | 2 2 3 8          |
| DG4             | 4 608                                  | 746 | 746 | 746 | 746 | 746                                 |     |     |     | 3730             |
| DG5             | 5760                                   | 746 | 746 | 746 | 746 | 746                                 | 746 |     |     | 4476             |
| DG6             | 6912                                   | 746 | 746 | 746 | 746 | 746                                 | 746 | 746 | 746 | 5968             |

**Tabla N° 3. 11: Rechazo esperado en el escenario RC\_12G Fuente: [Elaboración Propia]** 

## **b) Escenario Operativo RC\_11G\_C1**

En la Tabla Nº 3.12 se muestra un resumen del rechazo que se debe esperar para cada evento de desconexión para este escenario operativo.

| Evento          | Total<br>Generación |     | Etapa Rechazada |     |     |     |     |  |   |         |  |  |
|-----------------|---------------------|-----|-----------------|-----|-----|-----|-----|--|---|---------|--|--|
|                 | (kW)                |     |                 | a   | 4   |     | 6   |  | o | (kW)    |  |  |
| DG <sub>1</sub> | 129                 | 746 |                 |     |     |     |     |  |   | 746     |  |  |
| DG <sub>2</sub> | 2 2 5 8             | 746 | 746             |     |     |     |     |  |   | 1492    |  |  |
| DG <sub>3</sub> | 3 3 8 7             | 746 | 746             | 746 |     |     |     |  |   | 2 2 3 8 |  |  |
| DG4             | 4516                | 746 | 746             | 746 | 746 | 746 |     |  |   | 3730    |  |  |
| DG <sub>5</sub> | 5645                | 746 | 746             | 746 | 746 | 746 | 746 |  |   | 4 4 7 6 |  |  |

**Tabla N° 3. 12: Rechazo esperado en el escenario RC\_11G\_C1 Fuente: [Elaboración Propia]** 

## **c) Escenario Operativo RC\_11G\_C2**

En la Tabla Nº 3.13 se muestra un resumen del rechazo que se debe esperar para cada evento de desconexión para este escenario operativo. A diferencia del escenario RC\_11G\_C1 en este escenario la potencia de los motores se reduce como se indicó en el punto 3.3.1.

**Tabla N° 3. 13: Rechazo esperado en el escenario RC\_11G\_C2 Fuente: [Elaboración Propia]** 

| Evento          | Total<br>Generación |     | Etapa Rechazada |     |     |     |     |     |   |                 |  |  |
|-----------------|---------------------|-----|-----------------|-----|-----|-----|-----|-----|---|-----------------|--|--|
|                 | (kW)                |     |                 | a   | 4   | 5   | 6   |     | 8 | Rechazo<br>(kW) |  |  |
| DG <sub>1</sub> | 152                 | 684 |                 |     |     |     |     |     |   | 684             |  |  |
| DG <sub>2</sub> | 2 3 0 4             | 684 | 684             |     |     |     |     |     |   | 1 368           |  |  |
| DG <sub>3</sub> | 3456                | 684 | 684             | 684 |     |     |     |     |   | 2 0 5 1         |  |  |
| DG4             | 4 608               | 684 | 684             | 684 | 684 | 684 |     |     |   | 3419            |  |  |
| DG <sub>5</sub> | 5760                | 684 | 684             | 684 | 684 | 684 | 684 | 684 |   | 4 7 8 7         |  |  |

### **d) Escenario Operativo RC\_10G\_C1**

En la Tabla Nº 3.14 se muestra un resumen del rechazo que se debe esperar para cada evento de desconexión para este escenario operativo.

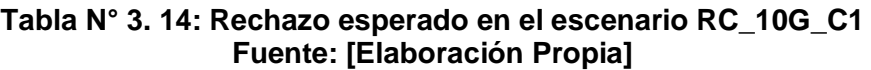

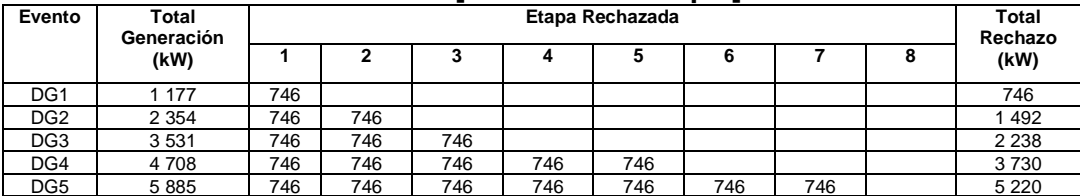

# **e) Escenario Operativo RC\_10G\_C2**

En la Tabla Nº 3.15 se muestra un resumen del rechazo que se debe esperar para cada evento de desconexión para este escenario operativo.

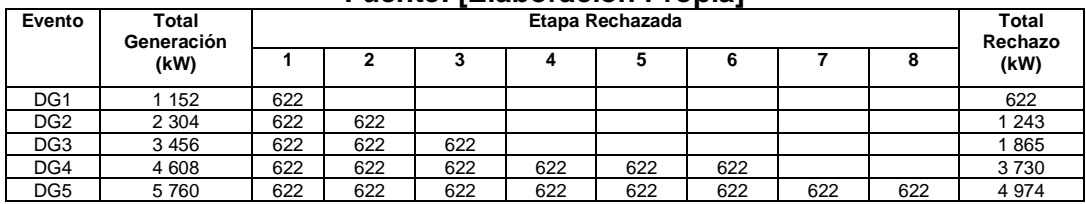

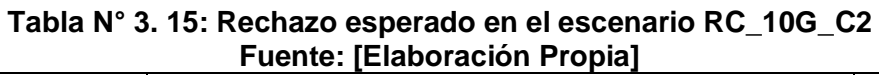

# **f) Escenario Operativo RC\_9G\_C1**

En la Tabla Nº 3.16 se muestra un resumen del rechazo que se debe esperar para cada evento de desconexión para este escenario operativo.

**Tabla N° 3. 16: Rechazo esperado en el escenario RC\_9G\_C1 Fuente: [Elaboración Propia]** 

| Evento          | Total<br>Generación |     | Etapa Rechazada |     |     |     |   |  |  |                 |  |
|-----------------|---------------------|-----|-----------------|-----|-----|-----|---|--|--|-----------------|--|
|                 | (kW)                |     |                 |     |     | э   | с |  |  | Rechazo<br>(kW) |  |
| DG <sub>1</sub> | 1 152               | 746 |                 |     |     |     |   |  |  | 746             |  |
| DG <sub>2</sub> | 2 3 0 4             | 746 | 746             |     |     |     |   |  |  | 1492            |  |
| DG <sub>3</sub> | 3456                | 746 | 746             | 746 | 746 |     |   |  |  | 2984            |  |
| DG4             | 4 6 0 8             | 746 | 746             | 746 | 746 | 746 |   |  |  | 3730            |  |

# **g) Escenario Operativo RC\_9G\_C2**

En la Tabla Nº 3.17 se muestra un resumen del rechazo que se debe esperar para cada evento de desconexión para este escenario operativo.

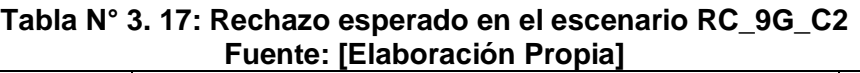

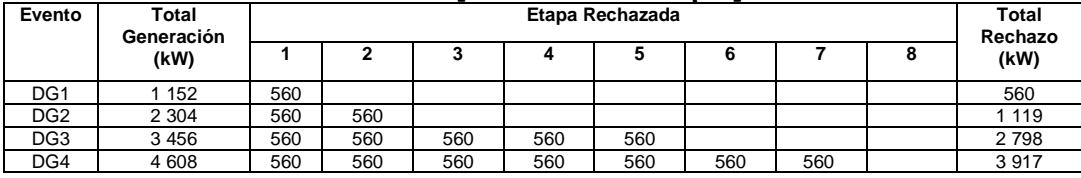

# **h) Escenario Operativo RC\_8G\_C1**

En la Tabla Nº 3.18 se muestra un resumen del rechazo que se debe esperar para cada evento de desconexión para este escenario operativo.

**Tabla N° 3. 18: Rechazo esperado en el escenario RC\_8G\_C1 Fuente: [Elaboración Propia]** 

| - - - - - - - -<br>_______________________ |                     |     |                 |     |     |     |  |  |  |                 |  |
|--------------------------------------------|---------------------|-----|-----------------|-----|-----|-----|--|--|--|-----------------|--|
| Evento                                     | Total<br>Generación |     | Etapa Rechazada |     |     |     |  |  |  |                 |  |
|                                            | (kW)                |     |                 |     |     |     |  |  |  | Rechazo<br>(kW) |  |
| DG <sub>1</sub>                            | 152                 | 746 |                 |     |     |     |  |  |  | 746             |  |
| DG <sub>2</sub>                            | 2 3 0 4             | 746 | 746             |     |     |     |  |  |  | 1492            |  |
| DG <sub>3</sub>                            | 3456                | 746 | 746             | 746 | 746 |     |  |  |  | 2 9 8 4         |  |
| DG4                                        | 4 608               | 746 | 746             | 746 | 746 | 746 |  |  |  | 3730            |  |

# **i) Escenario Operativo RC\_8G\_C2**

En la Tabla Nº 3.19 se muestra un resumen del rechazo que se debe esperar para cada evento de desconexión para este escenario operativo.

| Evento          | Total<br>Generación |     | Etapa Rechazada |     |     |     |     |     |     | Total<br>Rechazo |
|-----------------|---------------------|-----|-----------------|-----|-----|-----|-----|-----|-----|------------------|
|                 | (kW)                |     |                 | w   |     |     |     |     |     | (kW)             |
| DG <sub>1</sub> | 152                 | 497 |                 |     |     |     |     |     |     | 497              |
| DG <sub>2</sub> | 2 3 0 4             | 497 | 497             | 497 |     |     |     |     |     | 1492             |
| DG <sub>3</sub> | 3 4 5 6             | 497 | 497             | 497 | 497 | 497 |     |     |     | 2 4 8 7          |
| DG4             | 4 608               | 497 | 497             | 497 | 497 | 497 | 497 | 497 | 497 | 3978             |

**Tabla N° 3. 19: Rechazo esperado en el escenario RC\_8G\_C2 Fuente: [Elaboración Propia]** 

# **j) Escenario Operativo RC\_7G\_C1**

En la Tabla Nº 3.20 se muestra un resumen del rechazo que se debe esperar para cada evento de desconexión para este escenario operativo.

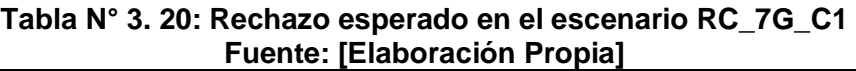

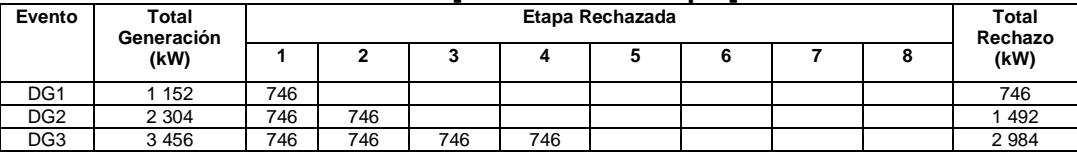

# **k) Escenario Operativo RC\_7G\_C2**

En la Tabla Nº 3.21 se muestra un resumen del rechazo que se debe esperar para cada evento de desconexión para este escenario operativo.

**Tabla N° 3. 21: Rechazo esperado en el escenario RC\_7G\_C2 Fuente: [Elaboración Propia]** 

| Evento          | Total<br>Generación |     | Etapa Rechazada |     |     |     |     |  |      | Total<br>Rechazo |
|-----------------|---------------------|-----|-----------------|-----|-----|-----|-----|--|------|------------------|
| (kW)            |                     |     |                 |     | u   |     |     |  | (kW) |                  |
| DG <sub>1</sub> | 1 152               | 435 |                 |     |     |     |     |  |      | 435              |
| DG <sub>2</sub> | 2 3 0 4             | 435 | 435             | 435 | 435 |     |     |  |      | 1741             |
| DG <sub>3</sub> | 3456                | 435 | 435             | 435 | 435 | 435 | 435 |  |      | 2611             |

# **l) Escenario Operativo RC\_6G\_C1**

En la Tabla Nº 3.22 se muestra un resumen del rechazo que se debe esperar para cada evento de desconexión para este escenario operativo.

**Tabla N° 3. 22: Rechazo esperado en el escenario RC\_6G\_C1 Fuente: [Elaboración Propia]** 

| Evento          | Total<br>Generación |     | Etapa Rechazada |     |     |  |  |  |  | Total<br>Rechazo |
|-----------------|---------------------|-----|-----------------|-----|-----|--|--|--|--|------------------|
|                 | (kW)                |     |                 |     | 4   |  |  |  |  | (kW)             |
| DG <sub>1</sub> | 162                 | 746 |                 |     |     |  |  |  |  | 746              |
| DG <sub>2</sub> | 2 3 2 4             | 746 | 746             | 746 |     |  |  |  |  | 2 2 3 8          |
| DG <sub>3</sub> | 3 4 8 6             | 746 | 746             | 746 | 746 |  |  |  |  | 2 9 8 4          |

## **m) Escenario Operativo RC\_6G\_C2**

En la Tabla Nº 3.23 se muestra un resumen del rechazo que se debe esperar para cada evento de desconexión para este escenario operativo.

| Evento          | Total<br>Generación |     | Etapa Rechazada |     |     |     |     |     |     | <b>Total</b><br>Rechazo |
|-----------------|---------------------|-----|-----------------|-----|-----|-----|-----|-----|-----|-------------------------|
|                 | (kW)                |     |                 |     |     |     |     |     |     | (kW)                    |
| DG <sub>1</sub> | 162                 | 373 |                 |     |     |     |     |     |     | 373                     |
| DG2             | 2 3 2 4             | 373 | 373             | 373 | 373 |     |     |     |     | 492                     |
| DG <sub>3</sub> | 3 4 8 6             | 373 | 373             | 373 | 373 | 373 | 373 | 373 | 373 | 2 9 8 4                 |

**Tabla N° 3. 23: Rechazo esperado en el escenario RC\_6G\_C2 Fuente: [Elaboración Propia]** 

### **3.3.6 Resultados sin el Esquema de Rechazo de Carga**

En esta sección se presentan los resultados que se obtienen considerando que todavía no se ha implementado el esquema, de esta forma se puede verificar solamente la acción de los reguladores de velocidad y la autorregulación propia de las cargas tipo motor.

## **a) Escenario Operativo RC\_12G**

En la Tabla Nº 3.24 se muestra un resumen de los resultados para cada evento de desconexión para este escenario operativo. Como se puede apreciar ante los eventos DG1 y DG2 el sistema mantiene la estabilidad. Sin embargo, en los eventos DG3, DG4, DG5 y DG6 la frecuencia del sistema cae al punto de que se activan las protecciones de frecuencia de los generadores provocando un colapso total de frecuencia de todo el sistema.

| Evento          | Generación<br>(kW) | Generadores<br><b>Desconectados</b>                     | Aporte de<br>Regulador<br>(kW) | Frecuencia<br>final (Hz) | Pérdida de<br><b>Estabilidad</b> |
|-----------------|--------------------|---------------------------------------------------------|--------------------------------|--------------------------|----------------------------------|
| DG <sub>1</sub> | 1 1 5 2            | G1                                                      | 105                            | 60,0                     | <b>No</b>                        |
| DG <sub>2</sub> | 2 3 0 4            | G1, G2                                                  | 230                            | 60,0                     | <b>No</b>                        |
| DG <sub>3</sub> | 3456               | G1, G2, G3, G4, G5,<br>G6, G7, G8, G9,<br>G10, G11, G12 |                                | 0,0                      | Sí                               |
| DG4             | 4 608              | G1, G2, G3, G4, G5,<br>G6, G7, G8, G9,<br>G10, G11, G12 |                                | 0,0                      | Sí                               |
| DG <sub>5</sub> | 5760               | G1, G2, G3, G4, G5,<br>G6, G7, G8, G9,<br>G10, G11, G12 |                                | 0,0                      | Sí                               |
| DG <sub>6</sub> | 6912               | G1, G2, G3, G4, G5,<br>G6, G7, G8, G9,<br>G10, G11, G12 |                                | 0,0                      | Sí                               |

**Tabla N° 3. 24: Resultados sin Esquema en el escenario RC\_12G Fuente: [Elaboración Propia]** 

# **b) Escenario Operativo RC\_11G\_C1**

En la Tabla  $N^{\circ}$  3.25 se muestra un resumen de los resultados para cada evento de desconexión para este escenario operativo. Como se puede apreciar ante los eventos DG1 y DG2 el sistema mantiene la estabilidad.

Sin embargo, en los eventos DG3, DG4 y DG5 la frecuencia del sistema cae al punto de que se activan las protecciones de frecuencia de los generadores provocando un colapso total de frecuencia de todo el sistema.

| Evento          | Generación<br>(kW) | Generadores<br><b>Desconectados</b>                | Aporte de<br>Regulador<br>(kW) | Frecuencia<br>final (Hz) | Pérdida de<br>Estabilidad |  |  |
|-----------------|--------------------|----------------------------------------------------|--------------------------------|--------------------------|---------------------------|--|--|
| DG <sub>1</sub> | 1 1 2 9            | G1, G2                                             | 113                            | 60,0                     | <b>No</b>                 |  |  |
| DG <sub>2</sub> | 2 2 5 8            | G1, G2                                             | 251                            | 60,0                     | <b>No</b>                 |  |  |
| DG <sub>3</sub> | 3 3 8 7            | G1, G2, G3, G4, G5,<br>G6, G7, G8, G9,<br>G10, G11 |                                | 0,0                      | Sí                        |  |  |
| DG4             | 4516               | G1, G2, G3, G4, G5,<br>G6, G7, G8, G9,<br>G10. G11 |                                | 0,0                      | Sí                        |  |  |
| DG <sub>5</sub> | 5 6 4 5            | G1, G2, G3, G4, G5,<br>G6, G7, G8, G9,<br>G10. G11 |                                | 0,0                      | Sí                        |  |  |

**Tabla N° 3. 25: Resultados sin Esquema en el escenario RC\_11G\_C1 Fuente: [Elaboración Propia]** 

## **c) Escenario Operativo RC\_11G\_C2**

En la Tabla Nº 3.26 se muestra un resumen del rechazo que se debe esperar para cada evento de desconexión para este escenario operativo. Como se puede apreciar ante los eventos DG1 y DG2 el sistema mantiene la estabilidad. Sin embargo, en los eventos DG3, DG4 y DG5 la frecuencia del sistema cae al punto de que se activan las protecciones de frecuencia de los generadores provocando un colapso total de frecuencia de todo el sistema.

| Evento          | Generación<br>(kW) | Generadores<br><b>Desconectados</b>                | Aporte de<br>Regulador<br>(kW) | Frecuencia<br>final (Hz) | Pérdida de<br>Estabilidad |
|-----------------|--------------------|----------------------------------------------------|--------------------------------|--------------------------|---------------------------|
| DG <sub>1</sub> | 1 152              | G1. G2                                             | 115                            | 60,0                     | <b>No</b>                 |
| DG <sub>2</sub> | 2 3 0 4            | G1. G2                                             | 256                            | 60,0                     | <b>No</b>                 |
| DG <sub>3</sub> | 3 4 5 6            | G1, G2, G3, G4, G5,<br>G6, G7, G8, G9,<br>G10, G11 |                                | 0,0                      | Sí                        |
| DG4             | 4 608              | G1, G2, G3, G4, G5,<br>G6, G7, G8, G9,<br>G10, G11 |                                | 0,0                      | Sí                        |
| DG <sub>5</sub> | 5760               | G1, G2, G3, G4, G5,<br>G6, G7, G8, G9,<br>G10. G11 |                                | 0,0                      | Sí                        |

**Tabla N° 3. 26: Rechazo esperado en el escenario RC\_11G\_C2 Fuente: [Elaboración Propia]** 

### **d) Escenario Operativo RC\_10G\_C1**

En la Tabla Nº 3.27 se muestra un resumen del rechazo que se debe esperar para cada evento de desconexión para este escenario operativo. Como se puede apreciar ante el evento DG1 el sistema mantiene la estabilidad. Sin embargo, en los eventos DG2, DG3, DG4 y DG5 la frecuencia del sistema cae al punto de que se activan las protecciones de frecuencia de los generadores provocando un colapso total de frecuencia de todo el sistema.

| Evento          | Generación<br>(kW) | <b>Generadores</b><br><b>Desconectados</b>                | Aporte de<br>Regulador<br>(kW) | Frecuencia<br>final (Hz) | Pérdida de<br><b>Estabilidad</b> |  |  |  |  |  |  |
|-----------------|--------------------|-----------------------------------------------------------|--------------------------------|--------------------------|----------------------------------|--|--|--|--|--|--|
| DG <sub>1</sub> | 1 177              | G1                                                        | 115                            | 60,0                     | <b>No</b>                        |  |  |  |  |  |  |
| DG <sub>2</sub> | 2 3 5 4            | G1, G2, G3, G4, G5,<br>G6, G7, G8, G9,<br>G10             |                                | 0,0                      | Sí                               |  |  |  |  |  |  |
| DG <sub>3</sub> | 3531               | G1, G2, G3, G4, G5,<br>G6, G7, G8, G9,<br>G <sub>10</sub> |                                | 0,0                      | Sí                               |  |  |  |  |  |  |
| DG4             | 4 708              | G1, G2, G3, G4, G5,<br>G6, G7, G8, G9,<br>G <sub>10</sub> |                                | 0,0                      | Sí                               |  |  |  |  |  |  |
| DG <sub>5</sub> | 5885               | G1, G2, G3, G4, G5,<br>G6, G7, G8, G9,<br>G <sub>10</sub> |                                | 0,0                      | Sí                               |  |  |  |  |  |  |

**Tabla N° 3. 27: Rechazo esperado en el escenario RC\_10G\_C1 Fuente: [Elaboración Propia]** 

### **e) Escenario Operativo RC\_10G\_C2**

En la Tabla Nº 3.28 se muestra un resumen del rechazo que se debe esperar para cada evento de desconexión para este escenario operativo. Como se puede apreciar ante el evento DG1 el sistema mantiene la estabilidad. Sin embargo, en los eventos DG2, DG3, DG4 y DG5 la frecuencia del sistema cae al punto de que se activan las protecciones de frecuencia de los generadores provocando un colapso total de frecuencia de todo el sistema.

**Tabla N° 3. 28: Rechazo esperado en el escenario RC\_10G\_C2 Fuente: [Elaboración Propia]** 

|                 | Fuente. TERROFACIÓN FIODIAL |                                                           |                                |                          |                                  |  |  |  |  |  |  |
|-----------------|-----------------------------|-----------------------------------------------------------|--------------------------------|--------------------------|----------------------------------|--|--|--|--|--|--|
| Evento          | Generación<br>(kW)          | <b>Generadores</b><br><b>Desconectados</b>                | Aporte de<br>Regulador<br>(kW) | Frecuencia<br>final (Hz) | Pérdida de<br><b>Estabilidad</b> |  |  |  |  |  |  |
| DG <sub>1</sub> | 1 1 5 2                     | G1                                                        | 128                            | 60,0                     | <b>No</b>                        |  |  |  |  |  |  |
| DG <sub>2</sub> | 2 3 0 4                     | G1, G2, G3, G4, G5,<br>G6, G7, G8, G9,<br>G <sub>10</sub> |                                | 0,0                      | Sí                               |  |  |  |  |  |  |
| DG <sub>3</sub> | 3456                        | G1, G2, G3, G4, G5,<br>G6, G7, G8, G9,<br>G <sub>10</sub> |                                | 0,0                      | Sí                               |  |  |  |  |  |  |
| DG4             | 4 608                       | G1, G2, G3, G4, G5,<br>G6, G7, G8, G9,<br>G10             |                                | 0,0                      | Sí                               |  |  |  |  |  |  |
| DG <sub>5</sub> | 5760                        | G1, G2, G3, G4, G5,<br>G6, G7, G8, G9,<br>G <sub>10</sub> |                                | 0,0                      | Sí                               |  |  |  |  |  |  |

### **f) Escenario Operativo RC\_9G\_C1**

En la Tabla Nº 3.29 se muestra un resumen del rechazo que se debe esperar para cada evento de desconexión para este escenario operativo. Como se puede apreciar ante el evento DG1 el sistema mantiene la estabilidad. Sin embargo, en los eventos DG2, DG3 y DG4 la frecuencia del sistema cae al punto de que se activan las protecciones de frecuencia de los generadores provocando un colapso total de frecuencia de todo el sistema.

|                 | 1 achtc. ILiaboración i Tobial |                                            |                                |                          |                                  |  |  |  |  |  |
|-----------------|--------------------------------|--------------------------------------------|--------------------------------|--------------------------|----------------------------------|--|--|--|--|--|
| Evento          | Generación<br>(kW)             | <b>Generadores</b><br><b>Desconectados</b> | Aporte de<br>Regulador<br>(kW) | Frecuencia<br>final (Hz) | Pérdida de<br><b>Estabilidad</b> |  |  |  |  |  |
| DG <sub>1</sub> | 1 152                          | G1                                         | 144                            | 60,0                     | <b>No</b>                        |  |  |  |  |  |
| DG <sub>2</sub> | 2 3 0 4                        | G1, G2, G3, G4, G5,<br>G6, G7, G8, G9      | ٠                              | 0,0                      | Sí                               |  |  |  |  |  |
| DG <sub>3</sub> | 3456                           | G1, G2, G3, G4, G5,<br>G6, G7, G8, G9      |                                | 0,0                      | Sí                               |  |  |  |  |  |
| DG4             | 4 608                          | G1, G2, G3, G4, G5,<br>G6, G7, G8, G9      |                                | 0,0                      | Sí                               |  |  |  |  |  |

**Tabla N° 3. 29: Rechazo esperado en el escenario RC\_9G\_C1 Fuente: [Elaboración Propia]** 

### **g) Escenario Operativo RC\_9G\_C2**

En la Tabla Nº 3.30 se muestra un resumen del rechazo que se debe esperar para cada evento de desconexión para este escenario operativo. Como se puede apreciar ante el evento DG1 el sistema mantiene la estabilidad. Sin embargo, en los eventos DG2, DG3 y DG4 la frecuencia del sistema cae al punto de que se activan las protecciones de frecuencia de los generadores provocando un colapso total de frecuencia de todo el sistema.

**Tabla N° 3. 30: Rechazo esperado en el escenario RC\_9G\_C2 Fuente: [Elaboración Propia]** 

| Evento          | Generación<br>(kW) | Generadores<br><b>Desconectados</b>   | Aporte de<br>Regulador<br>(kW) | Frecuencia<br>final (Hz) | Pérdida de<br>Estabilidad |  |  |  |  |  |
|-----------------|--------------------|---------------------------------------|--------------------------------|--------------------------|---------------------------|--|--|--|--|--|
| DG <sub>1</sub> | 1 1 5 2            | G1                                    | 144                            | 60,0                     | No                        |  |  |  |  |  |
| DG <sub>2</sub> | 2 3 0 4            | G1, G2, G3, G4, G5,<br>G6, G7, G8, G9 |                                | 0,0                      | Sí                        |  |  |  |  |  |
| DG <sub>3</sub> | 3 4 5 6            | G1, G2, G3, G4, G5,<br>G6, G7, G8, G9 |                                | 0,0                      | Sí                        |  |  |  |  |  |
| DG4             | 4 608              | G1, G2, G3, G4, G5,<br>G6, G7, G8, G9 |                                | 0,0                      | Sí                        |  |  |  |  |  |

### **h) Escenario Operativo RC\_8G\_C1**

En la Tabla Nº 3.31 se muestra un resumen del rechazo que se debe esperar para cada evento de desconexión para este escenario operativo. Como se puede apreciar ante el evento DG1 el sistema mantiene la estabilidad. Sin embargo, en los eventos DG2, DG3 y DG4 la frecuencia del sistema cae al punto de que se activan las protecciones de frecuencia de los generadores provocando un colapso total de frecuencia de todo el sistema.

**Tabla N° 3. 31: Rechazo esperado en el escenario RC\_8G\_C1 Fuente: [Elaboración Propia]** 

| Evento          | Generación<br>(kW) | Generadores<br><b>Desconectados</b> | Aporte de<br>Regulador<br>(kW) | Frecuencia<br>final (Hz) | Pérdida de<br><b>Estabilidad</b> |
|-----------------|--------------------|-------------------------------------|--------------------------------|--------------------------|----------------------------------|
| DG <sub>1</sub> | 1 1 5 2            | G1                                  | 165                            | 59,2                     | <b>No</b>                        |
| DG <sub>2</sub> | 2 3 0 4            | G1, G2, G3, G4, G5,<br>G6, G7, G8   |                                | 0,0                      | Sí                               |
| DG <sub>3</sub> | 3 4 5 6            | G1, G2, G3, G4, G5,<br>G6, G7, G8   |                                | 0,0                      | Sí                               |
| DG4             | 4 608              | G1, G2, G3, G4, G5,<br>G6, G7, G8   |                                | 0,0                      | Sí                               |

### **i) Escenario Operativo RC\_8G\_C2**

En la Tabla Nº 3.32 se muestra un resumen del rechazo que se debe esperar para cada evento de desconexión para este escenario operativo. Como se puede apreciar ante los eventos DG1, DG2, DG3 y DG4 la frecuencia del sistema cae al punto de que se activan las protecciones de frecuencia de los generadores provocando un colapso total de frecuencia de todo el sistema.

| Evento          | Generación<br>(kW) | <b>Generadores</b><br><b>Desconectados</b> | Aporte de<br>Regulador<br>(kW) | Frecuencia<br>final (Hz) | Pérdida de<br>Estabilidad |
|-----------------|--------------------|--------------------------------------------|--------------------------------|--------------------------|---------------------------|
| DG <sub>1</sub> | 1 1 5 2            | G1, G2, G3, G4, G5,<br>G6, G7, G8          |                                | 0,0                      | Sí                        |
| DG <sub>2</sub> | 2 3 0 4            | G1, G2, G3, G4, G5,<br>G6, G7, G8          |                                | 0,0                      | Sí                        |
| DG <sub>3</sub> | 3456               | G1, G2, G3, G4, G5,<br>G6, G7, G8          |                                | 0,0                      | Sí                        |
| DG4             | 4 608              | G1, G2, G3, G4, G5,<br>G6, G7, G8          |                                | 0,0                      | Sí                        |

**Tabla N° 3. 32: Rechazo esperado en el escenario RC\_8G\_C2 Fuente: [Elaboración Propia]** 

### **j) Escenario Operativo RC\_7G\_C1**

En la Tabla Nº 3.33 se muestra un resumen del rechazo que se debe esperar para cada evento de desconexión para este escenario operativo. Como se puede apreciar ante los eventos DG1, DG2 y DG3 la frecuencia del sistema cae al punto de que se activan las protecciones de frecuencia de los generadores provocando un colapso total de frecuencia de todo el sistema.

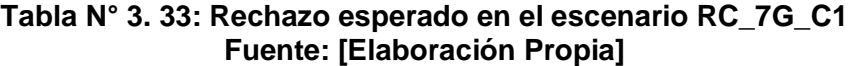

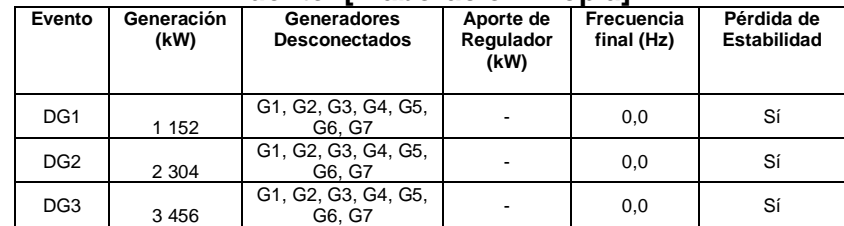

### **k) Escenario Operativo RC\_7G\_C2**

En la Tabla Nº 3.34 se muestra un resumen del rechazo que se debe esperar para cada evento de desconexión para este escenario operativo. Como se puede apreciar ante los eventos DG1, DG2 y DG3 la frecuencia del sistema cae al punto de que se activan las protecciones de frecuencia de los generadores provocando un colapso total de frecuencia de todo el sistema.

|                 | <u>I UCIRC. ILIADOIACIÓIL I IUDIA</u> |                                            |                                |                          |                                  |  |  |  |  |  |  |  |
|-----------------|---------------------------------------|--------------------------------------------|--------------------------------|--------------------------|----------------------------------|--|--|--|--|--|--|--|
| Evento          | Generación<br>(kW)                    | <b>Generadores</b><br><b>Desconectados</b> | Aporte de<br>Regulador<br>(kW) | Frecuencia<br>final (Hz) | Pérdida de<br><b>Estabilidad</b> |  |  |  |  |  |  |  |
| DG <sub>1</sub> | 1 1 5 2                               | G1, G2, G3, G4, G5,<br>G6. G7              |                                | 0,0                      | Sí                               |  |  |  |  |  |  |  |
| DG <sub>2</sub> | 2 3 0 4                               | G1, G2, G3, G4, G5,<br>G6. G7              |                                | 0,0                      | Sí                               |  |  |  |  |  |  |  |
| DG3             | 3456                                  | G1, G2, G3, G4, G5,<br>G6, G7              |                                | 0,0                      | Sí                               |  |  |  |  |  |  |  |

**Tabla N° 3. 34: Rechazo esperado en el escenario RC\_7G\_C2 Fuente: [Elaboración Propia]** 

## **l) Escenario Operativo RC\_6G\_C1**

En la Tabla Nº 3.35 se muestra un resumen del rechazo que se debe esperar para cada evento de desconexión para este escenario operativo. Como se puede apreciar ante los eventos DG1, DG2 y DG3 la frecuencia del sistema cae al punto de que se activan las protecciones de frecuencia de los generadores provocando un colapso total de frecuencia de todo el sistema.

**Tabla N° 3. 35: Rechazo esperado en el escenario RC\_6G\_C1 Fuente: [Elaboración Propia]** 

| Evento          | Generación<br>(kW) | Generadores<br><b>Desconectados</b> | Aporte de<br>Regulador<br>(kW) | Frecuencia<br>final (Hz) | Pérdida de<br><b>Estabilidad</b> |  |
|-----------------|--------------------|-------------------------------------|--------------------------------|--------------------------|----------------------------------|--|
| DG <sub>1</sub> | 1 1 6 2            | G1, G2, G3, G4, G5,<br>G6           | ٠                              | 0,0                      | Sí                               |  |
| DG <sub>2</sub> | 2 3 2 4            | G1, G2, G3, G4, G5,<br>G6           | $\overline{\phantom{0}}$       | 0,0                      | Sí                               |  |
| DG <sub>3</sub> | 3 4 8 6            | G1, G2, G3, G4, G5,<br>G6           | ٠                              | 0,0                      | Sí                               |  |

### **m) Escenario Operativo RC\_6G\_C2**

En la Tabla Nº 3.36 se muestra un resumen del rechazo que se debe esperar para cada evento de desconexión para este escenario operativo. Como se puede apreciar ante los eventos DG1, DG2 y DG3 la frecuencia del sistema cae al punto de que se activan las protecciones de frecuencia de los generadores provocando un colapso total de frecuencia de todo el sistema.

**Tabla N° 3. 36: Rechazo esperado en el escenario RC\_6G\_C2 Fuente: [Elaboración Propia]** 

| Evento          | Generación<br>(kW) | Generadores<br><b>Desconectados</b> | Aporte de<br>Regulador<br>(kW) | Frecuencia<br>final (Hz) | Pérdida de<br>Estabilidad |
|-----------------|--------------------|-------------------------------------|--------------------------------|--------------------------|---------------------------|
| DG <sub>1</sub> | 1 1 6 2            | G1, G2, G3, G4, G5,<br>G6           |                                | 0,0                      | Sí                        |
| DG <sub>2</sub> | 2 3 2 4            | G1, G2, G3, G4, G5,<br>G6           | ٠                              | 0,0                      | Sí                        |
| DG <sub>3</sub> | 3 4 8 6            | G1, G2, G3, G4, G5,<br>G6           |                                | 0,0                      | Sí                        |

#### **3.3.7 Cálculo de Ajustes del Esquema de Rechazo de Carga**

#### **a) Primera Versión del Esquema**

A continuación, hallaremos los ajustes de cada una de las ocho etapas del esquema. Para esta primera versión se determinarán los ajustes en el escenario operativo RC\_12G para los distintos eventos de desconexión, al final se verá un resumen con los resultados para los otros escenarios operativos, luego se analizará si es necesario realizar un cambio en algunos de los ajustes de las etapas del esquema.

#### • **Etapa 1**

Se propone que esta etapa actúe por derivada, el evento que provoca la menor derivada es el DG1 en el escenario RC\_12G, debido a que acá tenemos todos los generadores conectados. En la Fig. 3.11 se muestra los resultados de la frecuencia ante este evento.

De acuerdo a los resultados se calcula la pendiente tomando como referencia los dos puntos de la Fig. 3.9:

$$
\frac{\Delta f}{\Delta t} = \frac{(59,8 \text{ Hz} - 59,56 \text{ Hz})}{(0,480 \text{ s} - 0,209 \text{ s})}
$$
(3.1)  

$$
\frac{\Delta f}{\Delta t} = -0,88 \text{ Hz/s}
$$

Para asegurarnos que el ajuste de derivada actúe siempre, el ajuste debe de ser al menos la pendiente calculada en 3.1 dividido por el valor de 1,25, es decir:

$$
Ajuste Derivada 1ra etapa \le \frac{-0,88 \, Hz/s}{1,25} \tag{3.2}
$$

Ajuste Derivada 1ra etapa  $\leq -0.704$  Hz/s

Se propone el ajuste de derivada igual a -0,7 Hz/s. Con este ajuste obtenemos la correcta actuación de la etapa 1 ante este evento.

Se propone el arranque de la derivada en 59,8 Hz. Se propone la temporización en 100 ms.

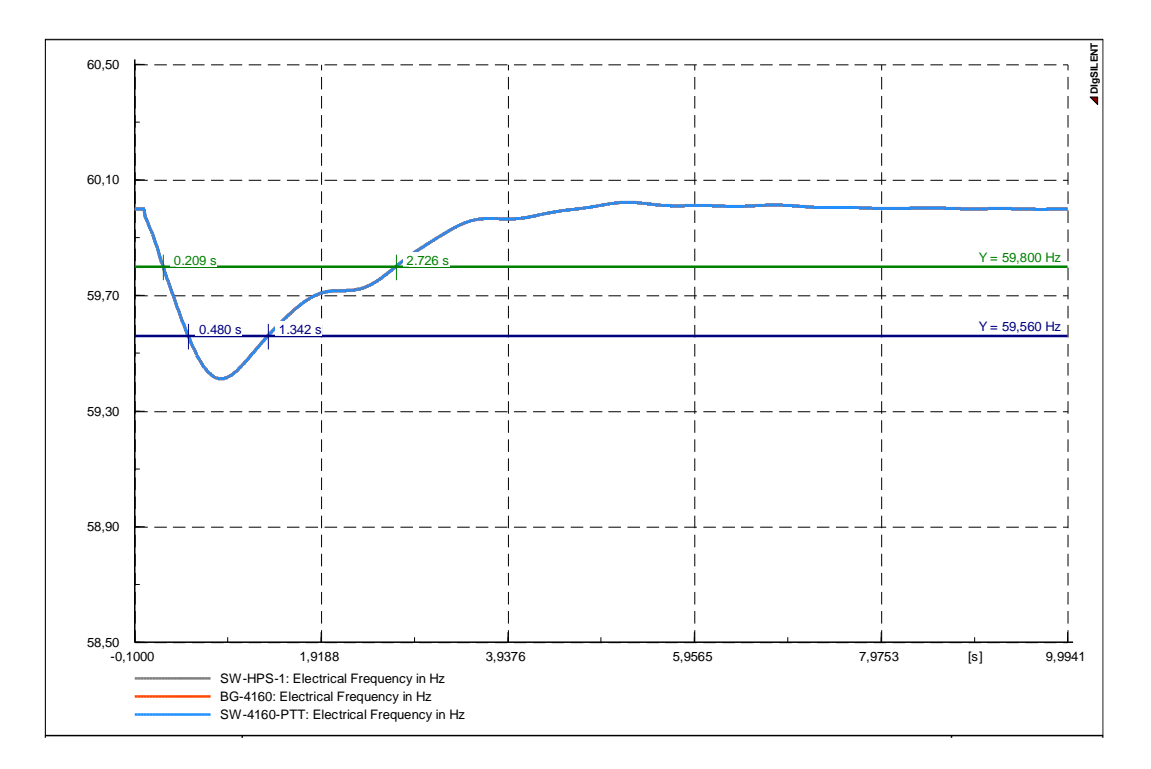

**Fig. 3. 11: Frecuencia ante el evento DG1 en el escenario RC\_12G** Annex: /2 **Fuente: [Elaboración Propia]** 

### • **Etapa 2**

Se propone que esta etapa actúe tanto por umbral como derivada, el evento que utilizaremos para hallar los ajustes es el DG2 en el escenario RC\_12G. En este escenario la pendiente es la menor comparada a otros escenarios operativos, esto permite que los ajustes hallados en este escenario sean los menores posibles y de esta forma la actuación de esta etapa en los otros escenarios operativos se garantiza. En la Fig. 3.12 se muestra los resultados de la frecuencia ante este evento. Cabe precisar que para simular este evento se activó la etapa 1 con los ajustes hallados anteriormente.

#### Ajustes de umbral de frecuencia

Como podemos apreciar la frecuencia cae hasta el valor de 59,065 Hz.

Se propone el ajuste del umbral de frecuencia en 59 Hz.

La temporización se propone en 100 ms.

Se propone pasos de 0,2 Hz para las siguientes etapas del esquema.

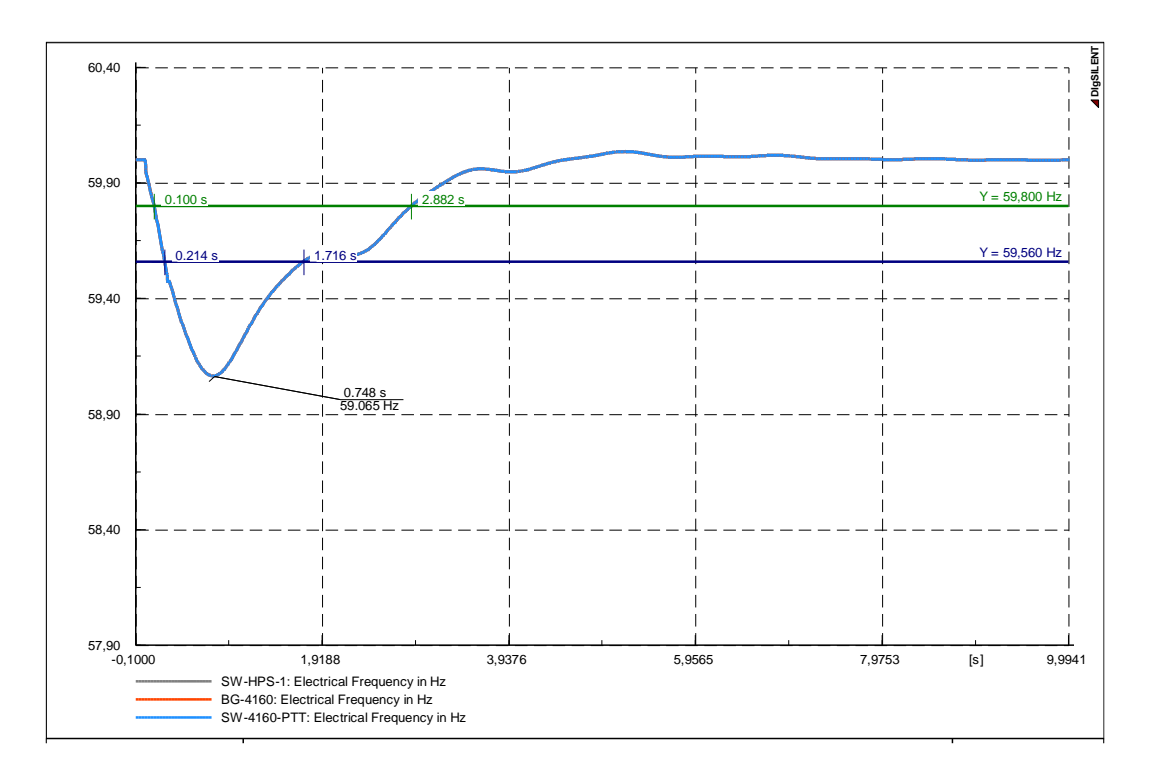

#### **Fig. 3. 12: Frecuencia ante el evento DG2 en el escenario RC\_12G Fuente: [Elaboración Propia]**  Ajustes de derivada de frecuencia

De acuerdo a los resultados se calcula la pendiente tomando como referencia los

dos puntos de la Fig.3.10:

$$
\frac{\Delta f}{\Delta t} = \frac{(59,8 \text{ Hz} - 59,56 \text{ Hz})}{(0,214 \text{ s} - 0,100 \text{ s})}
$$
(3.3)  

$$
\frac{\Delta f}{\Delta t} = -2,10 \text{ Hz/s}
$$

Para asegurarnos que el ajuste de derivada actúe siempre, el ajuste debe de ser al menos la pendiente calculada en 3.3 dividido por el valor de 1,25, es decir:

$$
Ajuste Derivada 1ra etapa \le \frac{-2,10 Hz/s}{1,25}
$$
 (3.4)

$$
Ajuste Derivada 1ra etapa \le -1,65 Hz/s
$$

Se implementó el ajuste en el modelo y se simuló el evento DG2, pero no se activó la etapa 2. En ese sentido, se probó con el ajuste de derivada igual a -1,5 Hz/s, con este ajuste si se activó la etapa 2.

Se propone el arranque de la derivada en 59,8 Hz. Se propone la temporización en 100 ms.

#### • **Etapa 3**

Se propone que esta etapa actúe tanto por umbral como derivada, el evento que utilizaremos para hallar los ajustes es el DG3 en el escenario RC\_12G. En este escenario la pendiente es la menor comparada a otros escenarios operativos, esto permite que los ajustes hallados en este escenario sean los menores posibles y de esta forma la actuación de esta etapa en los otros escenarios operativos se garantiza. En la Fig. 3.13 se muestra los resultados de la frecuencia ante este evento. Cabe precisar que para simular este evento se activó la etapa 1 y la etapa 2 con los ajustes hallados anteriormente.

#### Ajustes de umbral de frecuencia

Con el paso propuesto para las etapas de 0,2 Hz tenemos que el ajuste de umbral de la etapa 3 es 58,8 Hz.

La temporización se propone en 100 ms.

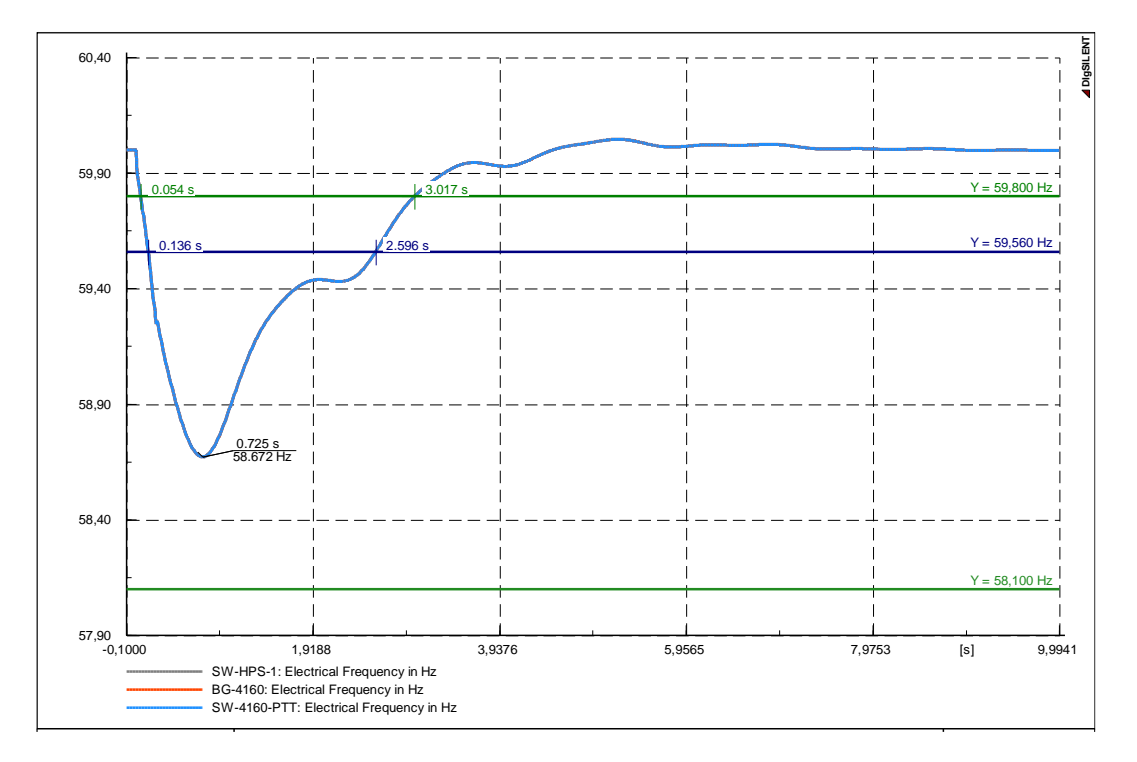

### **Fig. 3. 13: Frecuencia ante el evento DG3 en el escenario RC\_12G Fuente: [Elaboración Propia]**

### Ajustes de derivada de frecuencia

De acuerdo a los resultados se calcula la pendiente tomando como referencia los dos puntos de la Fig. 3.11:

$$
\frac{\Delta f}{\Delta t} = \frac{(59,8 \text{ Hz} - 59,56 \text{ Hz})}{(0,136 \text{ s} - 0,054 \text{ s})}
$$
(3.5)  

$$
\frac{\Delta f}{\Delta t} = -2,93 \text{ Hz/s}
$$

Para asegurarnos que el ajuste de derivada actúe siempre, el ajuste debe de ser al menos la pendiente calculada en 3.5 dividido por el valor de 1,25, es decir:

$$
Ajuste Derivada 1ra etapa \le \frac{-2,93 \, Hz/s}{1,25} \tag{3.6}
$$

Ajuste Derivada 1ra etapa  $\leq -2.34$  Hz/s

Se propone el ajuste de derivada igual a -2,3 Hz/s. Con este ajuste obtenemos la correcta actuación de la etapa 3 ante este evento.

Se propone el arranque de la derivada en 59,8 Hz. Se propone la temporización en 100 ms.

### • **Etapas 4 y 5**

Como se aprecia en la Tabla 3.11 ante el evento DG4 en el escenario RC\_12G se deben activar las etapas 4 y 5. Se propone que estas dos etapas actúen tanto por umbral como derivada. En este escenario la pendiente es la menor comparada a otros escenarios operativos, esto permite que los ajustes hallados en este escenario sean los menores posibles y de esta forma la actuación de esta etapa en los otros escenarios operativos se garantiza. En la Fig. 3.14 se muestra los resultados de la frecuencia ante este evento. Cabe precisar que para simular este evento se activó la etapa 1, etapa 2 y la etapa 3 con los ajustes hallados anteriormente.

## Ajustes de umbral de frecuencia de la etapa 4

Con el paso propuesto para las etapas de 0,2 Hz tenemos que el ajuste de umbral de la etapa 4 es 58,6 Hz.

La temporización se propone en 100 ms.

#### Ajustes de umbral de frecuencia de la etapa 5

Con el paso propuesto para las etapas de 0,2 Hz tenemos que el ajuste de umbral de la etapa 5 es 58,4 Hz. La temporización se propone en 100 ms.

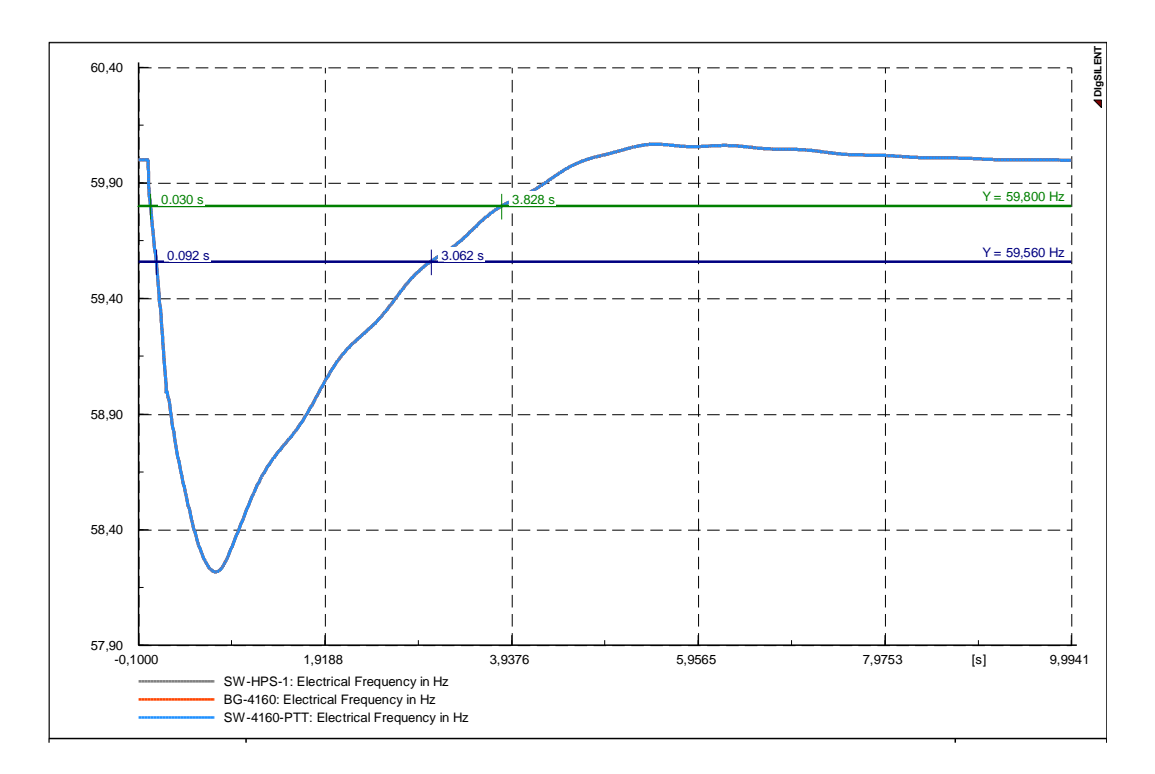

**Fig. 3. 14: Frecuencia ante el evento DG4 en el escenario RC\_12G Fuente: [Elaboración Propia]** 

Ajustes de derivada de frecuencia

Para ambas etapas se tendrá el mismo ajuste de derivada. De acuerdo a los resultados se calcula la pendiente tomando como referencia los dos puntos de la Fig. 3.12:

$$
\frac{\Delta f}{\Delta t} = \frac{(59,8 \text{ Hz} - 59,56 \text{ Hz})}{(0,092 \text{ s} - 0,030 \text{ s})}
$$
(3.7)  

$$
\frac{\Delta f}{\Delta t} = -3,87 \text{ Hz/s}
$$

Para asegurarnos que el ajuste de derivada actúe siempre, el ajuste debe de ser al menos la pendiente calculada en 3.7 dividido por el valor de 1,25, es decir:

$$
Ajuste Derivada 1ra etapa \le \frac{-3,87 \, Hz/s}{1,25} \tag{3.8}
$$

$$
Ajuste Derivada 1ra etapa \le -3,09 Hz/s
$$

Se propone el ajuste de derivada igual a -3,0 Hz/s. Con este ajuste obtenemos la correcta actuación de las etapas 4 y 5 ante este evento.

Se propone el arranque de la derivada en 59,8 Hz. Se propone la temporización en 100 ms.

#### • **Etapa 6**

Se propone que esta etapa actúe tanto por umbral como derivada, el evento que utilizaremos para hallar los ajustes es el DG5 en el escenario RC\_12G. En este escenario la pendiente es la menor comparada a otros escenarios operativos, esto permite que los ajustes hallados en este escenario sean los menores posibles y de esta forma la actuación de esta etapa en los otros escenarios operativos se garantiza. En la Fig. 3.15 se muestra los resultados de la frecuencia ante este evento. Cabe precisar que para simular este evento se activó las etapas 1, 2, 3, 4 y 5 con los ajustes hallados anteriormente.

#### Ajustes de umbral de frecuencia

Con el paso propuesto para las etapas de 0,2 Hz tenemos que el ajuste de umbral de la etapa 3 es 58,2 Hz.

La temporización se propone en 100 ms.

#### Ajustes de derivada de frecuencia

De acuerdo a los resultados se calcula la pendiente tomando como referencia los dos puntos de la Fig. 3.13:

$$
\frac{\Delta f}{\Delta t} = \frac{(59,8 \text{ Hz} - 59,56 \text{ Hz})}{(0,060 \text{ s} - 0,019 \text{ s})}
$$
(3.9)  

$$
\frac{\Delta f}{\Delta t} = -5,85 \text{ Hz/s}
$$

Para asegurarnos que el ajuste de derivada actúe siempre, el ajuste debe de ser al menos la pendiente calculada en 3.9 dividido por el valor de 1,25, es decir:

$$
Ajuste Derivada 1ra etapa \leq \frac{-5,85 \, Hz/s}{1,25} \tag{3.10}
$$

 $Ajuste Derivada$  1ra etapa ≤ -4,6 Hz/s

Se implementó el ajuste en el modelo y se simuló el evento DG5, pero no se activó la etapa 6. En ese sentido, se probó con el ajuste de derivada igual a -4,0 Hz/s, con este ajuste sí se activó la etapa 6.

Se propone el arranque de la derivada en 59,8 Hz. Se propone la temporización en 100 ms.

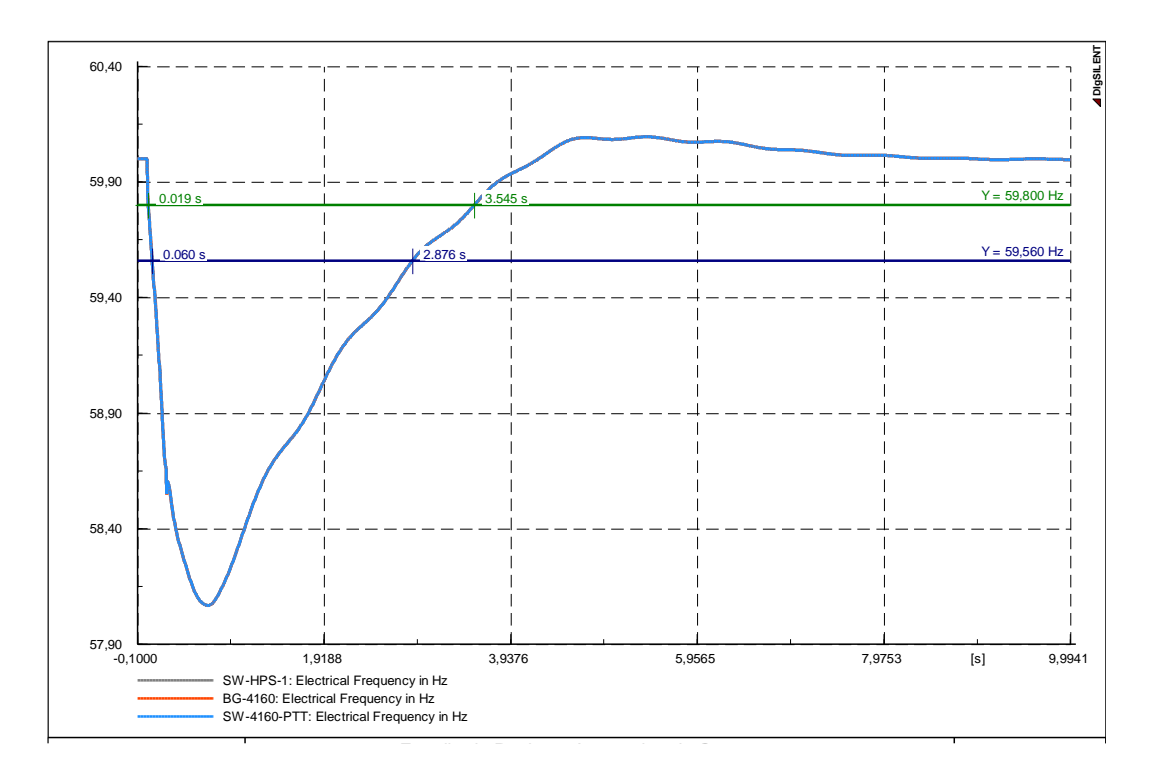

**Fig. 3. 15: Frecuencia ante el evento DG5 en el escenario RC\_12G Fuente: [Elaboración Propia]** 

#### • **Etapas 7 y 8**

Como se aprecia en la Tabla 3.11 ante el evento DG6 en el escenario RC\_12G se deben activar las etapas 7 y 8. Se propone que estas dos etapas actúen tanto por umbral como derivada. En este escenario la pendiente es la menor comparada a otros escenarios operativos, esto permite que los ajustes hallados en este escenario sean los menores posibles y de esta forma la actuación de esta etapa en los otros escenarios operativos se garantiza. En la Fig. 3.16 se muestra los resultados de la frecuencia ante este evento. Cabe precisar que para simular este evento se activó las etapas 1, 2, 3, 4, 5 y 6 con los ajustes hallados anteriormente.

### Ajustes de umbral de frecuencia de la etapa 7

Con el paso propuesto para las etapas de 0,2 Hz tenemos que el ajuste de umbral de la etapa 7 es 58,0 Hz.

La temporización se propone en 100 ms.

#### Ajustes de umbral de frecuencia de la etapa 8

Con el paso propuesto para las etapas de 0,2 Hz tenemos que el ajuste de umbral de la etapa 8 es 57,8 Hz. La temporización se propone en 100 ms.

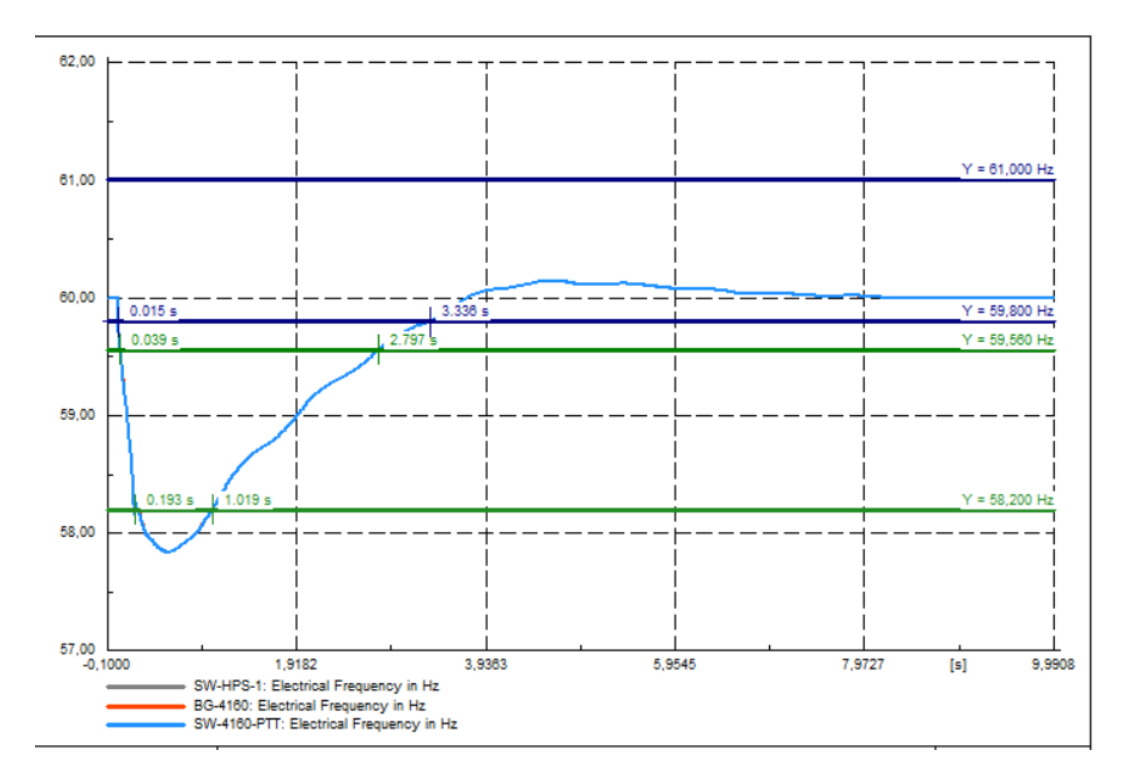

**Fig. 3. 16: Frecuencia ante el evento DG6 en el escenario RC\_12G Fuente: [Elaboración Propia]** 

#### Ajustes de derivada de frecuencia

Para ambas etapas se tendrá el mismo ajuste de derivada. De acuerdo a los resultados se calcula la pendiente tomando como referencia los dos puntos de la Fig. 3.14:

$$
\frac{\Delta f}{\Delta t} = \frac{(59,8 \text{ Hz} - 59,56 \text{ Hz})}{(0,039 \text{ s} - 0,015 \text{ s})}
$$
(3.11)  

$$
\frac{\Delta f}{\Delta t} = -10,0 \text{ Hz/s}
$$

Para asegurarnos que el ajuste de derivada actúe siempre, el ajuste debe de ser al menos la pendiente calculada en 3.11 dividido por el valor de 1,25, es decir:

$$
Ajuste Derivada 1ra etapa \le \frac{-10,0 Hz/s}{1,25} \tag{3.12}
$$

Ajuste Derivada 1ra etapa  $\leq -8.0$  Hz/s

Se implementó el ajuste en el modelo y se simuló el evento DG6, pero no se activaron las etapas 7 y 8. En ese sentido, se probó con el ajuste de derivada igual a -4,8 Hz/s, con este ajuste si se activaron estas etapas.

Se propone el arranque de la derivada en 59,8 Hz. Se propone la temporización en 100 ms.

## • **Resumen de Ajustes**

En la Tabla Nº 3.37 apreciamos el resumen de los ajustes hallados hasta el momento.

|                |            | RELES DE UMBRAL | <b>RELES DE DERIVADA</b> |            |               |  |  |
|----------------|------------|-----------------|--------------------------|------------|---------------|--|--|
| Etapa          | Frecuencia | Temporización   | Arranque                 | Frecuencia | Temporización |  |  |
|                | (Hz)       | (s)             | Hz                       | (Hz)       | (s)           |  |  |
| 1              |            |                 | 59,8                     | $-0,7$     | 0,1           |  |  |
| $\overline{2}$ | 59,0       | 0,1             | 59,8                     | $-1,5$     | 0,1           |  |  |
| 3              | 58,8       | 0,1             | 59,8                     | $-2,3$     | 0,1           |  |  |
| 4              | 58,6       | 0,1             | 59,8                     | $-3,0$     | 0,1           |  |  |
| 5              | 58,4       | 0,1             | 59,8                     | $-3,0$     | 0,1           |  |  |
| 6              | 58,2       | 0,1             | 59,8                     | $-4,0$     | 0,1           |  |  |
| 7              | 58,0       | 0,1             | 59,8                     | $-4,8$     | 0,1           |  |  |
| 8              | 57,8       | 0,1             | 59,8                     | $-4,8$     | 0,1           |  |  |

**Tabla N° 3. 37: Resumen de Ajustes de la Primera Versión Fuente: [Elaboración Propia]** 

El tiempo de apertura de los interruptores se asume igual a 65 ms.

### • **Resultados del Esquema**

Con los ajustes calculados en esta primera versión del esquema se procede a simular los otros escenarios operativos. Los resultados los vemos a continuación.

- Escenario RC\_12G

En este escenario se hallaron los ajustes, y como vemos en la Tabla Nº 3.38 su actuación es conforme a la esperada. También se muestra el aporte de cada regulador de velocidad.

**Tabla N° 3. 38: Resultados de la primera versión en el escenario RC\_12G Fuente: [Elaboración Propia]** 

| Evento          | Generación<br>(kW) |     | Etapa Rechazada |     |     |     |     |     |     | Total<br>Rechazo | Aporte de<br>Regulador | % de<br>rechazo | Frecuencia<br>final (Hz) |
|-----------------|--------------------|-----|-----------------|-----|-----|-----|-----|-----|-----|------------------|------------------------|-----------------|--------------------------|
|                 |                    |     | ◠               | J   | 4   |     | 6   |     | 8   | (kW)             | (kW)                   | de<br>carga     |                          |
| DG <sub>1</sub> | 152                | 746 |                 |     |     |     |     |     |     | 746              | 37                     | 5.74            | 60,0                     |
| DG <sub>2</sub> | 2 3 0 4            | 746 | 746             |     |     |     |     |     |     | 492              | 81                     | 11,48           | 60,0                     |
| DG <sub>3</sub> | 3456               | 746 | 746             | 746 |     |     |     |     |     | 2 2 3 8          | 135                    | 17.22           | 60,0                     |
| DG4             | 4 608              | 746 | 746             | 746 | 746 | 746 |     |     |     | 3730             | 110                    | 28,69           | 60,0                     |
| DG <sub>5</sub> | 5760               | 746 | 746             | 746 | 746 | 746 | 746 |     |     | 4 4 7 6          | 183                    | 34.43           | 60,0                     |
| DG <sub>6</sub> | 6912               | 746 | 746             | 746 | 746 | 746 | 746 | 746 | 746 | 5968             | 157                    | 45.91           | 60,0                     |
- Escenario RC\_11G\_C1

En este escenario se hallaron los ajustes, y como vemos en la Tabla Nº 3.39 su actuación es conforme a la esperada. También se muestra el aporte de cada regulador de velocidad.

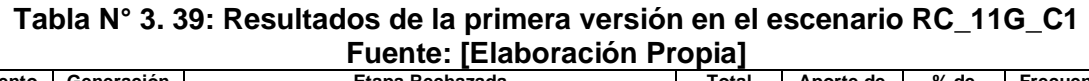

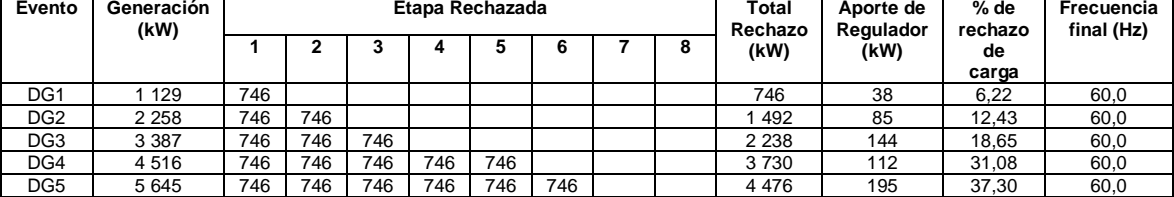

- Escenario RC 11G C2

En este escenario se hallaron los ajustes, como vemos en la Tabla Nº 3.40 existe el inconveniente de que la etapa 7 no actúa en el evento DG5 como se esperaba, esto ocasiona que cada generador incremente su potencia en 276 kW, un valor relativamente alto. Entonces se debe analizar en particular este caso para proponer cambio de ajustes de esta etapa.

**Tabla N° 3. 40: Resultados de la primera versión en el escenario RC\_11G\_C2 Fuente: [Elaboración Propia]** 

| Evento          | Generación<br>(kW) |     |     |     | Etapa Rechazada |     |     |          |   | Total<br>Rechazo | Aporte de<br>Regulador | % de<br>rechazo | Frecuencia<br>final (Hz) |
|-----------------|--------------------|-----|-----|-----|-----------------|-----|-----|----------|---|------------------|------------------------|-----------------|--------------------------|
|                 |                    |     |     |     |                 |     | 6   |          | 8 | (kW)             | (kW)                   | de<br>carga     |                          |
| DG <sub>1</sub> | 152                | 684 |     |     |                 |     |     |          |   | 684              | 47                     | 5,82            | 60,0                     |
| DG <sub>2</sub> | 2 3 0 4            | 684 | 684 |     |                 |     |     |          |   | 368              | 104                    | 11.63           | 60,0                     |
| DG <sub>3</sub> | 3456               | 684 | 684 | 684 |                 |     |     |          |   | 2 0 5 1          | 176                    | 17.45           | 60,0                     |
| DG4             | 4 608              | 684 | 684 | 684 | 684             | 684 |     |          |   | 3419             | 170                    | 29,08           | 60,0                     |
| DG <sub>5</sub> | 5760               | 684 | 684 | 684 | 684             | 684 | 684 | $\Omega$ |   | 4 103            | 276                    | 34,90           | 60,0                     |

- Escenario RC\_10G\_C1

En este escenario se hallaron los ajustes, y como vemos en la Tabla Nº 3.41 su actuación es conforme a la esperada. También se muestra el aporte de cada regulador de velocidad.

**Tabla N° 3. 41: Resultados de la primera versión en el escenario RC\_10G\_C1 Fuente: [Elaboración Propia]** 

| Evento          | Generación<br>(kW) |     |     |     |     | Etapa Rechazada |     |     |   | Total<br>Rechazo | Aporte de<br>Regulador | % de<br>rechazo | Frecuencia<br>final (Hz) |
|-----------------|--------------------|-----|-----|-----|-----|-----------------|-----|-----|---|------------------|------------------------|-----------------|--------------------------|
|                 |                    |     |     |     |     |                 | 6   |     | 8 | (kW)             | (kW)                   | de              |                          |
|                 |                    |     |     |     |     |                 |     |     |   |                  |                        | carga           |                          |
| DG <sub>1</sub> | l 177              | 746 |     |     |     |                 |     |     |   | 746              | 48                     | 6.78            | 60,0                     |
| DG <sub>2</sub> | 2 3 5 4            | 746 | 746 |     |     |                 |     |     |   | 492              | 108                    | 13,56           | 60,0                     |
| DG <sub>3</sub> | 3531               | 746 | 746 | 746 |     |                 |     |     |   | 2 2 3 8          | 185                    | 20.35           | 60,0                     |
| DG4             | 4 708              | 746 | 746 | 746 | 746 | 746             |     |     |   | 3730             | 163                    | 33,91           | 60,0                     |
| DG <sub>5</sub> | 5885               | 746 | 746 | 746 | 746 | 746             | 746 | 746 |   | 5 2 2 0          | 133                    | 47.47           | 60.0                     |

## - Escenario RC\_10G\_C2

En este escenario se hallaron los ajustes, como vemos en la Tabla Nº 3.42 existe el inconveniente de que la etapa 6 no actúa en el evento DG4 como se esperaba, esto ocasiona que cada generador incremente su potencia en 250 kW, un valor relativamente alto. Entonces se debe analizar en particular este caso para proponer cambio de ajustes de esta etapa.

| Evento          | Generación<br>(kW) |     |     |     |     | Etapa Rechazada |     |     |     | Total<br>Rechazo | Aporte de<br>Regulador | % de<br>rechazo | Frecuencia<br>final (Hz) |
|-----------------|--------------------|-----|-----|-----|-----|-----------------|-----|-----|-----|------------------|------------------------|-----------------|--------------------------|
|                 |                    |     | ◠   |     |     | 5               | 6   |     | 8   | (kW)             | (kW)                   | de<br>carga     |                          |
| DG <sub>1</sub> | 152                | 622 |     |     |     |                 |     |     |     | 622              | 59                     | 5,52            | 60,0                     |
| DG <sub>2</sub> | 2 3 0 4            | 622 | 622 |     |     |                 |     |     |     | 243              | 133                    | 11.05           | 60,0                     |
| DG <sub>3</sub> | 3456               | 622 | 622 | 622 |     |                 |     |     |     | 865              | 227                    | 16,57           | 60,0                     |
| DG4             | 4 608              | 622 | 622 | 622 | 622 | 622             | 0   |     |     | 3 1 0 9          | 250                    | 27.61           | 60,0                     |
| DG <sub>5</sub> | 5760               | 622 | 622 | 622 | 622 | 622             | 622 | 622 | 622 | 4 9 7 4          | 157                    | 44.18           | 60,0                     |

**Tabla N° 3. 42: Resultados de la primera versión en el escenario RC\_10G\_C2 Fuente: [Elaboración Propia]** 

- Escenario RC\_9G\_C1

En este escenario se hallaron los ajustes, como vemos en la Tabla Nº 3.43 existe el inconveniente de que la etapa 5 actúa en el evento DG3 como no se esperaba, esto ocasiona un sobre rechazo. De igual forma tenemos sobre rechazo ante el evento DG4 donde actúa la etapa 6, lo cual no era esperado. Entonces se debe analizar en particular estos casos para proponer cambio de ajustes en estas etapas.

**Tabla N° 3. 43: Resultados de la primera versión en el escenario RC\_9G\_C1 Fuente: [Elaboración Propia]** 

| Evento          | Generación<br>(kW) |     |     |     | Etapa Rechazada |     |     |   | <b>Total</b><br>Rechazo | Aporte de<br>Regulador | % de<br>rechazo | Frecuencia<br>final (Hz) |
|-----------------|--------------------|-----|-----|-----|-----------------|-----|-----|---|-------------------------|------------------------|-----------------|--------------------------|
|                 |                    |     |     | ٠   |                 |     |     | 8 | (kW)                    | (kW)                   | de<br>carga     |                          |
| DG <sub>1</sub> | 152                | 746 |     |     |                 |     |     |   | 746                     | 51                     | 7.46            | 60,0                     |
| DG <sub>2</sub> | 2 3 0 4            | 746 | 746 |     |                 |     |     |   | 492                     | 116                    | 14.92           | 60,0                     |
| DG <sub>3</sub> | 3456               | 746 | 746 | 746 | 746             | 746 |     |   | 3730                    | $-46$                  | 37,30           | 60,0                     |
| DG4             | 4 608              | 746 | 746 | 746 | 746             | 746 | 746 |   | 4 4 7 6                 | 26                     | 44.76           | 60,0                     |

## - Escenario RC\_9G\_C2

En este escenario se hallaron los ajustes, como vemos en la Tabla Nº 3.44 existe el inconveniente de que la etapa 7 no actúa en el evento DG4 como se esperaba, esto ocasiona que cada generador incremente su potencia en 250 kW, un valor relativamente alto. Entonces se debe analizar en particular este caso para proponer cambio de ajustes de esta etapa.

|                 |                    |     |             |     | .   |                 |     |   |  |                  |                        |                 |                          |
|-----------------|--------------------|-----|-------------|-----|-----|-----------------|-----|---|--|------------------|------------------------|-----------------|--------------------------|
| Evento          | Generación<br>(kW) |     |             |     |     | Etapa Rechazada |     |   |  | Total<br>Rechazo | Aporte de<br>Regulador | % de<br>rechazo | Frecuencia<br>final (Hz) |
|                 |                    |     | 6<br>◠<br>8 |     |     |                 |     |   |  | (kW)             | (kW)                   | de              |                          |
|                 |                    |     |             |     |     |                 |     |   |  |                  |                        | carga           |                          |
| DG <sub>1</sub> | 1 152              | 560 |             |     |     |                 |     |   |  | 560              | 74                     | 5.60            | 60,0                     |
| DG <sub>2</sub> | 2 3 0 4            | 560 | 560         |     |     |                 |     |   |  | 119              | 169                    | 11.19           | 60,0                     |
| DG <sub>3</sub> | 3456               | 560 | 560         | 560 | 560 | 560             |     |   |  | 2 7 9 8          | 110                    | 27.98           | 60,0                     |
| DG4             | 4 608              | 560 | 560         | 560 | 560 | 560             | 560 | 0 |  | 3 3 5 7          | 250                    | 33,57           | 60,0                     |

**Tabla N° 3. 44: Resultados de la primera versión en el escenario RC\_9G\_C2 Fuente: [Elaboración Propia]** 

- Escenario RC\_8G\_C1

En este escenario se hallaron los ajustes, como vemos en la Tabla Nº 3.45 existe el inconveniente de que la etapa 5 actúa en el evento DG3 como no se esperaba, esto ocasiona un sobre rechazo. Entonces se debe analizar en particular este caso para proponer cambio de ajustes de esta etapa.

**Tabla N° 3. 45: Resultados de la primera versión en el escenario RC\_8G\_C1 Fuente: [Elaboración Propia]** 

| Evento          | Generación<br>(kW) |     |     |     |     | Etapa Rechazada |  |   | <b>Total</b><br>Rechazo | Aporte de<br>Regulador | % de<br>rechazo | Frecuencia<br>final (Hz) |
|-----------------|--------------------|-----|-----|-----|-----|-----------------|--|---|-------------------------|------------------------|-----------------|--------------------------|
|                 |                    |     |     |     |     |                 |  | 8 | (kW)                    | (kW)                   | de<br>carga     |                          |
| DG <sub>1</sub> | 1 1 5 2            | 746 |     |     |     |                 |  |   | 746                     | 58                     | 8.28            | 60,0                     |
| DG <sub>2</sub> | 2 3 0 4            | 746 | 746 |     |     |                 |  |   | 492                     | 135                    | 16,55           | 60,0                     |
| DG <sub>3</sub> | 3456               | 746 | 746 | 746 | 746 | 746             |  |   | 3730                    | $-55$                  | 41.38           | 60,0                     |
| DG4             | 4 608              | 746 | 746 | 746 | 746 | 746             |  |   | 3730                    | 220                    | 41,38           | 60,0                     |

- Escenario RC\_8G\_C2

En este escenario se hallaron los ajustes, y como vemos en la Tabla Nº 3.46 su actuación es conforme a la esperada. También se muestra el aporte de cada regulador de velocidad.

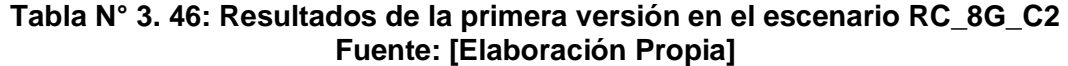

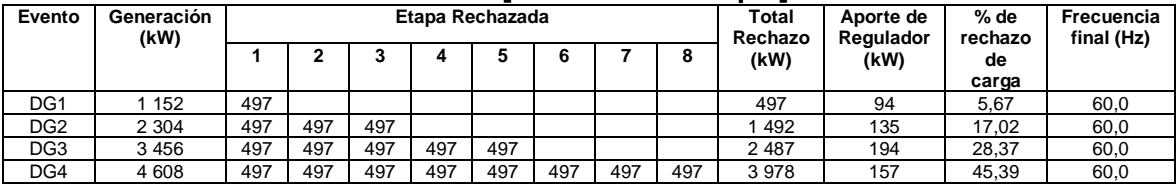

- Escenario RC\_7G\_C1

En este escenario se hallaron los ajustes, como vemos en la Tabla Nº 3.47 existe el inconveniente de que la etapa 3 actúa en el evento DG2 como no se esperaba, esto ocasiona un sobre rechazo. De igual forma tenemos sobre rechazo ante el evento DG3 donde actúa la etapa 5, lo cual no era esperado. Entonces se debe analizar en particular estos casos para proponer cambio de ajustes en estas etapas.

| Evento          | Generación<br>(kW) |     |     |     | Etapa Rechazada |     |  | Total<br>Rechazo | Aporte de<br>Regulador | % de<br>rechazo | Frecuencia<br>final (Hz) |
|-----------------|--------------------|-----|-----|-----|-----------------|-----|--|------------------|------------------------|-----------------|--------------------------|
|                 |                    |     |     |     |                 |     |  | (kW)             | (kW)                   | de<br>carga     |                          |
| DG <sub>1</sub> | 152                | 746 |     |     |                 |     |  | 746              | 68                     | 9,31            | 60,0                     |
| DG <sub>2</sub> | 2 3 0 4            | 746 | 746 | 746 |                 |     |  | 2 2 3 8          | 13                     | 27.92           | 60,0                     |
| DG <sub>3</sub> | 3456               | 746 | 746 | 746 | 746             | 746 |  | 3730             | -69                    | 46.53           | 60,0                     |

**Tabla N° 3. 47: Resultados de la primera versión en el escenario RC\_7G\_C1 Fuente: [Elaboración Propia]** 

- Escenario RC\_7G\_C2

En este escenario se hallaron los ajustes, y como vemos en la Tabla Nº 3.48 su actuación es conforme a la esperada. También se muestra el aporte de cada regulador de velocidad.

**Tabla N° 3. 48: Resultados de la primera versión en el escenario RC\_7G\_C2 Fuente: [Elaboración Propia]** 

| Evento          | Generación<br>(kW) |     |     |     | Etapa Rechazada |     |     |   | <b>Total</b><br>Rechazo | Aporte de<br>Regulador | % de<br>rechazo | Frecuencia<br>final (Hz) |
|-----------------|--------------------|-----|-----|-----|-----------------|-----|-----|---|-------------------------|------------------------|-----------------|--------------------------|
|                 |                    |     |     |     |                 |     |     | 8 | (kW)                    | (kW)                   | de              |                          |
|                 |                    |     |     |     |                 |     |     |   |                         |                        | carga           |                          |
| DG <sub>1</sub> | 1 152              | 435 |     |     |                 |     |     |   | 435                     | 119                    | 5.27            | 60,0                     |
| DG <sub>2</sub> | 2 3 0 4            | 435 | 435 | 435 | 435             |     |     |   | 1741                    | 200                    | 15,80           | 60,0                     |
| DG <sub>3</sub> | 3 4 5 6            | 435 | 435 | 435 | 435             | 435 | 435 |   | 2611                    | 211                    | 31,59           | 60,0                     |

- Escenario RC 6G C1

En este escenario se hallaron los ajustes, como vemos en la Tabla Nº 3.49 existe el inconveniente de que la etapa 2 actúa en el evento DG1 como no se esperaba, esto ocasiona un sobre rechazo. Entonces se debe analizar en particular este caso para proponer cambio de ajustes de esta etapa.

**Tabla N° 3. 49: Resultados de la primera versión en el escenario RC\_6G\_C1 Fuente: [Elaboración Propia]** 

| Evento          | Generación<br>(kW) |     |     |     | Etapa Rechazada |  |   | Total<br>Rechazo | Aporte de<br>Regulador | % de<br>rechazo | Frecuencia<br>final (Hz) |
|-----------------|--------------------|-----|-----|-----|-----------------|--|---|------------------|------------------------|-----------------|--------------------------|
|                 |                    |     |     |     |                 |  | о | (kW)             | (kW)                   | de              |                          |
|                 |                    |     |     |     |                 |  |   |                  |                        | carga           |                          |
| DG1             | 162                | 746 | 746 |     |                 |  |   | 492              | -66                    | 21.26           | 60,0                     |
| DG <sub>2</sub> | 2 3 2 4            | 746 | 746 | 746 |                 |  |   | 2 2 3 8          | 22                     | 31.88           | 60,0                     |
| DG <sub>3</sub> | 3 4 8 6            | 746 | 746 | 746 | 746             |  |   | 2 9 8 4          | 167                    | 42.51           | 60,0                     |

- Escenario RC 6G C2

En este escenario se hallaron los ajustes, como vemos en la Tabla Nº 3.50 existe el inconveniente de que la etapa 7 no actúa en el evento DG4 como se esperaba, esto ocasiona que cada generador incremente su potencia en 292 kW, un valor relativamente alto. Entonces se debe analizar en particular este caso para proponer cambio de ajustes de esta etapa.

|                 |                    |     |     |     |                 |     |     |     |   | 1 achtc. IEIapolaeien Topia |                        |                 |                          |
|-----------------|--------------------|-----|-----|-----|-----------------|-----|-----|-----|---|-----------------------------|------------------------|-----------------|--------------------------|
| Evento          | Generación<br>(kW) |     |     |     | Etapa Rechazada |     |     |     |   | Total<br>Rechazo            | Aporte de<br>Regulador | % de<br>rechazo | Frecuencia<br>final (Hz) |
|                 |                    |     |     |     |                 |     |     |     | 8 | (kW)                        | (kW)                   | de<br>carga     |                          |
| DG <sub>1</sub> | 162                | 373 |     |     |                 |     |     |     |   | 373                         | 158                    | 5.31            | 60,0                     |
| DG <sub>2</sub> | 2 3 2 4            | 373 | 373 | 373 | 373             |     |     |     |   | 492                         | 208                    | 21.26           | 60,0                     |
| DG <sub>3</sub> | 3486               | 373 | 373 | 373 | 373             | 373 | 373 | 373 | 0 | 2984                        | 292                    | 37.20           | 60,0                     |

**Tabla N° 3. 50: Resultados de la primera versión en el escenario RC\_6G\_C2 Fuente: [Elaboración Propia]** 

#### **b) Segunda Versión del Esquema**

Ahora toca analizar los eventos en los escenarios operativos donde no se activó alguna etapa, siendo su actuación esperada, originando un aporte excesivo de los reguladores de velocidad. De igual forma se analizarán los eventos donde se activaron etapas no deseadas originando un sobre rechazo.

### • **Evento DG5 – Escenario operativo RC\_11G\_C2**

En la Fig. 3.17 apreciamos los resultados de la frecuencia ante este evento.

De acuerdo a la gráfica podemos ver que la frecuencia no cae hasta 58,0 Hz. Por esto no se activa la etapa 7 por el ajuste de umbral.

Ahora calcularemos la pendiente con los dos puntos indicados en la gráfica.

$$
\frac{\Delta f}{\Delta t} = \frac{(59,8 \text{ Hz} - 59,56 \text{ Hz})}{(0,051 \text{ s} - 0,017 \text{ s})}
$$
(3.13)  

$$
\frac{\Delta f}{\Delta t} = -7,0 \text{ Hz/s}
$$

Se puede apreciar que la pendiente es mayor al ajuste de la etapa 7. Sin embargo, no se llega a activar.

En este caso tenemos algunas opciones para hacer que se active esta etapa en este evento. Una de ellas es incrementar el umbral a 58,1 Hz o un valor cercano. Otra opción sería disminuir el ajuste de derivada hasta un valor que active la etapa ante el evento. Una tercera opción es mantener los ajustes y ver si los cambios que se propondrán para las demás etapas permiten que pueda activarse esta etapa. O alguna combinación de estas opciones.

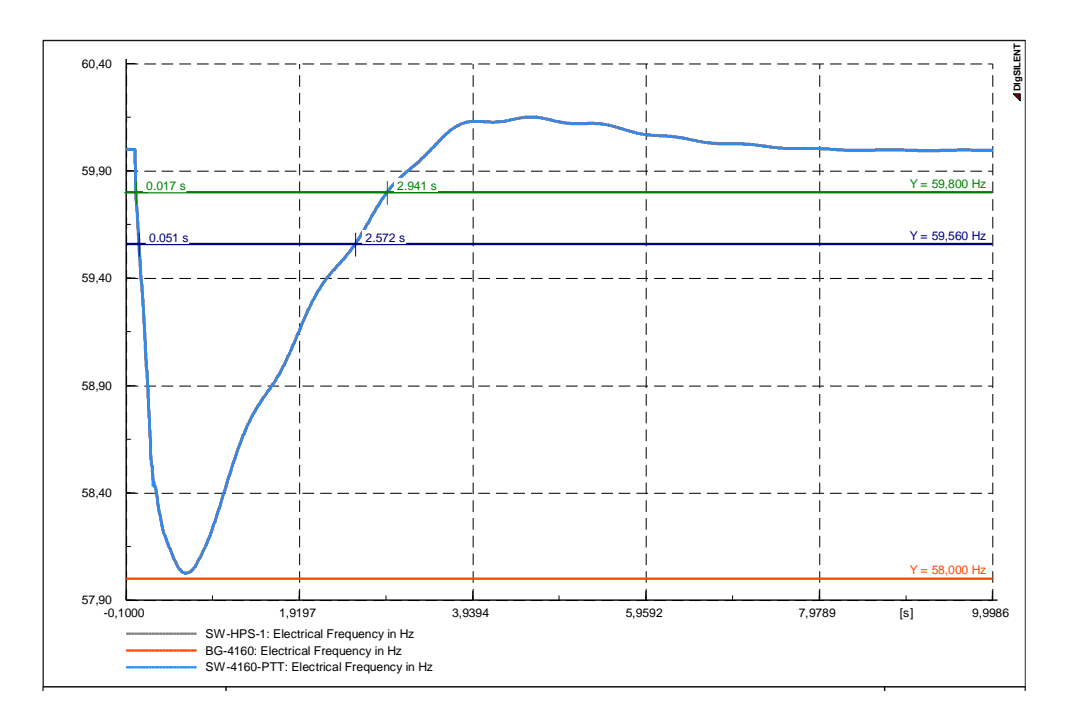

**Fig. 3. 17: Frecuencia ante el evento DG5 en el escenario RC\_11G\_C2 Fuente: [Elaboración Propia]** 

### • **Evento DG4– Escenario operativo RC\_10G\_C2**

En la Fig. 3.18 apreciamos los resultados de la frecuencia ante este evento.

De acuerdo a la gráfica podemos ver que la frecuencia no cae hasta 58,2 Hz. Por esto no se activa la etapa 6 por el ajuste de umbral.

Ahora calcularemos la pendiente con los dos puntos indicados en la gráfica.

$$
\frac{\Delta f}{\Delta t} = \frac{(59,8 \text{ Hz} - 59,56 \text{ Hz})}{(0,051 \text{ s} - 0,017 \text{ s})}
$$
(3.14)  

$$
\frac{\Delta f}{\Delta t} = -5,1 \text{ Hz/s}
$$

Se puede apreciar que la pendiente es mayor al ajuste de la etapa 6. Sin embargo, no se llega a activar.

En este caso tenemos algunas opciones para hacer que se active esta etapa en este evento. Una de ellas es incrementar el umbral a 58,4 Hz o un valor cercano. Otra opción sería disminuir el ajuste de derivada hasta un valor que active la etapa ante el evento. Una tercera opción es mantener los ajustes y ver si los cambios que se propondrán para las demás etapas hacen que pueda activarse esta etapa. O alguna combinación de estas opciones.

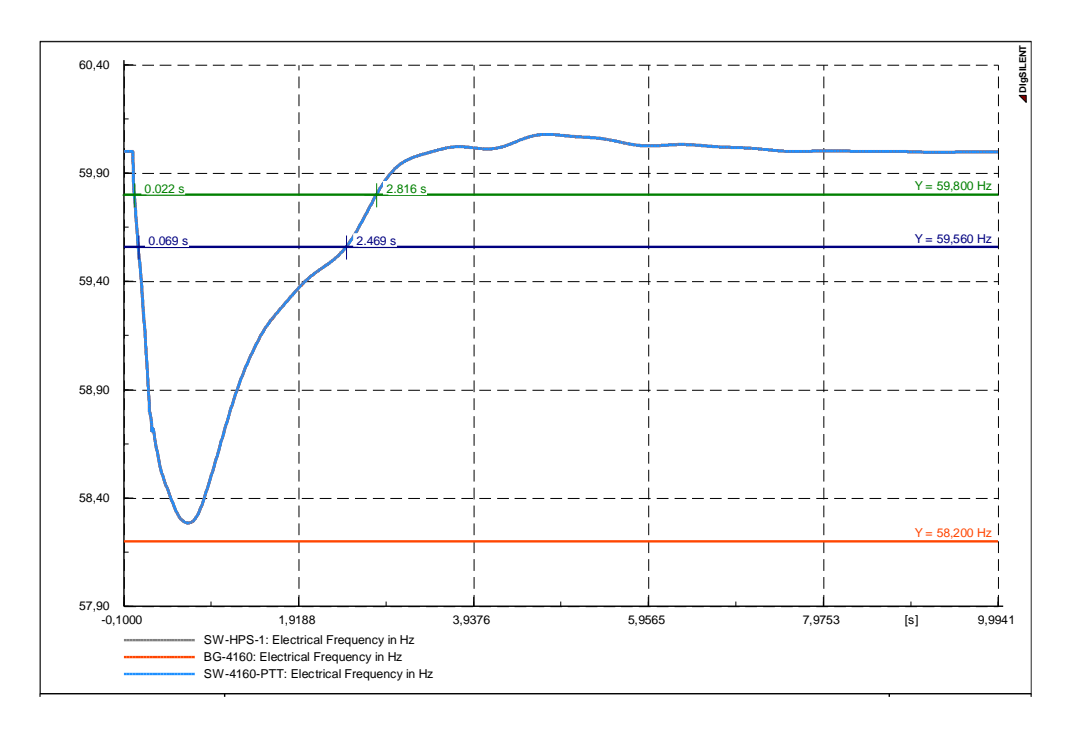

**Fig. 3. 18: Frecuencia ante el evento DG4 en el escenario RC\_10G\_C2 Fuente: [Elaboración Propia]** 

### • **Evento DG3– Escenario operativo RC\_9G\_C1**

En la Fig. 3.19 apreciamos los resultados de la frecuencia ante este evento.

De acuerdo a la gráfica podemos ver que la frecuencia cae hasta 59,0 Hz, por lo que pudo activarse por umbral la etapa 5.

Ahora calcularemos la pendiente con los dos puntos indicados en la gráfica.

$$
\frac{\Delta f}{\Delta t} = \frac{(59,8 \text{ Hz} - 59,56 \text{ Hz})}{(0,029 \text{ s} - 0,092 \text{ s})}
$$
(3.15)  

$$
\frac{\Delta f}{\Delta t} = -3,8 \text{ Hz/s}
$$

Se puede apreciar que la pendiente es mayor al ajuste de la etapa 5, por lo que también pudo activarse por derivada.

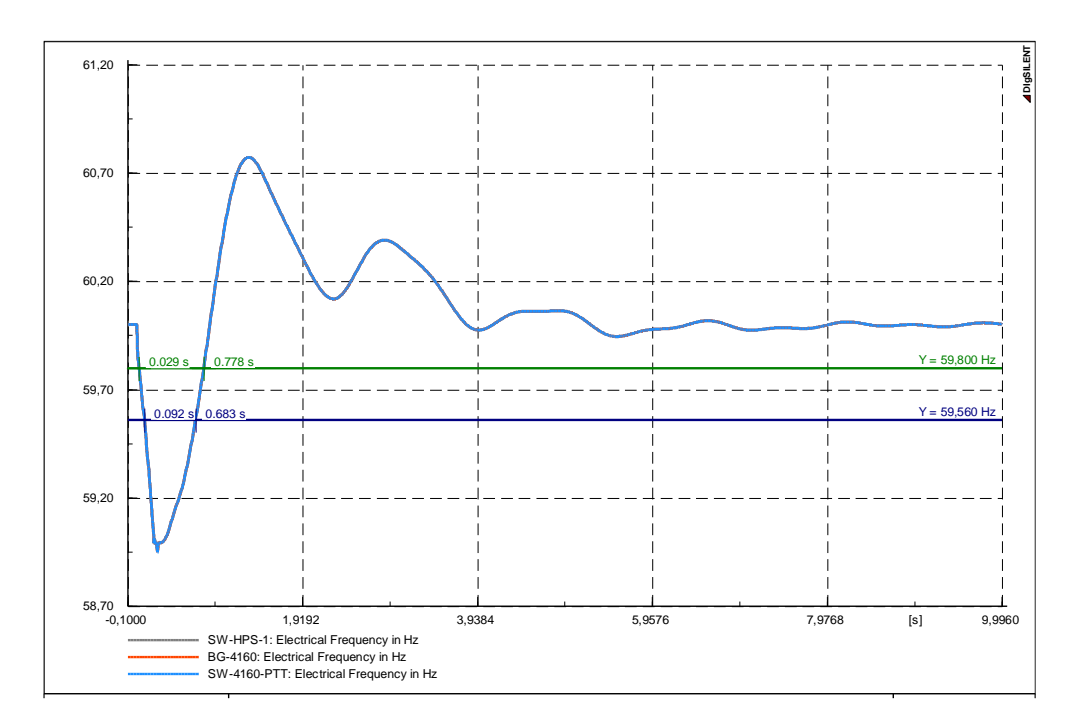

**Fig. 3. 19: Frecuencia ante el evento DG3 en el escenario RC\_9G\_C1 Fuente: [Elaboración Propia]** 

### • **Evento DG4– Escenario operativo RC\_9G\_C1**

En la Fig. 3.20 apreciamos los resultados de la frecuencia ante este evento.

De acuerdo a la gráfica podemos ver que la frecuencia no cae hasta 58,2 Hz, por lo que no se activó la etapa 6 por umbral.

Ahora calcularemos la pendiente con los dos puntos indicados en la gráfica.

$$
\frac{\Delta f}{\Delta t} = \frac{(59,8 \text{ Hz} - 59,56 \text{ Hz})}{(0,017 \text{ s} - 0,053 \text{ s})}
$$
(3.16)  

$$
\frac{\Delta f}{\Delta t} = -6.7 \text{ Hz/s}
$$

Se puede apreciar que la pendiente es mayor al ajuste, por lo que la etapa 6 se activó por derivada.

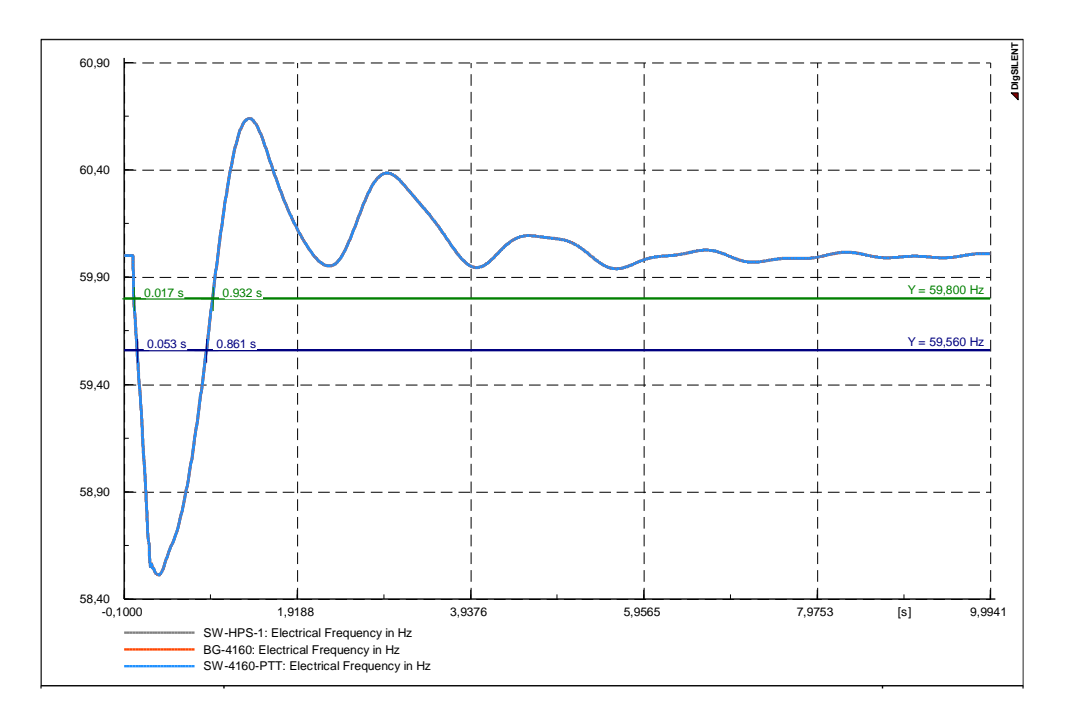

**Fig. 3. 20: Frecuencia ante el evento DG4 en el escenario RC\_9G\_C1 Fuente: [Elaboración Propia]** 

#### • **Evento DG4– Escenario operativo RC\_9G\_C2**

En la Fig. 3.21 apreciamos los resultados de la frecuencia ante este evento.

De acuerdo a la gráfica podemos ver que la frecuencia no cae hasta 58,0 Hz. Por esto no se activa la etapa 7 por el ajuste de umbral.

Ahora calcularemos la pendiente con los dos puntos indicados en la gráfica.

$$
\frac{\Delta f}{\Delta t} = \frac{(59,8 \text{ Hz} - 59,56 \text{ Hz})}{(0,055 \text{ s} - 0,015 \text{ s})}
$$
(3.17)  

$$
\frac{\Delta f}{\Delta t} = -6,0 \text{ Hz/s}
$$

Se puede apreciar que la pendiente es mayor al ajuste de la etapa 7. Sin embargo, no se llega a activar.

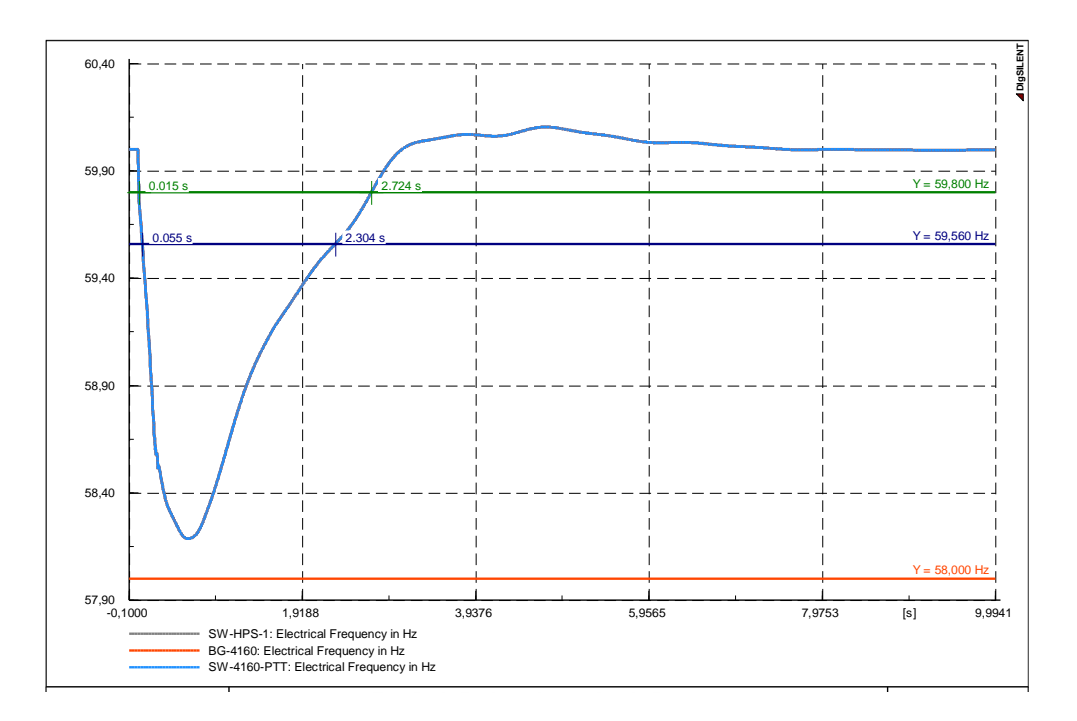

**Fig. 3. 21: Frecuencia ante el evento DG4 en el escenario RC\_9G\_C2 Fuente: [Elaboración Propia]** 

## • **Evento DG3– Escenario operativo RC\_8G\_C1**

En la Fig. 3.22 apreciamos los resultados de la frecuencia ante este evento.

De acuerdo a la gráfica podemos ver que la frecuencia no cae hasta 58,4 Hz, por lo que no se activó la etapa 5 por umbral.

Ahora calcularemos la pendiente con los dos puntos indicados en la gráfica.

$$
\frac{\Delta f}{\Delta t} = \frac{(59,8 \text{ Hz} - 59,56 \text{ Hz})}{(0,023 \text{ s} - 0,068 \text{ s})}
$$
(3.18)  

$$
\frac{\Delta f}{\Delta t} = -5,3 \text{ Hz/s}
$$

Se puede apreciar que la pendiente es mayor al ajuste, por lo que la etapa 5 se activó por derivada.

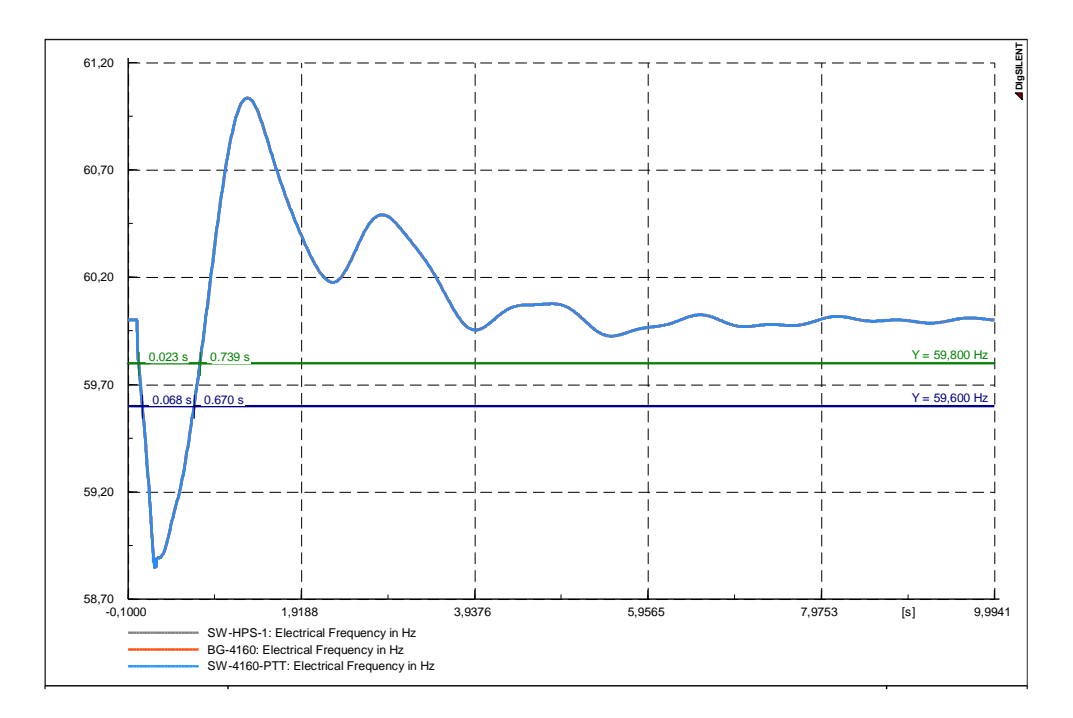

**Fig. 3. 22: Frecuencia ante el evento DG3 en el escenario RC\_8G\_C1 Fuente: [Elaboración Propia]** 

### • **Evento DG2– Escenario operativo RC\_7G\_C1**

En la Fig. 3.23 apreciamos los resultados de la frecuencia ante este evento.

De acuerdo a la gráfica podemos ver que la frecuencia no cae hasta 58,8 Hz, por lo que no se activó la etapa 3 por umbral.

Ahora calcularemos la pendiente con los dos puntos indicados en la gráfica.

$$
\frac{\Delta f}{\Delta t} = \frac{(59,8 \text{ Hz} - 59,56 \text{ Hz})}{(0,041 \text{ s} - 0,113 \text{ s})}
$$
(3.19)  

$$
\frac{\Delta f}{\Delta t} = -3,0 \text{ Hz/s}
$$

Se puede apreciar que la pendiente es mayor al ajuste, por lo que la etapa 3 se activó por derivada.

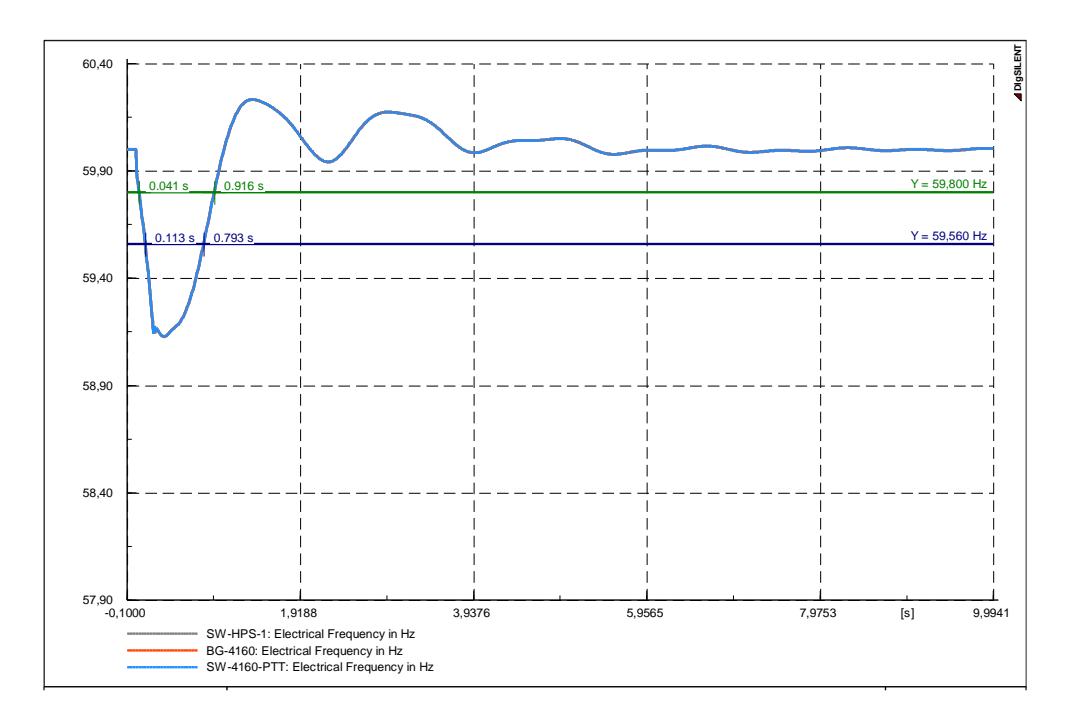

**Fig. 3. 23: Frecuencia ante el evento DG2 en el escenario RC\_7G\_C1 Fuente: [Elaboración Propia]** 

### • **Evento DG3– Escenario operativo RC\_7G\_C1**

En la Fig. 3.24 apreciamos los resultados de la frecuencia ante este evento.

De acuerdo a la gráfica podemos ver que la frecuencia no cae hasta 58,4 Hz, por lo que no se activó la etapa 5 por umbral.

Ahora calcularemos la pendiente con los dos puntos indicados en la gráfica.

$$
\frac{\Delta f}{\Delta t} = \frac{(59,8 \text{ Hz} - 59,56 \text{ Hz})}{(0,041 \text{ s} - 0,113 \text{ s})}
$$
(3.20)  

$$
\frac{\Delta f}{\Delta t} = -6,15 \text{ Hz/s}
$$

Se puede apreciar que la pendiente es mayor al ajuste, por lo que la etapa 5 se activó por derivada.

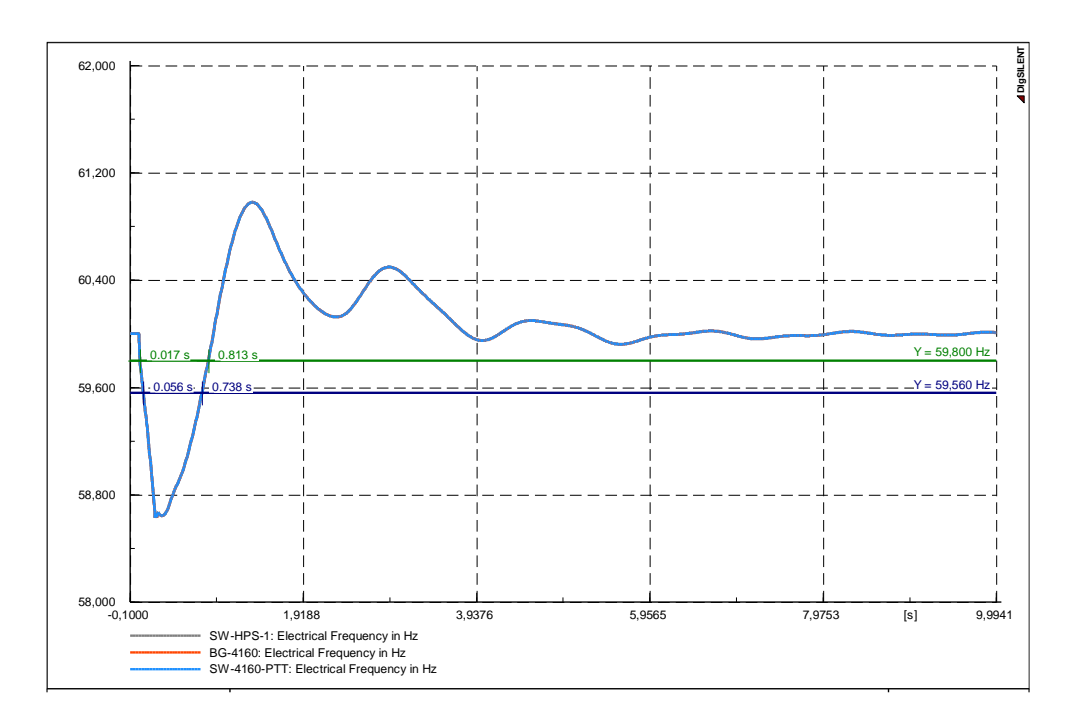

**Fig. 3. 24: Frecuencia ante el evento DG3 en el escenario RC\_7G\_C1 Fuente: [Elaboración Propia]** 

## • **Evento DG1– Escenario operativo RC\_6G\_C1**

En la Fig. 3.25 apreciamos los resultados de la frecuencia ante este evento.

De acuerdo a la gráfica podemos ver que la frecuencia no cae hasta 59,0 Hz, por lo que no se activó la etapa 2 por umbral.

Ahora calcularemos la pendiente con los dos puntos indicados en la gráfica.

$$
\frac{\Delta f}{\Delta t} = \frac{(59,8 \text{ Hz} - 59,56 \text{ Hz})}{(0,214 \text{ s} - 0,1 \text{ s})}
$$
(3.21)  

$$
\frac{\Delta f}{\Delta t} = -2,1 \text{ Hz/s}
$$

Se puede apreciar que la pendiente es mayor al ajuste, por lo que la etapa 2 se activó por derivada.

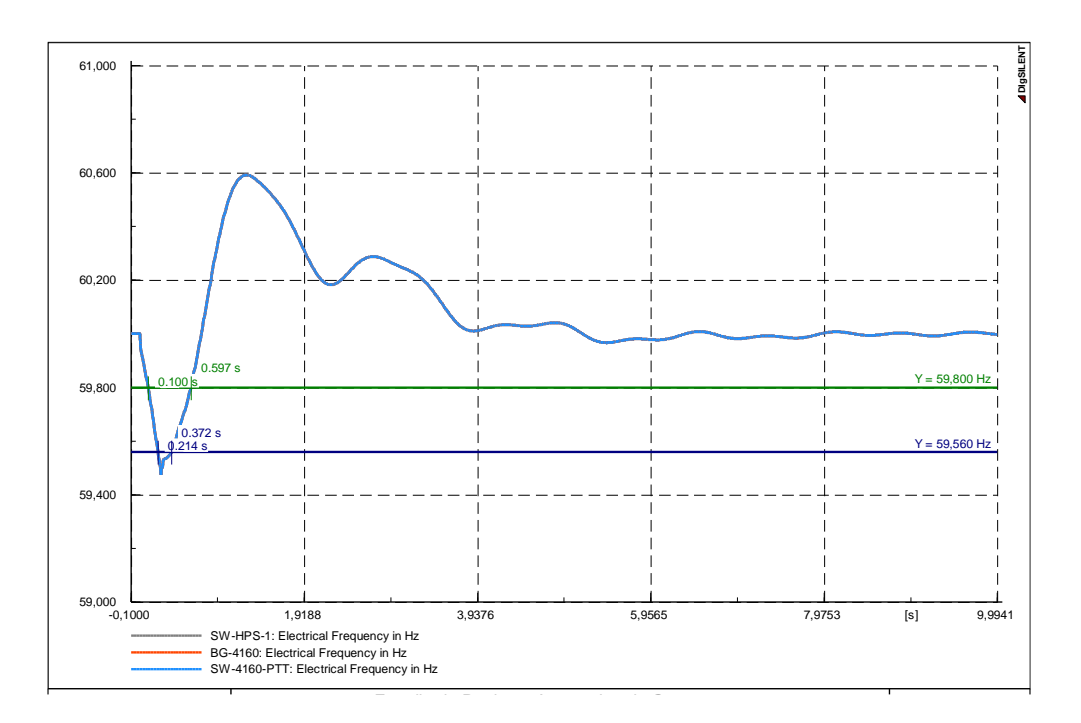

**Fig. 3. 25: Frecuencia ante el evento DG1 en el escenario RC\_6G\_C1 Fuente: [Elaboración Propia]** 

### • **Evento DG3– Escenario operativo RC\_6G\_C2**

En la Fig. 3.26 apreciamos los resultados de la frecuencia ante este evento.

De acuerdo a la gráfica podemos ver que la frecuencia no cae hasta 57,8 Hz. Por esto no se activa la etapa 8 por el ajuste de umbral.

Ahora calcularemos la pendiente con los dos puntos indicados en la gráfica.

$$
\frac{\Delta f}{\Delta t} = \frac{(59,8 \text{ Hz} - 59,56 \text{ Hz})}{(0,020 \text{ s} - 0,056 \text{ s})}
$$
(3.22)  

$$
\frac{\Delta f}{\Delta t} = -6.7 \text{ Hz/s}
$$

Se puede apreciar que la pendiente es mayor al ajuste de la etapa 8. Sin embargo, no se llega a activar.

En este caso tenemos algunas opciones para hacer que se active esta etapa en este evento. Una de ellas es incrementar el ajuste del umbral a 57,9 Hz o un valor cercano a este. Otra es disminuir el ajuste de derivada hasta un valor que active la etapa ante el evento. Otra opción es mantener los ajustes y ver si los cambios que se propondrán para las demás etapas hacen que pueda activarse esta etapa. O alguna combinación de estas opciones.

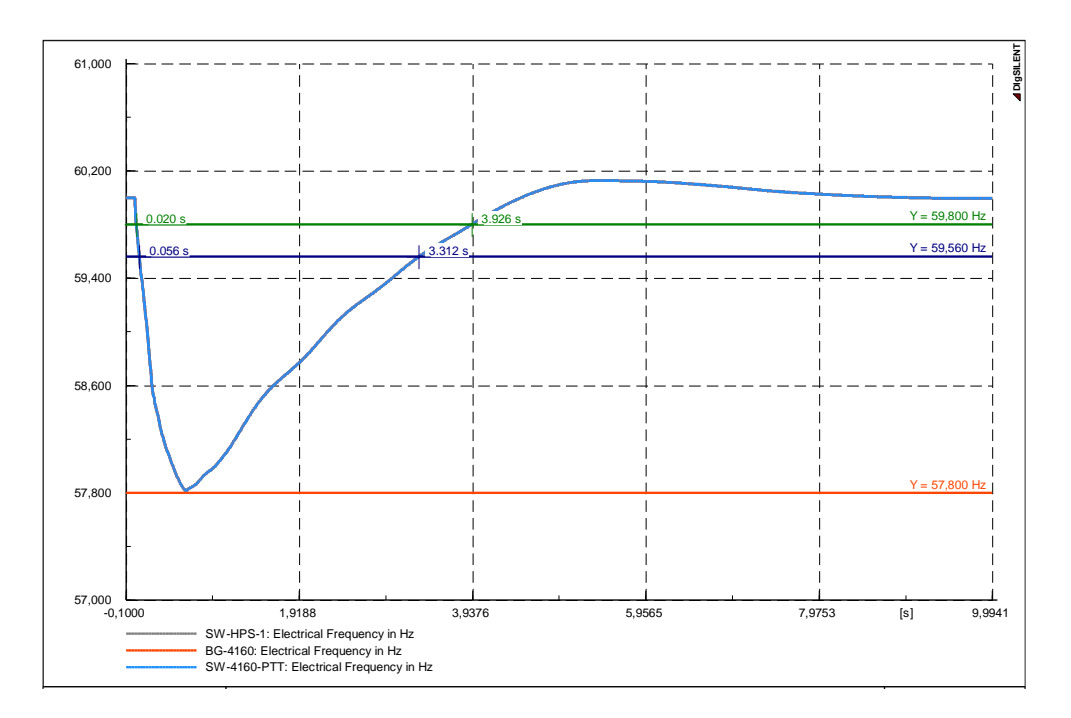

**Fig. 3. 26: Frecuencia ante el evento DG3 en el escenario RC\_6G\_C2 Fuente: [Elaboración Propia]** 

• **Etapa 1**

De acuerdo a los resultados vistos anteriormente esta etapa actúa correctamente ante los distintos eventos en los escenarios operativos, por lo que no se propondrá cambios en esta etapa.

• **Etapa 2**

De acuerdo a los resultados vistos anteriormente mostrados se optará por incrementar la pendiente de esta etapa al valor de 1,7 Hz/s así se evita que actúe ante el evento DG1 en el escenario RC\_6G\_C1.

### • **Etapa 3**

Se activa la etapa 2 con los nuevos ajustes y de acuerdo a los resultados vistos anteriormente mostrados se optará por reducir el ajuste del umbral al valor de 58,7 Hz e incrementar la pendiente de esta etapa al valor de 2,7 Hz/s así se evita que actúe ante el evento DG2 en el escenario RC\_7G\_C1.

### • **Etapa 4**

Se activan las etapas 2 y 3 con los nuevos ajustes; de acuerdo a los resultados vistos anteriormente esta etapa actúa correctamente ante los distintos eventos en los escenarios operativos, por lo que no se propondrá cambios en esta etapa.

#### • **Etapa 5**

Se activan las etapas 2, 3 y 4 con los nuevos ajustes; de acuerdo a los resultados vistos anteriormente mostrados se optará por reducir el umbral de esta etapa al valor de 58,3 Hz. Asimismo, la pendiente de esta etapa se incrementará al valor de 4,2 Hz/s así se evita que actúe en los siguientes eventos: DG3 en el escenario operativo RC\_9G\_C1, DG3 en el escenario operativo RC\_8G\_C1 y DG3 en el escenario operativo RC\_7G\_C1.

#### • **Etapa 6**

Se activan las etapas 2, 3, 4 y 5 con los nuevos ajustes; de acuerdo a los resultados vistos anteriormente mostrados se optará por incrementar la pendiente de esta etapa se incrementará al valor de 4,4 Hz/s así se evita que actúe ante el evento DG4 en el escenario operativo RC\_9G\_C1, de igual forma ahora se verifica que la etapa sí actúa ante el evento DG4 en el escenario 10G\_C2.

### • **Etapa 7**

Se activan las etapas 2, 3, 4, 5 y 6 con los nuevos ajustes; de acuerdo a los resultados vistos anteriormente se optará por reducir el ajuste de derivada al valor de 4,4 Hz y ahora se verifica que la etapa sí actúa en los siguientes eventos: DG5 en el escenario operativo RC\_11G\_C2, DG4 en el escenario operativo RC\_9G\_C2.

#### • **Etapa 8**

Se activan las etapas 2, 3, 4, 5, 6 y 7 con los nuevos ajustes; de acuerdo a los resultados vistos anteriormente se optará por incrementar el ajuste del umbral a 57,9 Hz, de esta forma ahora se verifica que la etapa actúa en el evento DG3 en el escenario operativo RC\_6G\_C2.

### • **Resumen de Ajustes**

En la Tabla Nº 3.51 apreciamos el resumen de los ajustes hallados en la segunda versión del esquema.

|                |            | <b>RELES DE UMBRAL</b> |          | <b>RELES DE DERIVADA</b> |               |
|----------------|------------|------------------------|----------|--------------------------|---------------|
| <b>Etapa</b>   | Frecuencia | Temporización          | Arranque | <b>Frecuencia</b>        | Temporización |
|                | (Hz)       | (s)                    | Hz       | (Hz)                     | (s)           |
| 1              |            |                        | 59,8     | $-0,7$                   | 0,1           |
| $\overline{2}$ | 59,0       | 0,1                    | 59,8     | $-1,7$                   | 0,1           |
| 3              | 58,7       | 0,1                    | 59,8     | $-2,7$                   | 0,1           |
| 4              | 58,6       | 0,1                    | 59,8     | $-3,0$                   | 0,1           |
| 5              | 58,3       | 0,1                    | 59,8     | $-4,2$                   | 0,1           |
| 6              | 58,2       | 0,1                    | 59,8     | $-4,4$                   | 0,1           |
| $\overline{7}$ | 58,0       | 0,1                    | 59,8     | $-4,4$                   | 0,1           |
| 8              | 57,9       | 0,1                    | 59,8     | $-4,8$                   | 0,1           |

**Tabla N° 3. 51: Resumen de Ajustes de la Segunda Versión Fuente: [Elaboración Propia]** 

#### • **Resultados del Esquema**

Con los ajustes calculados en esta segunda versión del esquema se procede a simular los otros escenarios operativos. Los resultados los vemos a continuación.

- Escenario RC\_12G

En este escenario se hallaron los ajustes, como vemos en la Tabla Nº 3.52 existe el inconveniente de que la etapa 2 no actúa en el evento DG2 como se esperaba, esto no problemas con el aporte del regulador de velocidad. Sin embargo, sería recomendable revisar los ajustes de esta etapa y proponer cambios.

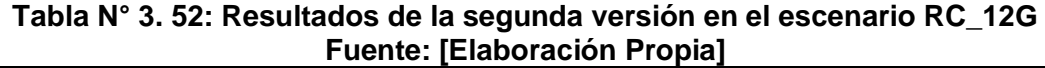

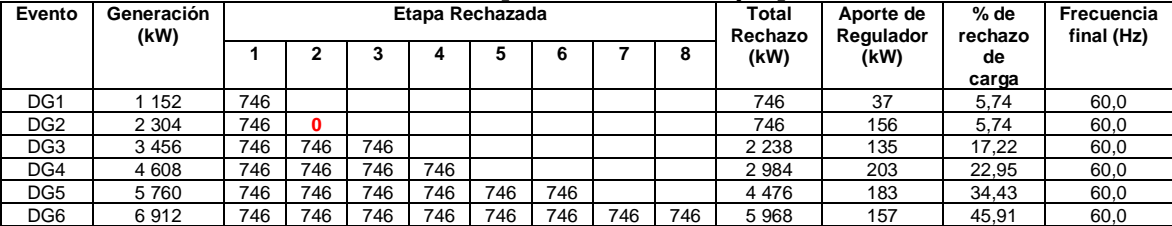

- Escenario RC\_11G\_C1

En este escenario se hallaron los ajustes, como vemos en la Tabla Nº 3.53 existe el inconveniente de la actuación de la etapa 4 ante el evento DG3, lo que ocasiona un sobre rechazo. Entonces se debe analizar en particular este caso para proponer cambio de ajustes de esta etapa.

|                 |                    |     |     |     | - - - - - - - - |     |     | ----------------- |   | $- - -$          |                        |                 |                          |
|-----------------|--------------------|-----|-----|-----|-----------------|-----|-----|-------------------|---|------------------|------------------------|-----------------|--------------------------|
| Evento          | Generación<br>(kW) |     |     |     | Etapa Rechazada |     |     |                   |   | Total<br>Rechazo | Aporte de<br>Regulador | % de<br>rechazo | Frecuencia<br>final (Hz) |
|                 |                    |     | ∍   |     |                 |     | 6   |                   | 8 | (kW)             | (kW)                   | de<br>carga     |                          |
| DG <sub>1</sub> | 129                | 746 |     |     |                 |     |     |                   |   | 746              | 38                     | 6.22            | 60,0                     |
| DG <sub>2</sub> | 2 2 5 8            | 746 | 746 |     |                 |     |     |                   |   | 492              | 85                     | 12.43           | 60,0                     |
| DG <sub>3</sub> | 3 3 8 7            | 746 | 746 | 746 | 746             |     |     |                   |   | 2 9 8 4          | 50                     | 24,87           | 60,0                     |
| DG4             | 4516               | 746 | 746 | 746 | 746             |     |     |                   |   | 2 9 8 4          | 219                    | 24,87           | 60,0                     |
| DG <sub>5</sub> | 5 6 4 5            | 746 | 746 | 746 | 746             | 746 | 746 | 746               |   | 5 2 2 2          | 71                     | 43,52           | 60,0                     |

**Tabla N° 3. 53: Resultados de la segunda versión en el escenario RC\_11G\_C1 Fuente: [Elaboración Propia]** 

- Escenario RC 11G C2

En este escenario se hallaron los ajustes, y como vemos en la Tabla Nº 3.54 su actuación es conforme a la esperada. También se muestra el aporte de cada regulador de velocidad.

**Tabla N° 3. 54: Resultados de la segunda versión en el escenario RC\_11G\_C2 Fuente: [Elaboración Propia]** 

| Evento          | Generación<br>(kW) |     |     |     |     | Etapa Rechazada |     |     |   | Total<br>Rechazo | Aporte de<br>Regulador | % de<br>rechazo | Frecuencia<br>final (Hz) |
|-----------------|--------------------|-----|-----|-----|-----|-----------------|-----|-----|---|------------------|------------------------|-----------------|--------------------------|
|                 |                    |     |     |     |     |                 | 6   |     | 8 | (kW)             | (kW)                   | de<br>carga     |                          |
| DG <sub>1</sub> | 1 152              | 684 |     |     |     |                 |     |     |   | 684              | 47                     | 5.82            | 60,0                     |
| DG <sub>2</sub> | 2 3 0 4            | 684 | 684 |     |     |                 |     |     |   | 368              | 104                    | 11,63           | 60,0                     |
| DG <sub>3</sub> | 3456               | 684 | 684 | 684 | 684 |                 |     |     |   | 2 7 3 5          | 90                     | 23.26           | 60,0                     |
| DG4             | 4 608              | 684 | 684 | 684 | 684 | 684             |     |     |   | 3419             | 170                    | 29.08           | 60,0                     |
| DG <sub>5</sub> | 5760               | 684 | 684 | 684 | 684 | 684             | 684 | 684 |   | 4787             | 162                    | 40,71           | 60,0                     |

- Escenario RC\_10G\_C1

En este escenario se hallaron los ajustes, como vemos en la Tabla Nº 3.55 existe el inconveniente de la actuación de la etapa 6 ante el evento DG4, lo que ocasiona un sobre rechazo. Entonces se debe analizar en particular este caso para proponer cambio de ajustes de esta etapa.

**Tabla N° 3. 55: Resultados de la segunda versión en el escenario RC\_10G\_C1 Fuente: [Elaboración Propia]** 

| Evento          | Generación<br>(kW) |     |     |     | Etapa Rechazada |     |     |     |   | Total<br>Rechazo | Aporte de<br>Regulador | % de<br>rechazo | Frecuencia<br>final (Hz) |
|-----------------|--------------------|-----|-----|-----|-----------------|-----|-----|-----|---|------------------|------------------------|-----------------|--------------------------|
|                 |                    |     | ∍   |     |                 |     | 6   |     | 8 | (kW)             | (kW)                   | de<br>carga     |                          |
| DG <sub>1</sub> | 1 177              | 746 |     |     |                 |     |     |     |   | 746              | 48                     | 6,78            | 60,0                     |
| DG <sub>2</sub> | 2 3 5 4            | 746 | 746 |     |                 |     |     |     |   | 492              | 108                    | 13,56           | 60,0                     |
| DG <sub>3</sub> | 3531               | 746 | 746 | 746 |                 |     |     |     |   | 2 2 3 8          | 185                    | 20.35           | 60,0                     |
| DG4             | 4 708              | 746 | 746 | 746 | 746             | 746 | 746 |     |   | 4 4 7 6          | 39                     | 40.69           | 60,0                     |
| DG <sub>5</sub> | 5885               | 746 | 746 | 746 | 746             | 746 | 746 | 746 |   | 5 2 2 2          | 133                    | 47.47           | 60,0                     |

- Escenario RC 10G C2

En este escenario se hallaron los ajustes, y como vemos en la Tabla Nº 3.56 su actuación es conforme a la esperada. También se muestra el aporte de cada regulador de velocidad.

| Evento          | Generación<br>(kW) |     |     |     | Etapa Rechazada |     |     |     |     | Total<br>Rechazo | Aporte de<br>Regulador | % de<br>rechazo | Frecuencia<br>final (Hz) |
|-----------------|--------------------|-----|-----|-----|-----------------|-----|-----|-----|-----|------------------|------------------------|-----------------|--------------------------|
|                 |                    |     | ∍   |     |                 |     | 6   |     | 8   | (kW)             | (kW)                   | de<br>carga     |                          |
| DG <sub>1</sub> | 152                | 622 |     |     |                 |     |     |     |     | 622              | 59                     | 5,52            | 60,0                     |
| DG <sub>2</sub> | 2 3 0 4            | 622 | 622 |     |                 |     |     |     |     | 243              | 133                    | 11.05           | 60,0                     |
| DG <sub>3</sub> | 3456               | 622 | 622 | 622 | 622             |     |     |     |     | 2 4 8 7          | 138                    | 22,09           | 60,0                     |
| DG4             | 4 608              | 622 | 622 | 622 | 622             | 622 | 622 |     |     | 3730             | 146                    | 33.14           | 60,0                     |
| DG <sub>5</sub> | 5760               | 622 | 622 | 622 | 622             | 622 | 622 | 622 | 622 | 4 9 7 4          | 157                    | 44.18           | 60,0                     |

**Tabla N° 3. 56: Resultados de la segunda versión en el escenario RC\_10G\_C2 Fuente: [Elaboración Propia]** 

- Escenario RC\_9G\_C1

En este escenario se hallaron los ajustes, y como vemos en la Tabla Nº 3.57 su actuación es conforme a la esperada. También se muestra el aporte de cada regulador de velocidad.

**Tabla N° 3. 57: Resultados de la segunda versión en el escenario RC\_9G\_C1 Fuente: [Elaboración Propia]** 

| Evento          | Generación<br>(kW) |     |     |     | Etapa Rechazada |     |   |   | <b>Total</b><br>Rechazo | Aporte de<br>Regulador | % de<br>rechazo | Frecuencia<br>final (Hz) |
|-----------------|--------------------|-----|-----|-----|-----------------|-----|---|---|-------------------------|------------------------|-----------------|--------------------------|
|                 |                    |     |     |     |                 |     | 6 | 8 | (kW)                    | (kW)                   | de              |                          |
|                 |                    |     |     |     |                 |     |   |   |                         |                        | carga           |                          |
| DG <sub>1</sub> | 152                | 746 |     |     |                 |     |   |   | 746                     | 51                     | 7.46            | 60,0                     |
| DG <sub>2</sub> | 2 3 0 4            | 746 | 746 |     |                 |     |   |   | 492                     | 116                    | 14.92           | 60,0                     |
| DG <sub>3</sub> | 3 4 5 6            | 746 | 746 | 746 | 746             |     |   |   | 2 9 8 4                 | 79                     | 29.84           | 60,0                     |
| DG4             | 4 608              | 746 | 746 | 746 | 746             | 746 |   |   | 3 7 3 0                 | 176                    | 37,30           | 60,0                     |

- Escenario RC\_9G\_C2

En este escenario se hallaron los ajustes, y como vemos en la Tabla Nº 3.58 su actuación es conforme a la esperada. También se muestra el aporte de cada regulador de velocidad.

**Tabla N° 3. 58: Resultados de la segunda versión en el escenario RC\_9G\_C2 Fuente: [Elaboración Propia]** 

| Evento          | Generación<br>(kW) |     |     |     | Etapa Rechazada |     |     |     |   | Total<br>Rechazo | Aporte de<br>Regulador | % de<br>rechazo | Frecuencia<br>final (Hz) |
|-----------------|--------------------|-----|-----|-----|-----------------|-----|-----|-----|---|------------------|------------------------|-----------------|--------------------------|
|                 |                    |     |     |     |                 |     | 6   |     | o | (kW)             | (kW)                   | de<br>carga     |                          |
| DG <sub>1</sub> | 152                | 560 |     |     |                 |     |     |     |   | 560              | 74                     | 5,60            | 60,0                     |
| DG <sub>2</sub> | 2 3 0 4            | 560 | 560 |     |                 |     |     |     |   | 1 1 1 9          | 169                    | 11.19           | 60,0                     |
| DG <sub>3</sub> | 3456               | 560 | 560 | 560 | 560             |     |     |     |   | 2 2 3 8          | 203                    | 22.38           | 60,0                     |
| DG4             | 4 608              | 560 | 560 | 560 | 560             | 560 | 560 | 560 |   | 3917             | 138                    | 39,17           | 60,0                     |

- Escenario RC\_8G\_C1

En este escenario se hallaron los ajustes, y como vemos en la Tabla Nº 3.59 su actuación es conforme a la esperada. También se muestra el aporte de cada regulador de velocidad.

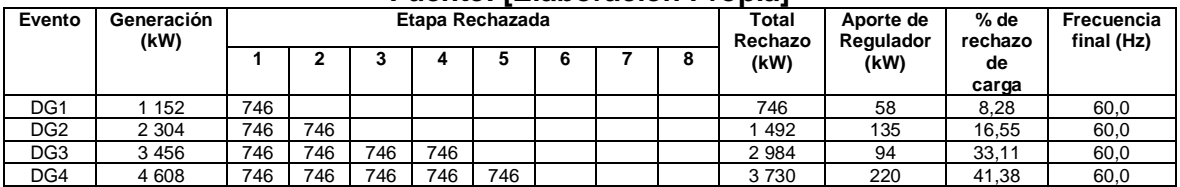

### **Tabla N° 3. 59: Resultados de la segunda versión en el escenario RC\_8G\_C1 Fuente: [Elaboración Propia]**

- Escenario RC\_8G\_C2

En este escenario se hallaron los ajustes, y como vemos en la Tabla Nº 3.60 su actuación es conforme a la esperada. También se muestra el aporte de cada regulador de velocidad.

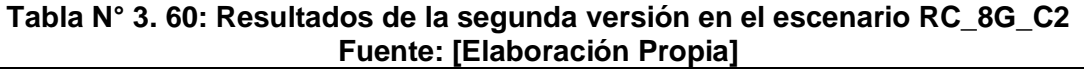

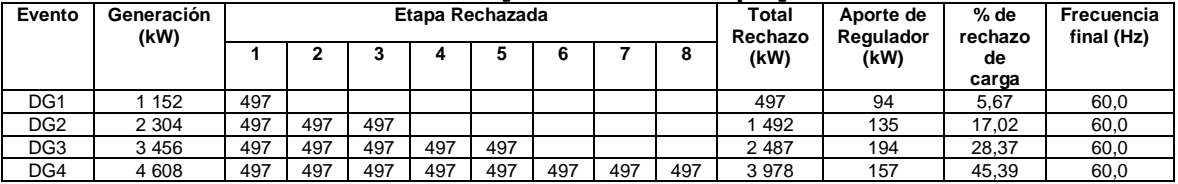

- Escenario RC\_7G\_C1

En este escenario se hallaron los ajustes, y como vemos en la Tabla Nº 3.61 su actuación es conforme a la esperada. También se muestra el aporte de cada regulador de velocidad.

**Tabla N° 3. 61: Resultados de la segunda versión en el escenario RC\_7G\_C1 Fuente: [Elaboración Propia]** 

| Evento          | Generación<br>(kW) |     |     |     | Etapa Rechazada |  |        | Total<br>Rechazo | Aporte de<br>Regulador | % de<br>rechazo | Frecuencia<br>final (Hz) |
|-----------------|--------------------|-----|-----|-----|-----------------|--|--------|------------------|------------------------|-----------------|--------------------------|
|                 |                    |     |     |     |                 |  | ۰<br>o | (kW)             | (kW)                   | de              |                          |
|                 |                    |     |     |     |                 |  |        |                  |                        | carga           |                          |
| DG <sub>1</sub> | 152                | 746 |     |     |                 |  |        | 746              | 68                     | 9,31            | 60,0                     |
| DG <sub>2</sub> | 2 3 0 4            | 746 | 746 |     |                 |  |        | 492              | 162                    | 18.61           | 60,0                     |
| DG <sub>3</sub> | 3 4 5 6            | 746 | 746 | 746 | 746             |  |        | 2 9 8 4          | 118                    | 37.23           | 60,0                     |

- Escenario RC 7G C2

En este escenario se hallaron los ajustes, y como vemos en la Tabla Nº 3.62 su actuación es conforme a la esperada. También se muestra el aporte de cada regulador de velocidad.

**Tabla N° 3. 62: Resultados de la segunda versión en el escenario RC\_7G\_C2 Fuente: [Elaboración Propia]** 

| Evento          | Generación<br>(kW) |     |     |     | Etapa Rechazada |     |     |     |   | Total<br>Rechazo | Aporte de<br>Regulador | % de<br>rechazo | Frecuencia<br>final (Hz) |
|-----------------|--------------------|-----|-----|-----|-----------------|-----|-----|-----|---|------------------|------------------------|-----------------|--------------------------|
|                 |                    |     |     |     |                 |     |     |     | 8 | (kW)             | (kW)                   | de              |                          |
|                 |                    |     |     |     |                 |     |     |     |   |                  |                        | carga           |                          |
| DG <sub>1</sub> | 152                | 435 |     |     |                 |     |     |     |   | 435              | 119                    | 5.27            | 60,0                     |
| DG <sub>2</sub> | 2 3 0 4            | 435 | 435 | 435 | 435             |     |     |     |   | 741              | 113                    | 21.06           | 60,0                     |
| DG <sub>3</sub> | 3 4 5 6            | 435 | 435 | 435 | 435             | 435 | 435 | 435 |   | 3046             | 102                    | 36,86           | 60,0                     |

- Escenario RC\_6G\_C1

En este escenario se hallaron los ajustes, y como vemos en la Tabla Nº 3.63 su actuación es conforme a la esperada. También se muestra el aporte de cada regulador de velocidad.

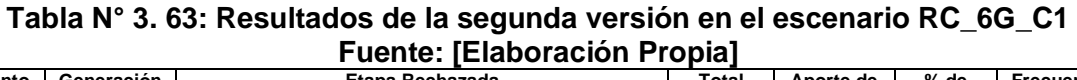

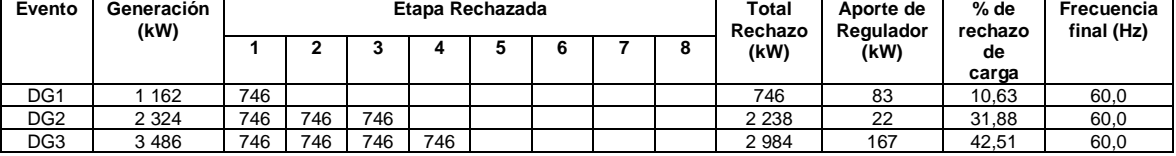

- Escenario RC 6G C2

En este escenario se hallaron los ajustes, y como vemos en la Tabla Nº 3.64 su actuación es conforme a la esperada. También se muestra el aporte de cada regulador de velocidad.

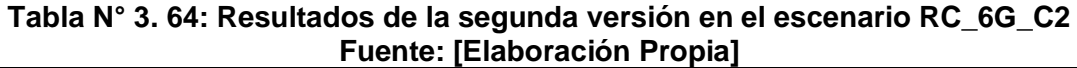

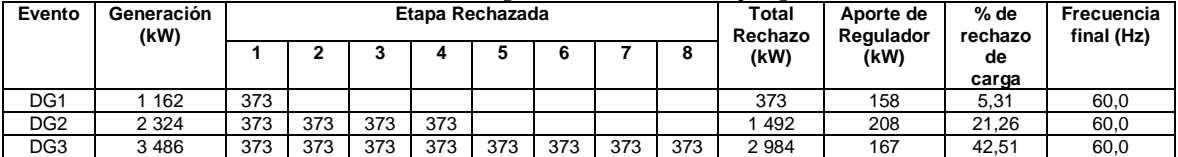

## **c) Tercera Versión del Esquema**

Ahora toca analizar los eventos en los escenarios operativos donde no se activó alguna etapa, siendo su actuación esperada, originando un aporte excesivo de los reguladores de velocidad. De igual forma se analizarán los eventos donde se activaron etapas no deseadas originando un sobre rechazo.

## • **Evento DG2 – Escenario operativo RC\_12G**

En la Fig. 3.27 apreciamos los resultados de la frecuencia ante este evento.

De acuerdo a la gráfica podemos ver que la frecuencia no cae hasta 59,0 Hz. Por esto no se activa la etapa 2 por el ajuste de umbral. En este caso se recomienda incrementar el umbral a 59,1 Hz o un valor cercano. El ajuste de derivada se mantendrá igual.

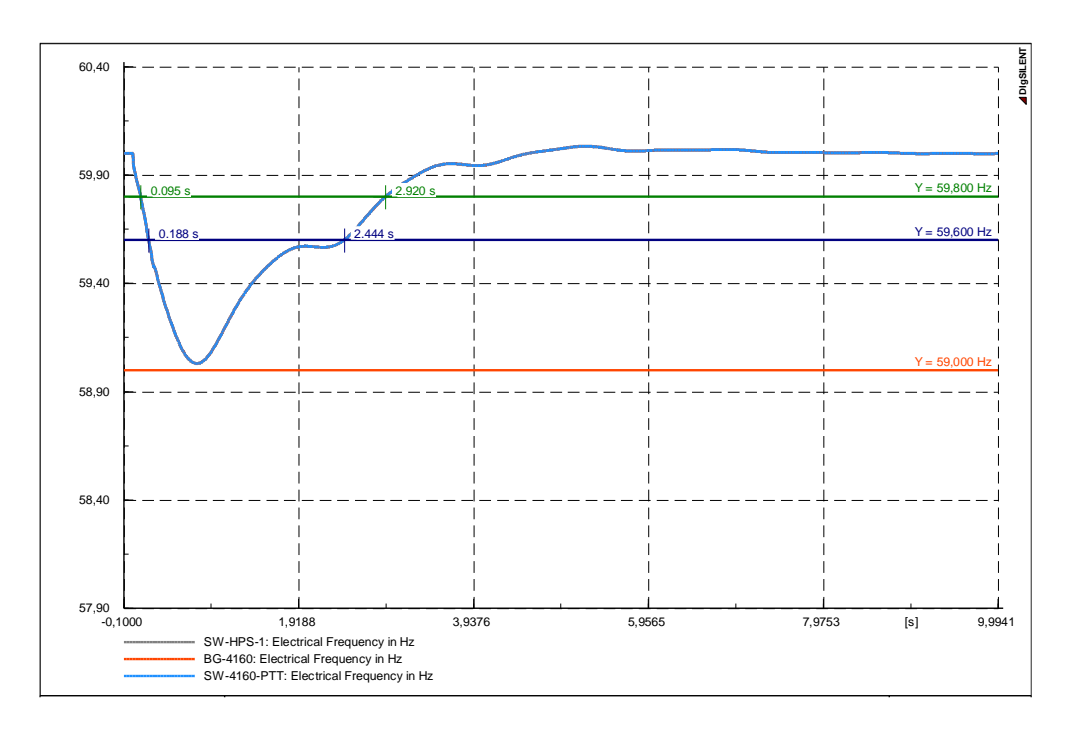

**Fig. 3. 27: Frecuencia ante el evento DG2 en el escenario RC\_12G Fuente: [Elaboración Propia]** 

## • **Evento DG3 – Escenario operativo RC\_11G\_C1**

En la Fig. 3.28 apreciamos los resultados de la frecuencia ante este evento.

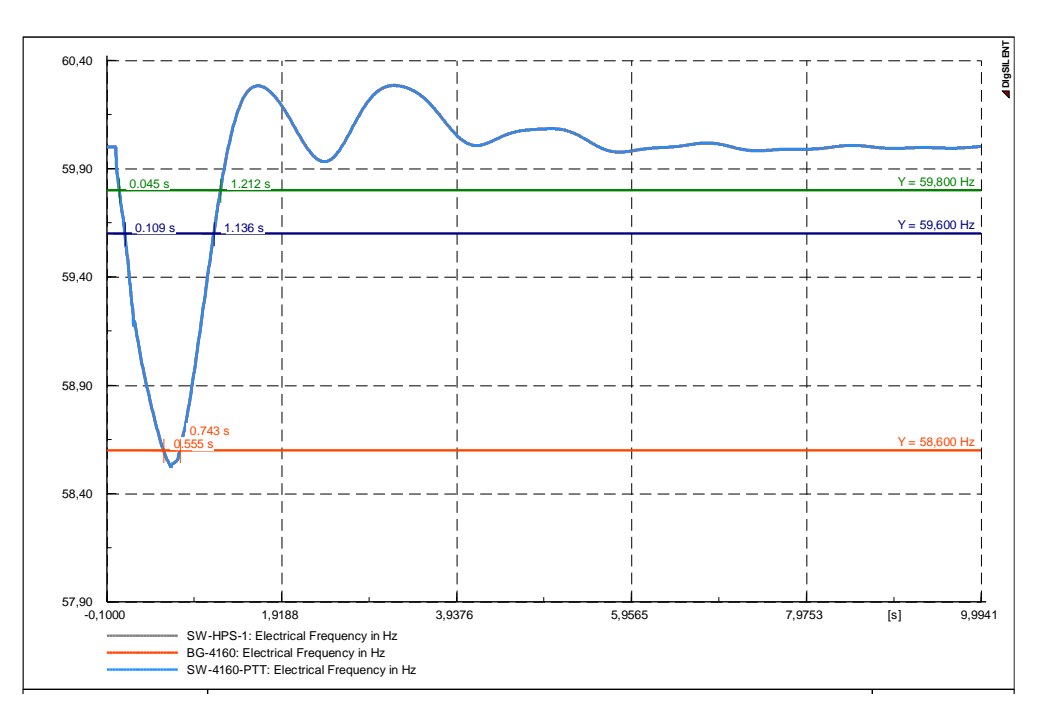

**Fig. 3. 28: Frecuencia ante el evento DG3 en el escenario RC\_11G\_C1 Fuente: [Elaboración Propia]** 

De acuerdo a la gráfica podemos ver que la frecuencia cae hasta 58,6 Hz. Por esto se activa la etapa 4 por el ajuste de umbral. En este caso se recomienda reducir el umbral a 58,5 Hz o un valor cercano. El ajuste de derivada se mantendrá igual.

### • **Evento DG4 – Escenario operativo RC\_10G\_C1**

En la Fig. 3.29 apreciamos los resultados de la frecuencia ante este evento.

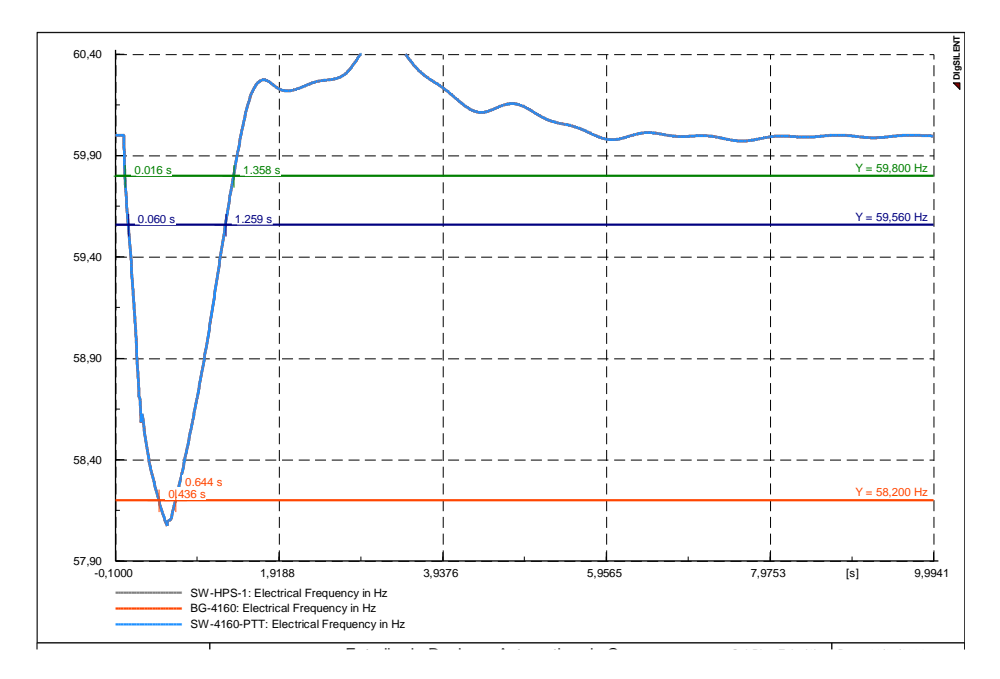

### **Fig. 3. 29: Frecuencia ante el evento DG4 en el escenario RC\_10G\_C1 Fuente: [Elaboración Propia]**

De acuerdo a la gráfica podemos ver que la frecuencia cae hasta 58,2 Hz. Por esto se activa la etapa 6 por el ajuste de umbral. En este caso se recomienda reducir el umbral a 58,1 Hz o un valor cercano. El ajuste de derivada se mantendrá igual.

• **Etapa 2**

De acuerdo a los resultados vistos anteriormente se cambiará el ajuste del umbral a 59,1 Hz.

• **Etapa 4**

De acuerdo a los resultados vistos anteriormente se cambiará el ajuste del umbral a 58,5 Hz.

• **Etapa 6**

De acuerdo a los resultados vistos anteriormente se cambiará el ajuste del umbral a 58,1 Hz.

## • **Resumen de Ajustes**

En la Tabla Nº 3.65 apreciamos el resumen de los ajustes hallados en la tercera versión del esquema.

|       |            | i uchtc. ILiaboracion i ropiaj |          |                          |               |
|-------|------------|--------------------------------|----------|--------------------------|---------------|
|       |            | <b>RELES DE UMBRAL</b>         |          | <b>RELES DE DERIVADA</b> |               |
| Etapa | Frecuencia | Temporización                  | Arranque | <b>Frecuencia</b>        | Temporización |
|       | (Hz)       | (s)                            | Hz       | (Hz)                     | (s)           |
| 1     |            |                                | 59,8     | $-0,7$                   | 0,1           |
| 2     | 59,1       | 0,1                            | 59,8     | $-1,7$                   | 0,1           |
| 3     | 58,7       | 0,1                            | 59,8     | $-2,7$                   | 0,1           |
| 4     | 58,5       | 0,1                            | 59,8     | $-3,0$                   | 0,1           |
| 5     | 58,3       | 0,1                            | 59,8     | $-4,2$                   | 0,1           |
| 6     | 58,1       | 0,1                            | 59,8     | $-4,4$                   | 0,1           |
| 7     | 58,0       | 0,1                            | 59,8     | $-4,4$                   | 0,1           |
| 8     | 57,9       | 0,1                            | 59,8     | $-4,8$                   | 0,1           |

**Tabla N° 3. 65: Resumen de Ajustes de la Tercera Versión Fuente: [Elaboración Propia]** 

## • **Resultados del Esquema**

Con los ajustes calculados en esta tercera versión del esquema se procede a simular los otros escenarios operativos. Los resultados los vemos a continuación.

Escenario RC\_12G

En este escenario se hallaron los ajustes, y como vemos en la Tabla Nº 3.66 su actuación es conforme a la esperada. También se muestra el aporte de cada regulador de velocidad.

**Tabla N° 3. 66: Resultados de la tercera versión en el escenario RC\_12G Fuente: [Elaboración Propia]** 

| Evento          | Generación<br>(kW) |     |     |     | Etapa Rechazada |     |     |     |     | Total<br>Rechazo | Aporte de<br>Regulador | % de<br>rechazo | Frecuencia<br>final (Hz) |
|-----------------|--------------------|-----|-----|-----|-----------------|-----|-----|-----|-----|------------------|------------------------|-----------------|--------------------------|
|                 |                    |     | ∍   | .,  |                 |     | 6   |     | 8   | (kW)             | (kW)                   | de              |                          |
|                 |                    |     |     |     |                 |     |     |     |     |                  |                        | carga           |                          |
| DG <sub>1</sub> | 152                | 746 |     |     |                 |     |     |     |     | 746              | 37                     | 5.74            | 60,0                     |
| DG <sub>2</sub> | 2 3 0 4            | 746 | 746 |     |                 |     |     |     |     | 746              | 81                     | 11.48           | 60,0                     |
| DG <sub>3</sub> | 3456               | 746 | 746 | 746 |                 |     |     |     |     | 2 2 3 8          | 135                    | 17.22           | 60,0                     |
| DG4             | 4 608              | 746 | 746 | 746 | 746             |     |     |     |     | 2 9 8 4          | 203                    | 22.95           | 60,0                     |
| DG <sub>5</sub> | 5760               | 746 | 746 | 746 | 746             | 746 | 746 |     |     | 4 4 7 6          | 183                    | 34.43           | 60,0                     |
| DG <sub>6</sub> | 6912               | 746 | 746 | 746 | 746             | 746 | 746 | 746 | 746 | 5968             | 157                    | 45.91           | 60,0                     |

- Escenario RC\_11G\_C1

En este escenario se hallaron los ajustes, y como vemos en la Tabla Nº 3.67 su actuación es conforme a la esperada. También se muestra el aporte de cada regulador de velocidad.

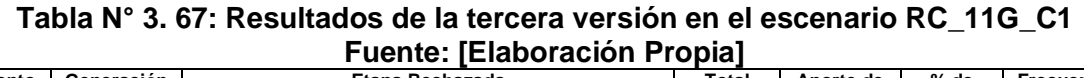

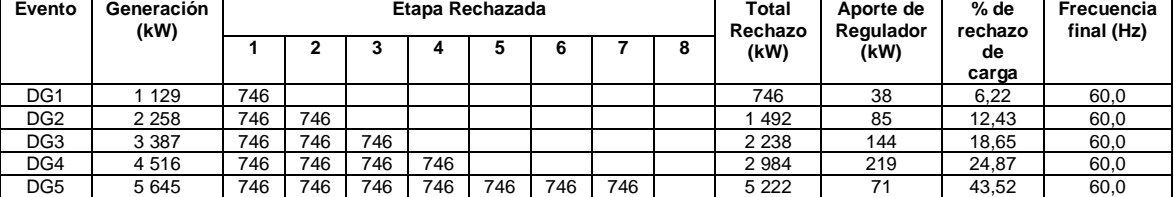

- Escenario RC 11G C2

En este escenario se hallaron los ajustes, y como vemos en la Tabla Nº 3.68 su actuación es conforme a la esperada. También se muestra el aporte de cada regulador de velocidad.

**Tabla N° 3. 68: Resultados de la tercera versión en el escenario RC\_11G\_C2 Fuente: [Elaboración Propia]** 

| Evento          | Generación<br>(kW) |     |     |     | Etapa Rechazada |     |     |     |   | Total<br>Rechazo | Aporte de<br>Regulador | % de<br>rechazo | Frecuencia<br>final (Hz) |
|-----------------|--------------------|-----|-----|-----|-----------------|-----|-----|-----|---|------------------|------------------------|-----------------|--------------------------|
|                 |                    |     | ∍   |     |                 |     | 6   |     | 8 | (kW)             | (kW)                   | de              |                          |
|                 |                    |     |     |     |                 |     |     |     |   |                  |                        | carga           |                          |
| DG <sub>1</sub> | 1 152              | 684 |     |     |                 |     |     |     |   | 684              | 47                     | 5,82            | 60,0                     |
| DG <sub>2</sub> | 2 3 0 4            | 684 | 684 |     |                 |     |     |     |   | 368              | 104                    | 11,63           | 60,0                     |
| DG <sub>3</sub> | 3456               | 684 | 684 | 684 | 684             |     |     |     |   | 2 7 3 5          | 90                     | 23,26           | 60,0                     |
| DG4             | 4 608              | 684 | 684 | 684 | 684             | 684 |     |     |   | 3419             | 170                    | 29.08           | 60,0                     |
| DG <sub>5</sub> | 5760               | 684 | 684 | 684 | 684             | 684 | 684 | 684 |   | 4 7 8 7          | 162                    | 40.71           | 60,0                     |

- Escenario RC\_10G\_C1

En este escenario se hallaron los ajustes, y como vemos en la Tabla Nº 3.69 su actuación es conforme a la esperada. También se muestra el aporte de cada regulador de velocidad.

**Tabla N° 3. 69: Resultados de la tercera versión en el escenario RC\_10G\_C1 Fuente: [Elaboración Propia]** 

| Evento          | Generación<br>(kW) |     |     |     |     | Etapa Rechazada |     |     |   | Total<br>Rechazo | Aporte de<br>Regulador | % de<br>rechazo | Frecuencia<br>final (Hz) |
|-----------------|--------------------|-----|-----|-----|-----|-----------------|-----|-----|---|------------------|------------------------|-----------------|--------------------------|
|                 |                    |     | ◠   | .,  |     |                 | 6   |     | 8 | (kW)             | (kW)                   | de              |                          |
|                 |                    |     |     |     |     |                 |     |     |   |                  |                        | carga           |                          |
| DG <sub>1</sub> | 1 177              | 746 |     |     |     |                 |     |     |   | 746              | 48                     | 6,78            | 60,0                     |
| DG <sub>2</sub> | 2 3 5 4            | 746 | 746 |     |     |                 |     |     |   | 492              | 108                    | 13,56           | 60,0                     |
| DG <sub>3</sub> | 3531               | 746 | 746 | 746 |     |                 |     |     |   | 2 2 3 8          | 185                    | 20,35           | 60,0                     |
| DG4             | 4 708              | 746 | 746 | 746 | 746 | 746             |     |     |   | 3730             | 163                    | 33,91           | 60,0                     |
| DG <sub>5</sub> | 5885               | 746 | 746 | 746 | 746 | 746             | 746 | 746 |   | 5 2 2 2          | 133                    | 47.47           | 60,0                     |

- Escenario RC\_10G\_C2

En este escenario se hallaron los ajustes, y como vemos en la Tabla Nº 3.70 su actuación es conforme a la esperada. También se muestra el aporte de cada regulador de velocidad.

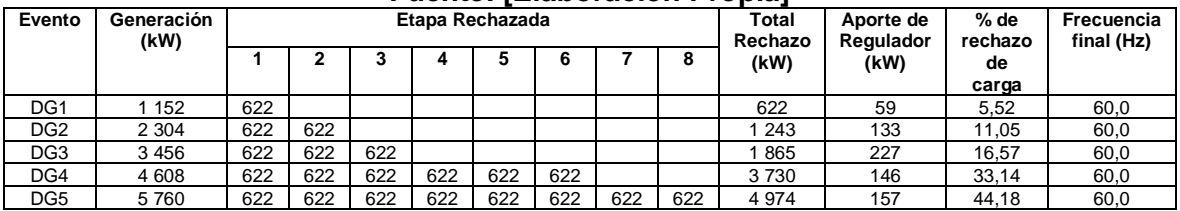

## **Tabla N° 3. 70: Resultados de la tercera versión en el escenario RC\_10G\_C2 Fuente: [Elaboración Propia]**

- Escenario RC\_9G\_C1

En este escenario se hallaron los ajustes, y como vemos en la Tabla Nº 3.71 su actuación es conforme a la esperada. También se muestra el aporte de cada regulador de velocidad.

**Tabla N° 3. 71: Resultados de la tercera versión en el escenario RC\_9G\_C1 Fuente: [Elaboración Propia]** 

| Evento          | Generación<br>(kW) |     |     |     | Etapa Rechazada |     |   |   | <b>Total</b><br>Rechazo | Aporte de<br>Regulador | % de<br>rechazo | Frecuencia<br>final (Hz) |
|-----------------|--------------------|-----|-----|-----|-----------------|-----|---|---|-------------------------|------------------------|-----------------|--------------------------|
|                 |                    |     |     |     |                 |     | 6 | 8 | (kW)                    | (kW)                   | de              |                          |
|                 |                    |     |     |     |                 |     |   |   |                         |                        | carga           |                          |
| DG <sub>1</sub> | 152                | 746 |     |     |                 |     |   |   | 746                     | 51                     | 7.46            | 60,0                     |
| DG <sub>2</sub> | 2 3 0 4            | 746 | 746 |     |                 |     |   |   | 492                     | 116                    | 14.92           | 60,0                     |
| DG <sub>3</sub> | 3 4 5 6            | 746 | 746 | 746 | 746             |     |   |   | 2 9 8 4                 | 79                     | 29.84           | 60,0                     |
| DG4             | 4 608              | 746 | 746 | 746 | 746             | 746 |   |   | 3 7 3 0                 | 176                    | 37,30           | 60,0                     |

- Escenario RC\_9G\_C2

En este escenario se hallaron los ajustes, y como vemos en la Tabla Nº 3.72 su actuación es conforme a la esperada. También se muestra el aporte de cada regulador de velocidad.

**Tabla N° 3. 72: Resultados de la tercera versión en el escenario RC\_9G\_C2 Fuente: [Elaboración Propia]** 

| Evento          | Generación<br>(kW) |     | Etapa Rechazada |     |     |     |     |     |  | Total<br>Rechazo | Aporte de<br>Regulador | % de<br>rechazo | Frecuencia<br>final (Hz) |
|-----------------|--------------------|-----|-----------------|-----|-----|-----|-----|-----|--|------------------|------------------------|-----------------|--------------------------|
|                 |                    |     | ∍               |     |     |     |     |     |  | (kW)             | (kW)                   | de<br>carga     |                          |
| DG <sub>1</sub> | 152                | 560 |                 |     |     |     |     |     |  | 560              | 74                     | 5.60            | 60,0                     |
| DG <sub>2</sub> | 2 3 0 4            | 560 | 560             |     |     |     |     |     |  | 119              | 169                    | 11.19           | 60,0                     |
| DG <sub>3</sub> | 3456               | 560 | 560             | 560 | 560 |     |     |     |  | 2 2 3 8          | 203                    | 22,38           | 60,0                     |
| DG4             | 4 608              | 560 | 560             | 560 | 560 | 560 | 560 | 560 |  | 3917             | 138                    | 39,17           | 60,0                     |

- Escenario RC\_8G\_C1

En este escenario se hallaron los ajustes, y como vemos en la Tabla Nº 3.73 su actuación es conforme a la esperada. También se muestra el aporte de cada regulador de velocidad.

**Tabla N° 3. 73: Resultados de la tercera versión en el escenario RC\_8G\_C1 Fuente: [Elaboración Propia]** 

| Evento          | Generación<br>(kW) |     |     |     | Etapa Rechazada |     |   | <b>Total</b><br>Rechazo | Aporte de<br>Regulador | % de<br>rechazo | Frecuencia<br>final (Hz) |       |      |
|-----------------|--------------------|-----|-----|-----|-----------------|-----|---|-------------------------|------------------------|-----------------|--------------------------|-------|------|
|                 |                    |     |     |     |                 |     | 6 |                         | 8                      | (kW)            | (kW)                     | de    |      |
|                 |                    |     |     |     |                 |     |   |                         |                        |                 |                          | carga |      |
| DG <sub>1</sub> | 152                | 746 |     |     |                 |     |   |                         |                        | 746             | 58                       | 8,28  | 60,0 |
| DG <sub>2</sub> | 2 3 0 4            | 746 | 746 |     |                 |     |   |                         |                        | 1492            | 135                      | 16.55 | 60,0 |
| DG <sub>3</sub> | 3456               | 746 | 746 | 746 | 746             |     |   |                         |                        | 2 9 8 4         | 94                       | 33.11 | 60,0 |
| DG4             | 4 608              | 746 | 746 | 746 | 746             | 746 |   |                         |                        | 3730            | 220                      | 41.38 | 60,0 |

- Escenario RC\_8G\_C2

En este escenario se hallaron los ajustes, y como vemos en la Tabla Nº 3.74 su actuación es conforme a la esperada. También se muestra el aporte de cada regulador de velocidad.

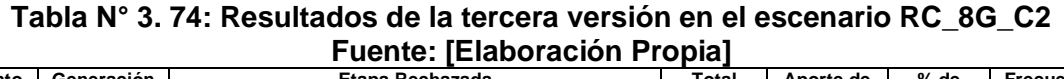

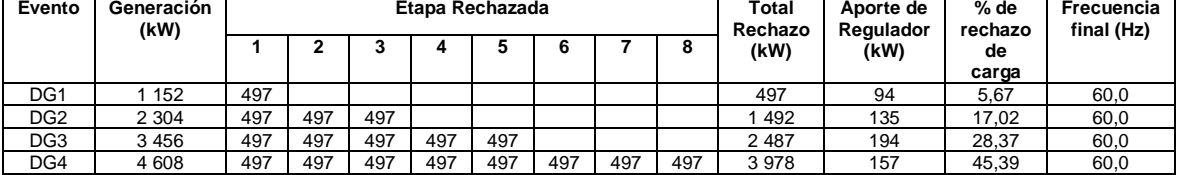

- Escenario RC\_7G\_C1

En este escenario se hallaron los ajustes, y como vemos en la Tabla Nº 3.75 su actuación es conforme a la esperada. También se muestra el aporte de cada regulador de velocidad.

**Tabla N° 3. 75: Resultados de la tercera versión en el escenario RC\_7G\_C1 Fuente: [Elaboración Propia]** 

| Evento          | Generación<br>(kW) |     |     |     | Etapa Rechazada |  |  | Total<br>Rechazo | Aporte de<br>Regulador | % de<br>rechazo | Frecuencia<br>final (Hz) |      |
|-----------------|--------------------|-----|-----|-----|-----------------|--|--|------------------|------------------------|-----------------|--------------------------|------|
|                 |                    |     |     | ∽   |                 |  |  | 8                | (kW)                   | (kW)            | de                       |      |
|                 |                    |     |     |     |                 |  |  |                  |                        |                 | carga                    |      |
| DG <sub>1</sub> | 152                | 746 |     |     |                 |  |  |                  | 746                    | 68              | 9,31                     | 60,0 |
| DG <sub>2</sub> | 2 3 0 4            | 746 | 746 |     |                 |  |  |                  | 492                    | 162             | 18.61                    | 60,0 |
| DG <sub>3</sub> | 3456               | 746 | 746 | 746 | 746             |  |  |                  | 2 9 8 4                | 118             | 37.23                    | 60,0 |

- Escenario RC\_7G\_C2

En este escenario se hallaron los ajustes, y como vemos en la Tabla Nº 3.76 su actuación es conforme a la esperada. También se muestra el aporte de cada regulador de velocidad.

**Tabla N° 3. 76: Resultados de la tercera versión en el escenario RC\_7G\_C2 Fuente: [Elaboración Propia]** 

| Evento          | Generación<br>(kW) |     |     |     |     | Etapa Rechazada |     |     | Total<br>Rechazo | Aporte de<br>Regulador | % de<br>rechazo | Frecuencia<br>final (Hz) |      |
|-----------------|--------------------|-----|-----|-----|-----|-----------------|-----|-----|------------------|------------------------|-----------------|--------------------------|------|
|                 |                    |     |     |     |     |                 | 6   |     | 8                | (kW)                   | (kW)            | de                       |      |
|                 |                    |     |     |     |     |                 |     |     |                  |                        |                 | carga                    |      |
| DG <sub>1</sub> | 152                | 435 |     |     |     |                 |     |     |                  | 435                    | 119             | 5,27                     | 60,0 |
| DG <sub>2</sub> | 2 3 0 4            | 435 | 435 | 435 | 435 |                 |     |     |                  | 741                    | 113             | 21.06                    | 60,0 |
| DG <sub>3</sub> | 3 4 5 6            | 435 | 435 | 435 | 435 | 435             | 435 | 435 |                  | 3 0 4 6                | 102             | 36.86                    | 60.0 |

- Escenario RC\_6G\_C1

En este escenario se hallaron los ajustes, y como vemos en la Tabla Nº 3.77 su actuación es conforme a la esperada. También se muestra el aporte de cada regulador de velocidad.

|                 | ---------<br>------------------ |                 |     |     |     |  |   |  |   |                  |                        |                 |                          |  |
|-----------------|---------------------------------|-----------------|-----|-----|-----|--|---|--|---|------------------|------------------------|-----------------|--------------------------|--|
| Evento          | Generación<br>(kW)              | Etapa Rechazada |     |     |     |  |   |  |   | Total<br>Rechazo | Aporte de<br>Regulador | % de<br>rechazo | Frecuencia<br>final (Hz) |  |
|                 |                                 |                 |     |     |     |  | 6 |  | o | (kW)             | (kW)                   | de              |                          |  |
|                 |                                 |                 |     |     |     |  |   |  |   |                  |                        | carga           |                          |  |
| DG <sub>1</sub> | 162                             | 746             |     |     |     |  |   |  |   | 746              | 83                     | 10.63           | 60,0                     |  |
| DG <sub>2</sub> | 2 3 2 4                         | 746             | 746 | 746 |     |  |   |  |   | 2 2 3 8          | 22                     | 31.88           | 60,0                     |  |
| DG <sub>3</sub> | 3486                            | 746             | 746 | 746 | 746 |  |   |  |   | 2 9 8 4          | 167                    | 42.51           | 60,0                     |  |

**Tabla N° 3. 77: Resultados de la tercera versión en el escenario RC\_6G\_C1 Fuente: [Elaboración Propia]** 

- Escenario RC\_6G\_C2

En este escenario se hallaron los ajustes, y como vemos en la Tabla Nº 3.78 su actuación es conforme a la esperada. También se muestra el aporte de cada regulador de velocidad.

**Tabla N° 3. 78: Resultados de la tercera versión en el escenario RC\_6G\_C2 Fuente: [Elaboración Propia]** 

| Evento          | Generación<br>(kW) |     |     |     | Etapa Rechazada |     |     |     | Total<br>Rechazo | Aporte de<br>Regulador | % de<br>rechazo | Frecuencia<br>final (Hz) |      |
|-----------------|--------------------|-----|-----|-----|-----------------|-----|-----|-----|------------------|------------------------|-----------------|--------------------------|------|
|                 |                    |     |     | ∽   |                 |     | e   |     | 8                | (kW)                   | (kW)            | de                       |      |
|                 |                    |     |     |     |                 |     |     |     |                  |                        |                 | carga                    |      |
| DG <sub>1</sub> | 162                | 373 |     |     |                 |     |     |     |                  | 373                    | 158             | 5,31                     | 60,0 |
| DG <sub>2</sub> | 2 3 2 4            | 373 | 373 | 373 | 373             |     |     |     |                  | 492                    | 208             | 21.26                    | 60,0 |
| DG <sub>3</sub> | 3 4 8 6            | 373 | 373 | 373 | 373             | 373 | 373 | 373 | 373              | 2984                   | 167             | 42.51                    | 60,0 |

## **3.4 Esquema de Rechazo Automático de Carga Propuesto**

De acuerdo a la metodología indicada en el punto 3.2 se llegó a la tercera versión luego del procedimiento de prueba y error propuesto en este trabajo. En la tercera versión se obtuvieron resultados aceptables conforme a los indicadores del capítulo 1. En la Tabla Nº 3.79 se muestra el esquema de rechazo automático de carga que tendrá el sistema eléctrico industrial en estudio.

|                |            | <b>RELES DE UMBRAL</b> |          | <b>RELES DE DERIVADA</b> |               |  |  |  |  |  |  |  |
|----------------|------------|------------------------|----------|--------------------------|---------------|--|--|--|--|--|--|--|
| Etapa          | Frecuencia | Temporización          | Arranque | <b>Frecuencia</b>        | Temporización |  |  |  |  |  |  |  |
|                | (Hz)       | (s)                    | Hz       | (Hz)                     | (s)           |  |  |  |  |  |  |  |
|                |            |                        | 59,8     | $-0,7$                   | 0,1           |  |  |  |  |  |  |  |
| $\overline{2}$ | 59,1       | 0,1                    | 59,8     | $-1,7$                   | 0,1           |  |  |  |  |  |  |  |
| 3              | 58,7       | 0,1                    | 59,8     | $-2,7$                   | 0,1           |  |  |  |  |  |  |  |
| 4              | 58,5       | 0,1                    | 59,8     | $-3,0$                   | 0,1           |  |  |  |  |  |  |  |
| 5              | 58,3       | 0,1                    | 59,8     | $-4,2$                   | 0,1           |  |  |  |  |  |  |  |
| 6              | 58,1       | 0,1                    | 59,8     | $-4,4$                   | 0,1           |  |  |  |  |  |  |  |
| 7              | 58,0       | 0,1                    | 59,8     | $-4,4$                   | 0,1           |  |  |  |  |  |  |  |
| 8              | 57,9       | 0,1                    | 59,8     | $-4,8$                   | 0,1           |  |  |  |  |  |  |  |

**Tabla N° 3. 79: Esquema de Rechazo Automático de Carga Fuente: [Elaboración Propia]** 

# **CAPÍTULO IV ANÁLISIS Y DISCUSIÓN DE RESULTADOS**

## **4.1 Resultados del Diseño**

En el capítulo III se propone una metodología para el diseño de un esquema de rechazo automático de carga por mínima frecuencia de un sistema eléctrico industrial aislado rechazando la menor cantidad de carga posible de tal forma que se preserve la estabilidad del sistema. En el presente capítulo realizaremos el análisis y discusión de los resultados obtenidos.

## **4.1.1 Modelo del sistema en el software DIgSILENT PowerFactory**

Se realizó la validación del modelo dinámico del sistema obteniendo resultados satisfactores, en la simulación sin evento no se vio ninguna variación de la variable frecuencia.

## **4.1.2 Escenarios Operativos del Sistema Eléctrico**

Se modelaron distintos escenarios operativos del sistema eléctrico industrial. Esto hizo más complejo el diseño del esquema. Sin embargo, esto también hizo que el esquema propuesto pueda actuar en todas estas condiciones de una forma adecuada.

### **4.1.3 Eventos de Desconexión**

Se consideraron distintos eventos de desconexión para cada escenario operativo. El criterio fue desconectar como máximo el 50% de generación en cada escenario. De esta forma el esquema diseñado puede actuar ante distintos casos de falla.

## **4.1.4 Número de Etapas del Esquema**

Se propuso un esquema con ocho etapas considerando solo las cargas de prioridad baja, obteniendo un porcentaje de rechazo de carga máximo es 46%. Como se verificó en los resultados no se hizo necesario incluir las cargas de prioridad media, pues el esquema final obtuvo los objetivos deseados.

## **4.1.5 Resultados sin el Esquema**

Se analizó la situación del sistema en el caso base sin el esquema. Como pudo verificarse en la mayoría de eventos el sistema pierde la estabilidad, evidenciándose la necesidad de un esquema de rechazo automático de carga por mínima frecuencia.

## **4.1.6 Primera Versión del Esquema**

En la primera versión del esquema se hallaron los ajustes iniciales de cada una de las etapas utilizando algunos criterios de protecciones y la simulación dinámica en el software DIgSILENT PowerFactory.

Los ajustes fueron calculados utilizando simulaciones en el escenario operativo RC\_12G, por ello cuando se evaluó el esquema en los otros escenarios operativos se apreció que el esquema no actuaba de la forma esperada en algunos casos particulares.

Se encontró casos donde alguna etapa no actuaba ante un evento, lo que ocasionaba que el aporte de los reguladores de velocidad fuera relativamente alto. En este sistema eléctrico consideramos un valor mayor a 250 kW como alto, debido a que para este valor los generadores están en el límite de sobrecargarse.

Por el contrario, en otros casos actuaba alguna etapa en un caso donde no se esperaba su activación, esto originaba un sobre rechazo. En este sistema eléctrico consideramos que existe sobre rechazo si la carga total rechazada está muy cerca o supera el valor de generación pérdida.

## **4.1.7 Segunda Versión del Esquema**

Conforme a los resultados de la primera versión del esquema se analizó cada uno de los eventos que generaban una mala actuación del esquema.

Luego del análisis de cada evento, se procedió a cambiar algunos ajustes de las etapas involucradas en los casos de incorrecta actuación. En algunas etapas se propuso el cambio del ajuste de umbral, en otras el cambio del ajuste de derivada, y en algunos casos fue necesario cambiar ambos ajustes.

Se procedió nuevamente a evaluar el esquema para todos los escenarios operativos obteniendo mejoras con respecto a la primera versión del esquema. Se pudo solucionar casi todos los inconvenientes de la primera versión del esquema.

Sin embargo, se tuvieron nuevos casos donde el esquema no actuaba de la forma esperada.

## **4.1.8 Tercera Versión del Esquema**

Se analizaron los eventos que ocasionaban una mala actuación de la segunda versión del esquema, proponiendo cambios en algunos ajustes de umbral y/o derivada de las etapas involucradas en estos eventos.

Esta fue la versión final del esquema, pues se obtuvieron los resultados deseados. Es decir, no se vieron casos de sobre rechazo, ni sobre carga en los generadores, el sistema mantuvo la estabilidad, se recuperó la frecuencia nominal, y el porcentaje de carga rechazada fue como máximo 47,5% menor al indicador objetivo de 50%.

## **CONCLUSIONES Y RECOMENDACIONES**

## **CONCLUSIONES**

- En el presente trabajo se realizó el modelo en el software DIgSILENT PowerFactory de un sistema eléctrico industrial aislado que permitió efectuar simulaciones dinámicas.
- En el presente trabajo se determinó que el esquema de rechazo de carga requiere de ocho etapas, y se determinaron los ajustes de cada una de estas ocho etapas mediante un procedimiento de prueba y error, en el cual fueron necesario tres iteraciones.
- En el presente trabajo se evaluó el esquema diseñado ante distintas condiciones operativas del sistema eléctrico industrial aislado manteniendo la estabilidad del sistema y rechazando en el peor de los casos el 47,5% de la carga total.
- La metodología propuesta en el presente informe puede ser utilizada para diseñar esquemas de rechazos automáticos de carga por mínima frecuencia en sistemas eléctricos industriales aislados.

### **RECOMENDACIONES**

- Se recomienda realizar pruebas para determinar los ajustes de los controladores de la central térmica.
- Se sugiere evaluar el esquema mediante un análisis oscilográfico, esto permitirá ver si algunos modelos o parámetros asumidos por falta de información son adecuados o es necesario algún cambio.
- Se recomienda realizar un estudio similar para diseñar un esquema de rechazo automático de generación por sobre frecuencia.
- Los ajustes determinados en este estudio no tendrán vigencia ante un cambio importante como la ampliación del sistema eléctrico, para tal fin es necesario realizar un nuevo estudio que determine el diseño del esquema.
- Se requiere un estudio para determinar un nuevo esquema en caso el sistema eléctrico se conecte al sistema de distribución de Electro Oriente.

## **REFERENCIAS BIBLIOGRÁFICAS:**

- [1] D. Rodriguez Castillo, «Criterios, Metodología y Desarrollo de un Esquema de Rechazo de Carga por Mínima Frecuencia para el Sistema Eléctrico Peruano,» Universidad Nacional de Ingeniería, 2008.
- [2] C. Concordia, L. Fink y G. Poullikkas, «Load shedding on an isolated system,» *IEEE Trans. Power Syst.,* vol. 10, nº 3, p. 1467–1472, 1995.
- [3] B. Khaki y S. Kouhsari, «Proper setting of underfrequency load shedding relays in industrial plants,» *Environment and Electrical Engineering (EEEIC) 2010 9th International Conference on,* pp. 198-201, 2010.
- [4] P. Kundur et al., «Definition and classification of power system stability ieee/cigre joint task force on stability terms and definitions,» *IEEE Trans. Power Syst.,* vol. 19, nº 3, pp. 1387-1401, 2004.
- [5] J. Machowski, Z. Lubosny, J. W. Bialek y J. R. Bumby, Power system dynamics: stability and control, John Wiley & Sons, 2020.
- [6] P. Kundur, Power System Stability and Control, New York:McGraw-Hill, 1994.
- [7] A. D. Hansen, P. E. Sørensen, L. Zeni y M. Altin, «Frequency control modelling basics,» *DTU Wind Energy E,* vol. 0103.
- [8] Woodward, «Governing Fundamentals and Power Management,» 2004.
- [9] L. Sigrist, «Design of underfrequency load-shedding schemes of small isolated power systems,» Universidad Pontificia Comillas de Madrid, 2010.
- [10] IEEE, IEEE Std C37.106: IEEE Guide for Abnormal Frequency Protection for Power Generating Plants, IEEE: Piscataway, NJ, USA, 2004.
- [11] H. Lokay y V. Burtnyk, «Application of underfrequency relays for automatic load shedding,» *IEEE Transactions on Power Apparatus and Systems,* vol. 87, nº 3, pp. 776 - 783, 1968.
- [12] General Electric, «Load Shedding, Load Restoration and Generator Protection Using Solid-State and Electromechanical Underfrequency Relays,» 1977.
- [13] IEEE, IEEE Std C37.117. IEEE Guide for the Application of Protective Relays Used for Abnormal Frequency Load Shedding and Restoration, IEEE: Piscataway, NJ, USA, 2007.
- [14] Ministerio de Energía y Minas, «Norma Técnica para la Coordinación de la Operación en Tiempo Real de los Sistemas Interconectados,» 2005.
- [15] Ministerio de Energía y Minas, «Norma Técnica de Calidad de los Servicios Eléctricos,» 1997.
- [16] Organismo Supervisor de la Inversión en Energía y Minería, «Procedimiento Técnico Nº 20 del COES Ingreso, Modificación y Retiro de Instalaciones en el SEIN,» 2021.
- [17] DIgSILENT, DIgSILENT PowerFactory User Manual 15, 2014.